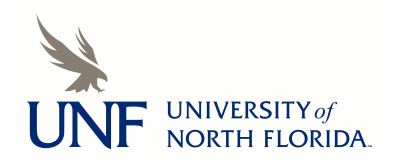

University of North Florida [UNF Digital Commons](https://digitalcommons.unf.edu/) 

[UNF Graduate Theses and Dissertations](https://digitalcommons.unf.edu/etd) [Student Scholarship](https://digitalcommons.unf.edu/student_scholars) Student Scholarship

2020

## Performance Evaluation of Long Range (LoRa) Wireless RF Technology for the Internet of Things (IoT) Using Dragino LoRa at 915 MHz

Victor Hugo Lopez Chalacan University of North Florida, n01429272@unf.edu

Follow this and additional works at: [https://digitalcommons.unf.edu/etd](https://digitalcommons.unf.edu/etd?utm_source=digitalcommons.unf.edu%2Fetd%2F986&utm_medium=PDF&utm_campaign=PDFCoverPages) 

Part of the [Electrical and Electronics Commons](http://network.bepress.com/hgg/discipline/270?utm_source=digitalcommons.unf.edu%2Fetd%2F986&utm_medium=PDF&utm_campaign=PDFCoverPages), and the Systems and Communications Commons

#### Suggested Citation

Lopez Chalacan, Victor Hugo, "Performance Evaluation of Long Range (LoRa) Wireless RF Technology for the Internet of Things (IoT) Using Dragino LoRa at 915 MHz" (2020). UNF Graduate Theses and Dissertations. 986.

[https://digitalcommons.unf.edu/etd/986](https://digitalcommons.unf.edu/etd/986?utm_source=digitalcommons.unf.edu%2Fetd%2F986&utm_medium=PDF&utm_campaign=PDFCoverPages) 

This Master's Thesis is brought to you for free and open access by the Student Scholarship at UNF Digital Commons. It has been accepted for inclusion in UNF Graduate Theses and Dissertations by an authorized administrator of UNF Digital Commons. For more information, please contact [Digital Projects](mailto:lib-digital@unf.edu). © 2020 All Rights Reserved

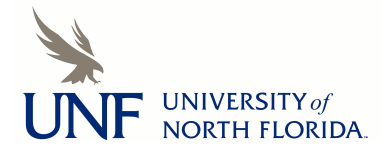

# Performance Evaluation of Long Range (LoRa) Wireless RF Technology for the Internet of Things (IoT) Using Dragino LoRa at 915 MHz

by Victor Hugo Lopez Chalacan

A thesis submitted to the School of Engineering in partial fulfillment of the requirements for the degree of Master of Science in Electrical Engineering

> University of North Florida College of Computing, Engineering, and Construction

> > November 2020

### THESIS CERTIFICATE OF APPROVAL

This thesis *Performance Evaluation of Long Range (LoRa) Wireless RF Technology for the Internet of Things (IoT) Using Dragino LoRa at 915 MHz*, submitted by *Victor Hugo Lopez Chalacan* in partial fulfillment of the requirements for the degree of Master of Science in Electrical Engineering has been:

#### Approved by the thesis committee: Date: Date:

Hemani Kaushal, Ph.D. Instructor / Lead Advisor of Electrical Engineering Committee Chair

Zornitza Prodanoff, Ph.D. Professor of Computing Engineering Committee Member

Brain Kopp, Ph.D. Assistant Professor of Electrical Engineering Committee Member

#### Accepted for the School of Engineering:

Osama Jadaan, Ph.D. Director, School of Engineering

### Accepted for the College of Computing, Engineering, and Construction:

William Klostermeyer, Ph.D. Dean, College of Computing, Engineering, and Construction

#### Accepted for the University:

John Kantner, Ph.D. Dean, Graduate School

#### ACKNOWLEDGMENTS

First and foremost, I would like to thank my God, Jesus Christ, my savior, for giving me life, health, family, and all the necessary resources to fulfill this dream and make it come true. Everything has come through God; therefore, all the glory be to God.

I want to express my very profound gratitude to my wife Normita Lorena Paredes and my sons Julian Valentino and Ezequiel Salvatore for all their marvelous support; they are my motivation to work eagerly every day.

Similarly, I would also like to thank my parents Gladis and Jose, my parents-in-law Normita and Gonzalito, as well as an enormous thanks to my sister-in-law Carolina Stefany Paredes who always helped me and encourage me in my studies. This accomplishment would not have been possible without their help and support. In addition, I must express my very profound gratitude to my brother Jose, my sisters Mireya and Jeanneth†, and my brother-in-law David, for providing blessings, good wishes, and continued encouragement.

I would like to express my sincere gratitude to my supervisor and mentor, Dr. Hemani Kaushal, for her continuous support, patience, motivation, and immense knowledge. In the same way, I would also like to thank my co-supervisor, Dr. Zornitza Prodanoff, whose expertise was invaluable in formulating the methodology. Their guidance helped me for the duration of the thesis writing. I could not have imagined having a better supervisors for my thesis. Besides my supervisors, I would like to thank the rest of my thesis committee, Dr. Kopp, for his encouragement and insightful comments. Furthermore, I would like to acknowledge Dr. Touria El Mezyani, who provided me with the laboratory and tools that I needed to complete my thesis successfully.

I would also like to thank my friend and researcher, Jairo Fabian Basto, who introduced me and encouraged me to research this thesis deeply. Many Thanks for his help, support, and constant willingness to share his knowledge.

# **Contents**

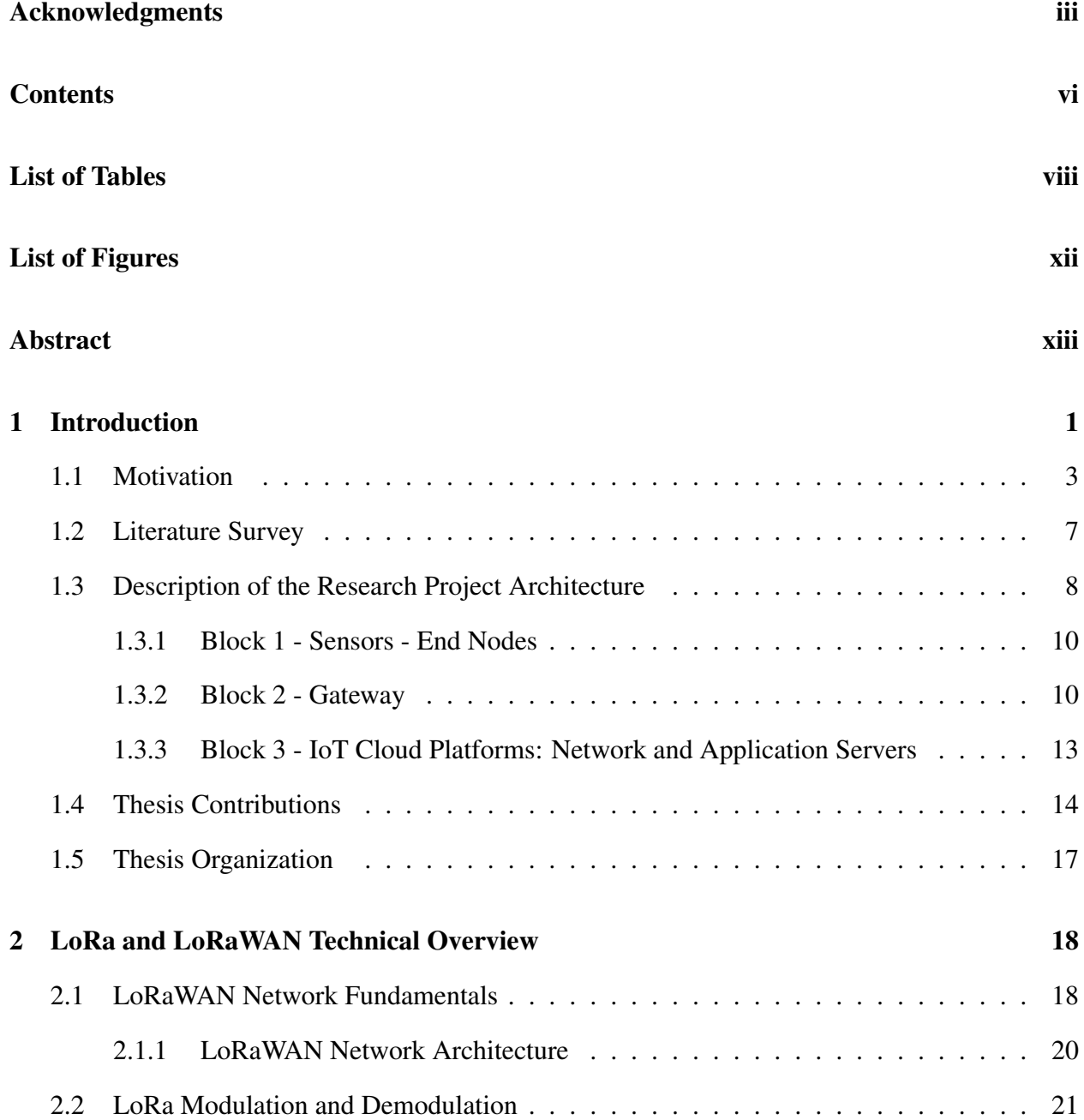

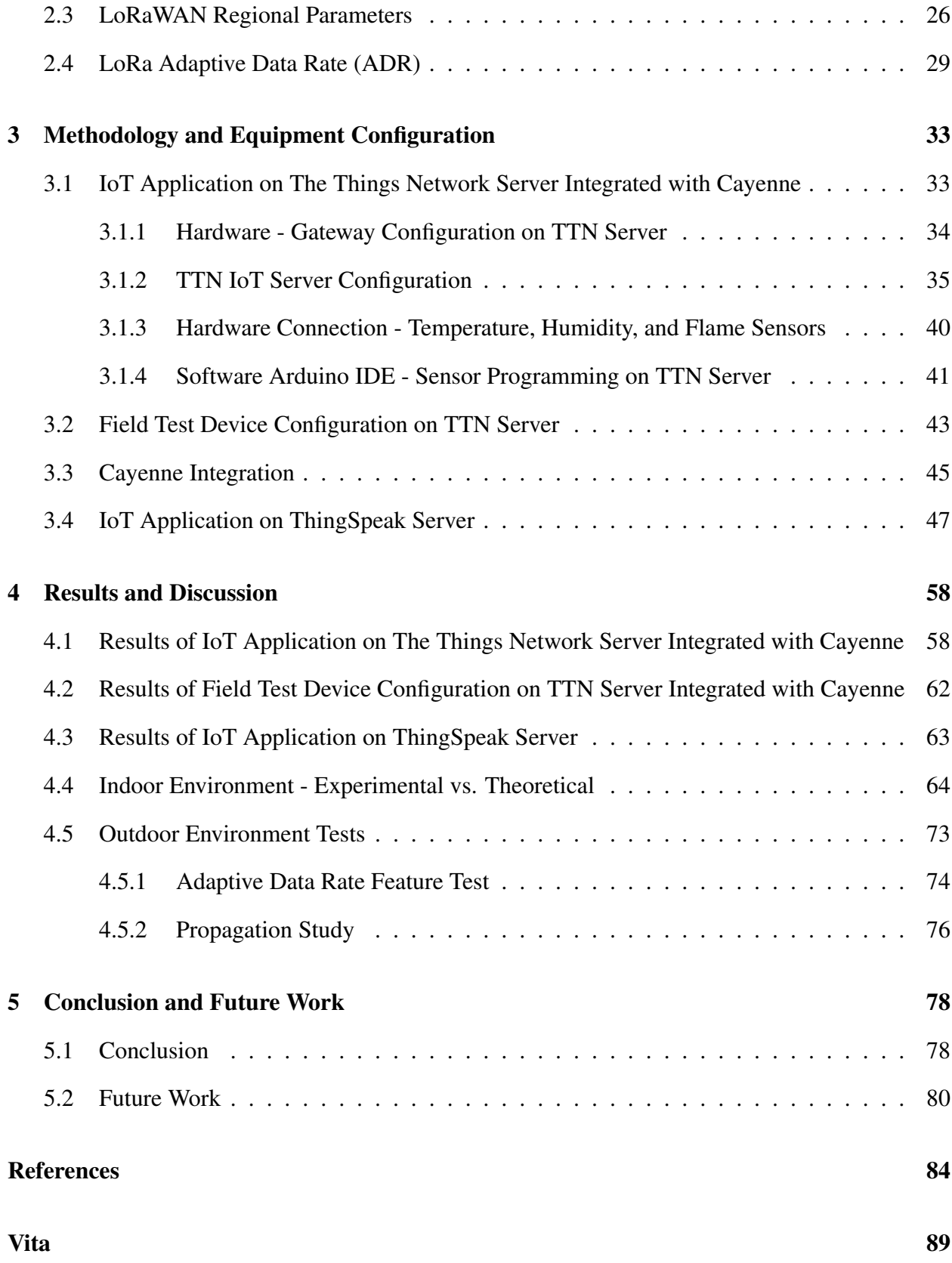

## Appendix 90

# List of Tables

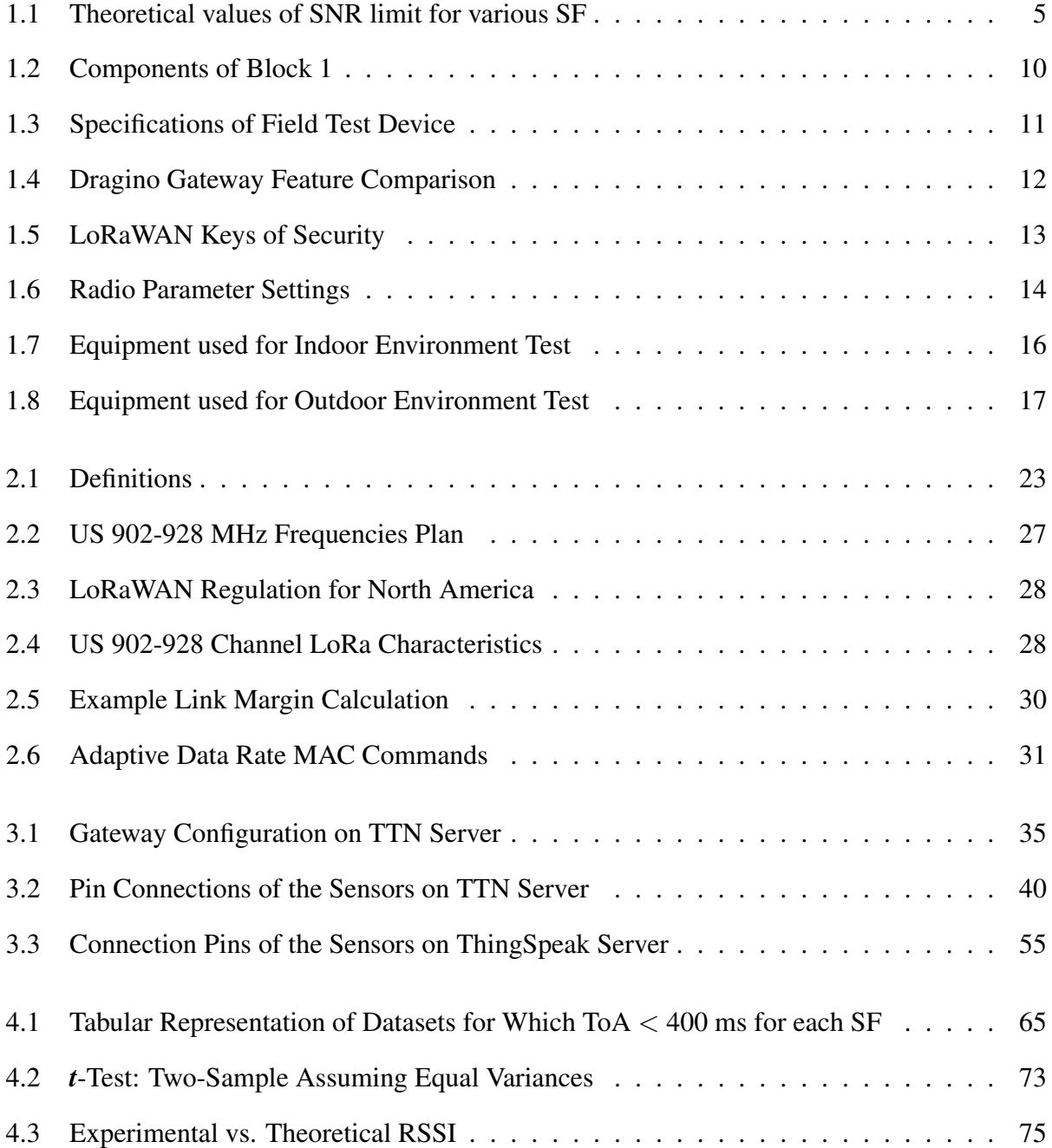

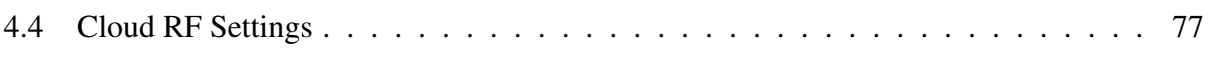

# List of Figures

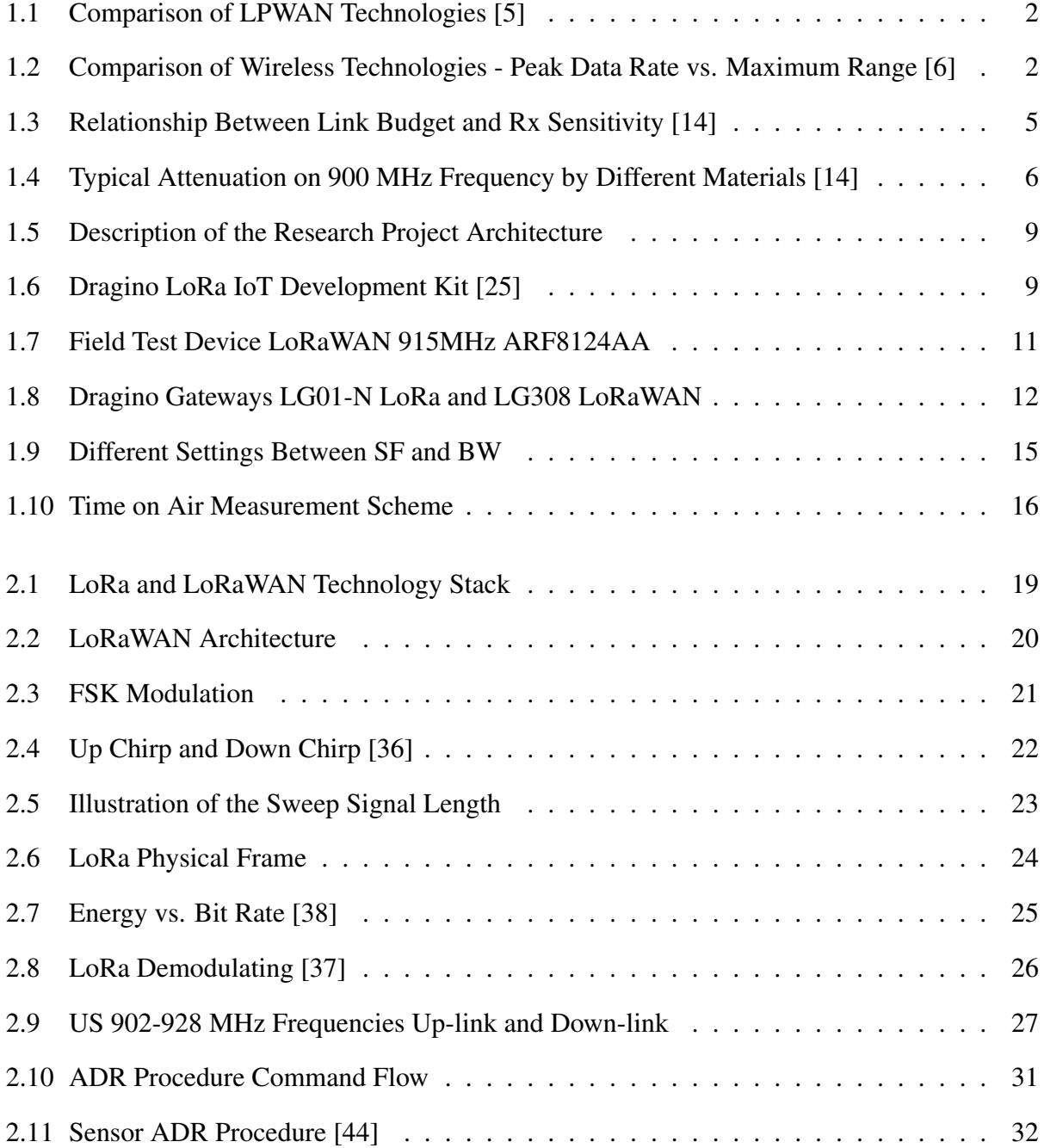

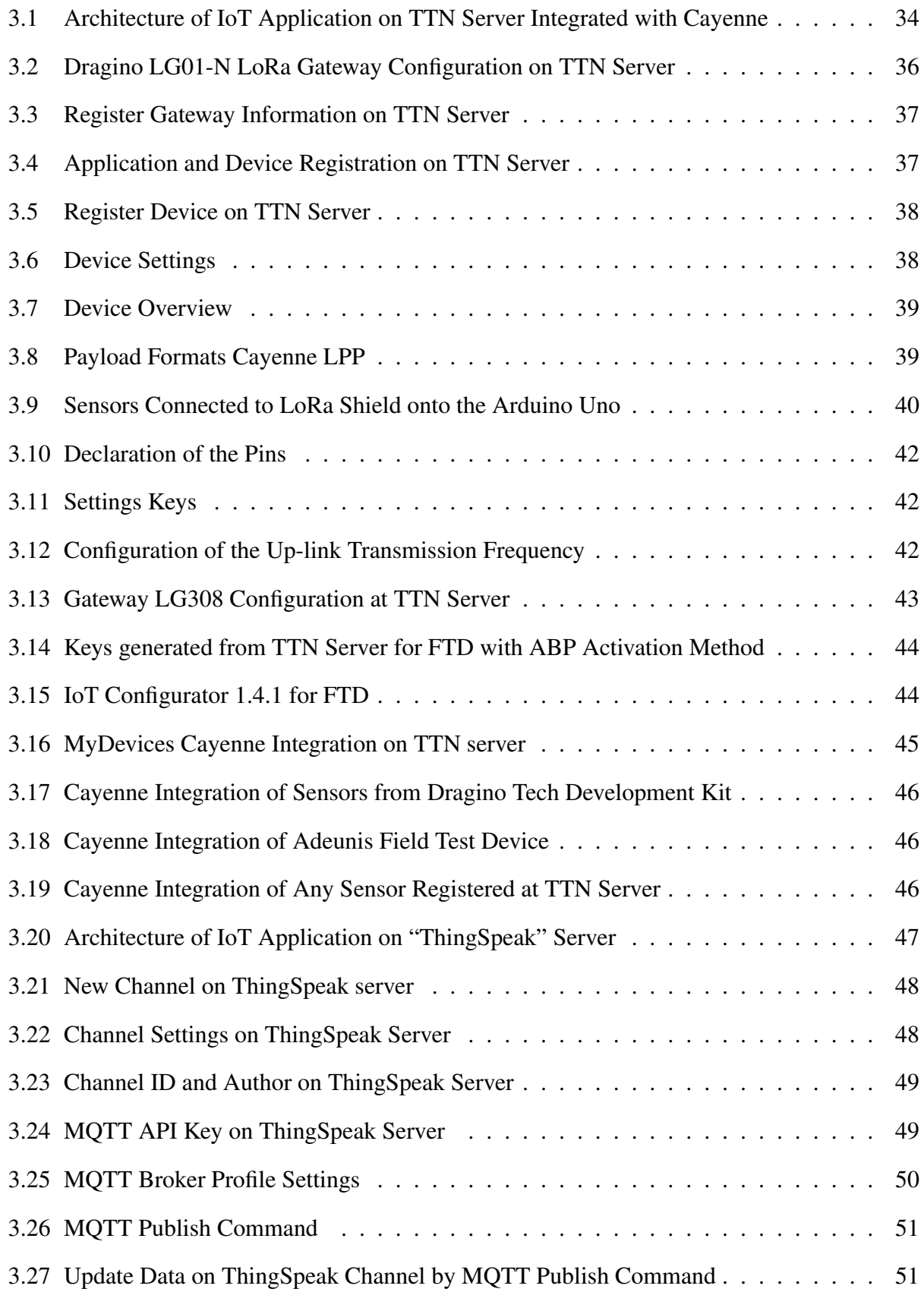

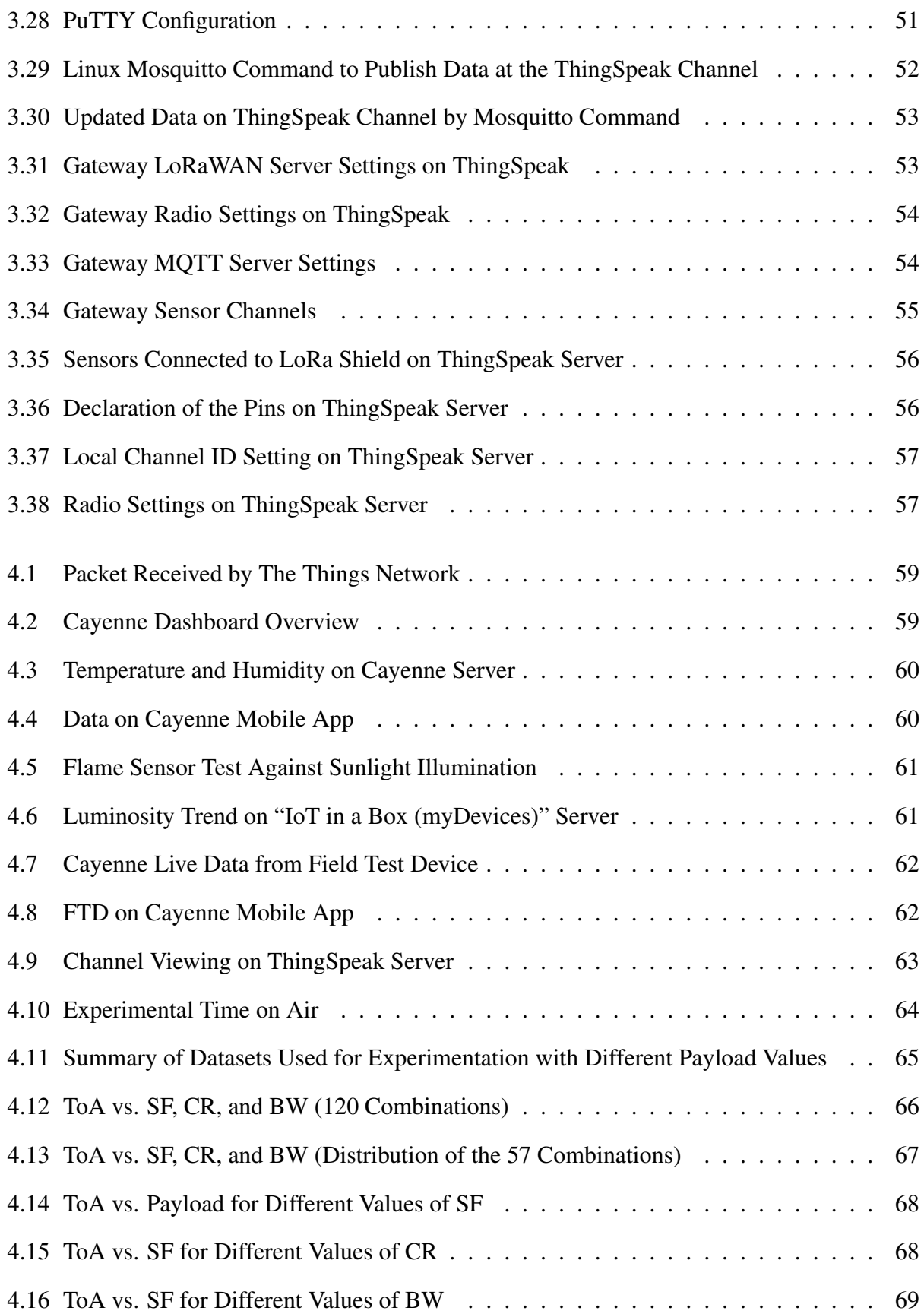

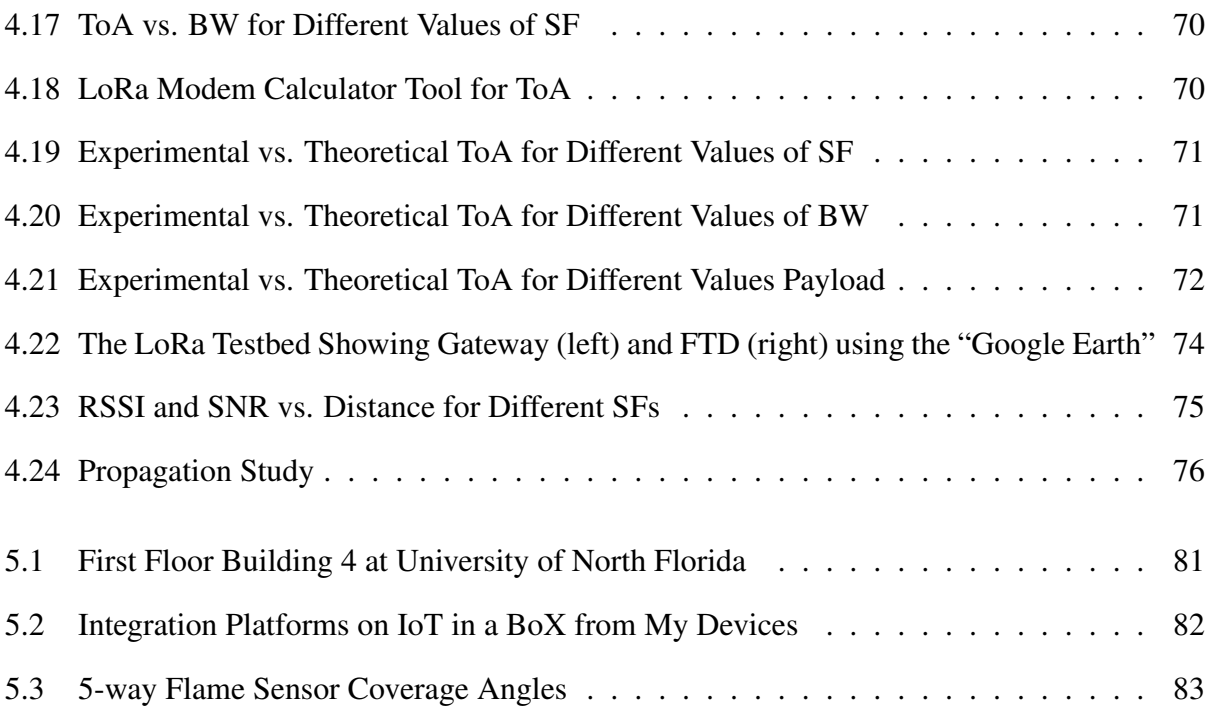

#### ABSTRACT

Internet of Things (IoT) is a developing concept that introduces the network of physical sensors which are interconnected to each other. Within this smart environment, smart objects use the inter-connectivity to process, communicate, and exchange data among themselves without any human interaction. Some sensors are wirelessly connected among themselves and to the internet. Currently, IoT applications demand substantial requirements in terms of Radio Access Network (RAN) such as long-range outdoor coverage, environmental factors, obstructions, interference, power consumption, and many others. Also, the current wireless technologies are not able to satisfy all these requirements simultaneously. Therefore, there is no single wireless standard that would predominate the IoT. However, one relevant wireless radio solution to IoT is known as Long Range Wide Area Network (LoRaWAN), which is one of the Low Power Wide Area Network (LPWAN) technologies [1]. LPWAN has appeared as a significant solution to offer advantages such as long-range coverage connectivity with low power consumption, an unlicensed spectrum, and affordability. Most likely LoRa with the inherent long-range coverage and low power consumption features will become the *"go-to"* technology for IoT applications [2]. LoRa is a novel solution that is attracting considerable attention for both academic and industrial purposes [3, 4].

For that reason, the proposed research entails the feasibility analysis and performance evaluation of LoRa communication focusing on the physical layer, which involves the radio configuration parameters such as *Spreading Factor* (SF), *Signal Bandwidth* (BW), *Coding Rate* (CR), and *payload size*. This experimental work includes connecting to different IoT servers in the cloud, such as *"The Things Network"* (TTN), *"ThinkSpeak"*, and integration with *"Cayenne"*. Therefore, *348* (120 first + 228 second test) different configurations are carried out among SF, BW, CR, and payload in order to measure the impact on *Time-on-air* (ToA). When a payload size of 25 bytes (2 sensors) was connected to the ThingSpeak server, only *57* out of 120 configurations met the FCC's requirement on ToA (< *400 ms*) [5]. It was observed that the number of configurations reduced further to *23*, when the payload size was increased up to *118 bytes* (10 sensors).

# Chapter 1 Introduction

The increase in the number of low power wireless technology devices has brought a revolution in the past few years. It is expected that more than 50 billion devices will be connected to the internet by wireless networks. The interconnection is more frequent among "things" to the internet, making the "Internet of Things" (IoT) increase in popularity every day. Wireless communications are the future to connect things to the internet and this becomes more demanding during the transition period from the fourth-generation wireless network to the fifth-generation network. One prominent technology for the IoT is *LoRa* (*Long-Range*) technology, which is provided by the 3rd Generation Partnership Project (3GPP) group and is specially designed for low-power and long-range wireless communication. LoRa is one of the Low Power Wide Area Network (LPWAN) technologies, based on the spread spectrum technique. This technology is suited for the applications that requires the transmission of low data rate over longer distances. Some of the LPWAN technologies include LoRa, Sigfox, and Narrow Band (NB)-IoT. A comparative study of LPWAN technologies was carried out by Kais Mekki et al. and is presented in Figure 1.1. They showed that LoRa and Sigfox have benefits in terms of long-range, capacity, cost, and battery lifetime. In contrast, NB-IoT is advantageous in terms of quality of service and latency [6]. Also, LoRa has prominent benefit for coverage range (roughly 10 km depending on line-of-sight) over other wireless technologies such as short-range Wi-Fi, Bluetooth, Zig-Bee, and long-range cellular communications. Figure 1.2 shows the comparison of maximum theoretical range and data rate for various wireless technologies [7].

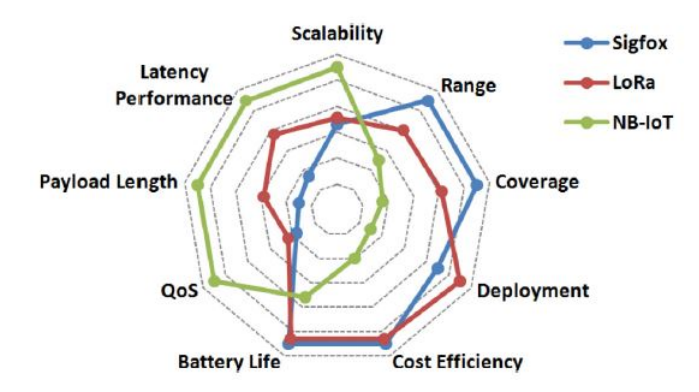

Figure 1.1: Comparison of LPWAN Technologies [5]

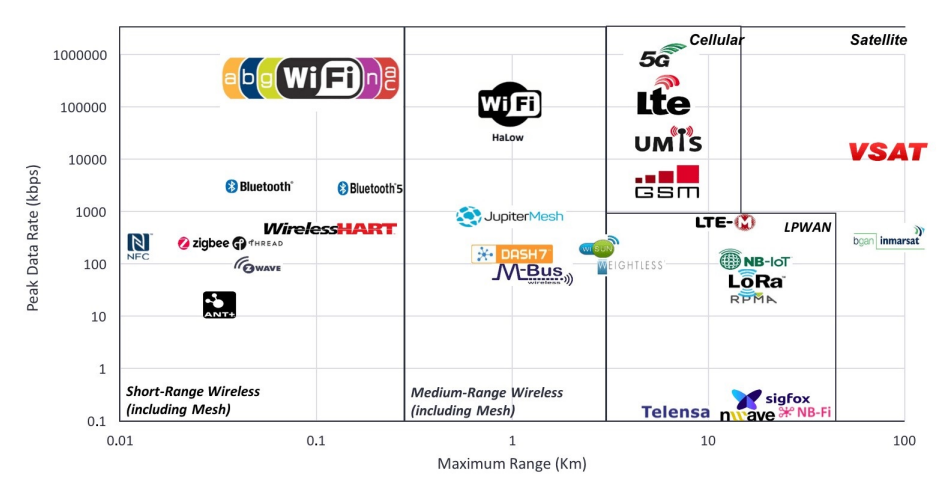

Figure 1.2: Comparison of Wireless Technologies - Peak Data Rate vs. Maximum Range [6]

LoRaWan was developed in 2012 and the standard of LPWAN is made by LoRa Alliance with the LoRaWAN® specification which defines all the protocols to ensure interoperability among devices [8]. LoRa Alliance members include brands such as Semtech, Cisco, IBM, Foxconn, Sagemcom, and HP as well as companies such as Bosch, Schneider, Mueller, and Diehl. The LoRa wireless module (radio chip) is developed by Semtech [9]. LoRaWan technology can be operated at an unlicensed ISM (Industrial, Scientific, and Medical) radio bands. LPWAN in other parts of the world, each country defines its own operating frequencies of LoRa. For example, United States is from 902-928 MHz (usually called band of 915 MHz); Europe operates from 867-869 MHz (868 MHz); China from 470-510 MHz (433 MHz); Korea and Japan from 920-925 MHz; and India from 865-867 MHz [10]. This experimental work applies to ITU region 2 only (902-928MHz).

## 1.1 Motivation

LoRa technology provides considerable advantages, such as long-range, battery lifetime, and affordability [11]. The primary motivation of this proposed research is based on the inherent features of the physical layer of LoRa. The feature of LoRa is long-range (theoretically 10 km) coverage with a very low cost which is not achievable by other technologies such as Wi-Fi, Bluetooth, Zigbee, etc. That is why LoRa is attracting considerable attention for both academic and industrial purposes. The coverage range depends on path loss and susceptibility to interference. In other words, the presence of obstruction, urban density (dense urban, urban, suburban, and rural) can impact the performance of LoRa. In addition, LoRa has the best radio *Link Budget* (a typical value of 157 dBm) of any other standardized wireless communication technologies [10]. The link budget represents the quality of a radio transmission channel and can be computed by subtracting the max Receive (Rx) Sensitivity from max Transmit (Tx) Power, which is calculated by the Eq (1.1). Theoretically, the Rx sensitivity is computed by the Eq. (1.2) [12].

*Link Budget* 
$$
(dB) = Tx
$$
. *Power*  $(dB) - Rx$ . *Sensitivity*  $(dB)$  (1.1)

- Link Budget = Maximum Link Budget  $(d)$
- Tx. Power = Maximum Transmission Power (dB)
- Rx. Sensitivity = Minimum Receive Sensitivity  $(d)$

*Rx.* Sensitivity = 
$$
-174 + 10\log_{10}(BW) + NF_{LoRa\ transciver} + SNR_{Limit: for each SF}
$$
 (1.2)

- $\bullet$  BW = Bandwidth in Hz
- NF = Receiver architecture Noise Figure (6 dB) for LoRa transceiver chip SX1276
- SNR = Signal to Noise Ratio Limit in dB (depends on SF)

Dragino LG01 gateway has Semtech's transceiver SX1276 that has a NF= 6 dB. The datasheet of SX1276 LoRa Transceiver is provided in appendix A. The SNR limit is -20 dB for  $SF = 12$ . Increasing the *SF* for each value, the SNR Limit also changes by -2.5 dB. Furthermore, the Dragino gateways have the maximum transmitter power  $= 20$  dBm and the default value of bandwidth is 125 KHz [13]. Figure 1.3 explains the relationship between link budget and receiver sensitivity, as well as details the calculation of received power. For all SF, the receiver sensitivity calculations is presented in Table 1.1 which considers  $BW = 125$  KHz and  $NF =$  Receiver architecture Noise Figure of 6 dB [14].

*Rx. Sensitivity* = 
$$
-174 + 10\log_{10}(125000) + 6 - 20 = -137dBm
$$
 (1.3)

The link budget is computed by Eq.  $(1.1)$ .

$$
Link\ Budget = -137dB - 20dB = -157dB
$$
\n(1.4)

The expression of received power in wireless communication involves addition of all the gains provided the transmitter/receiver and subtraction of all the losses experienced during path propagation [15].

$$
ReceivedPower(dBm) = TransmittedPower(dBm) + Gains(dB) - Losses(dB)
$$
 (1.5)

The received power on wireless communication is mainly affected by path loss, which depends on distance, frequency, obstruction in the propagation path and structural attenuation. Figure 1.4 shows the typical attenuation on 900 MHz frequency [16].

Furthermore, LoRa is operated an unlicensed ISM radio frequency bands (902 MHz to 928 MHz in the United States); therefore, the operator is not required to apply for a license at FCC to use the radio frequency. Also, signal security is another vital motivation provided by LoRaWAN technology as it provides end-to-end *security* with AES<sup>1</sup> cryptographic algorithms.

<sup>&</sup>lt;sup>1</sup>AES - Advanced Encryption Standard. "It is a public encryption algorithm based on symmetric secret keys, allowing message encryption and authentication." [17]

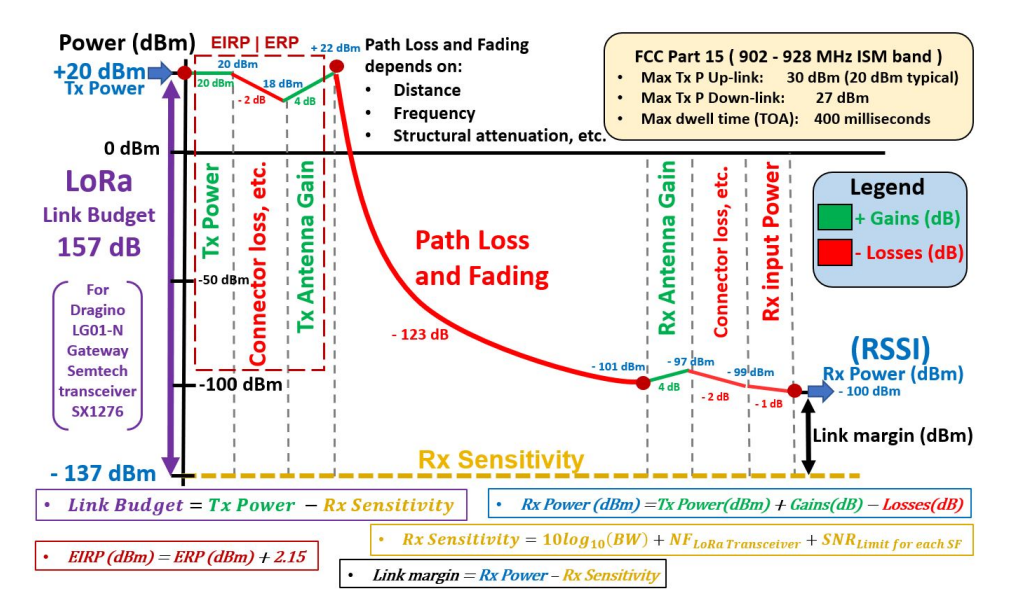

Figure 1.3: Relationship Between Link Budget and Rx Sensitivity [14]

| <b>SF</b> | Chips / Symbol | SNR Limits (dB) | Rx. Sensitivity |
|-----------|----------------|-----------------|-----------------|
| 7         | 128            | $-7.5$          | $-125$ dBm      |
| 8         | 256            | $-10$           | $-127$ dBm      |
| 9         | 512            | $-12.5$         | $-130$ dBm      |
| 10        | 1024           | $-15$           | $-132$ dBm      |
| 11        | 2048           | $-17.5$         | $-135$ dBm      |
| 12        | 4096           | $-20$           | $-137$ dBm      |

Table 1.1: Theoretical values of SNR limit for various SF

They provide a secured payload with 128 bits from the LoRa end device to the end cloud server. LoRaWAN principally employs two keys of security with 128-bits per key: (1) for the network called *Network Session Key* (NwkSKey) and (2) for the application called *Application Session Key* (AppSKey). The *Network Session Key* guarantees the authentication of the device in the network; on the other hand, the *Application Session Key* guarantees that the network operator cannot access the information sent by the device (users' application data) [10]. Other identifiers are *Device Address*, Device EUI (DevEUI) which is an end-device serial unique identifier, and Application EUI or Application Server identifier [18].

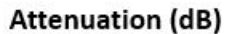

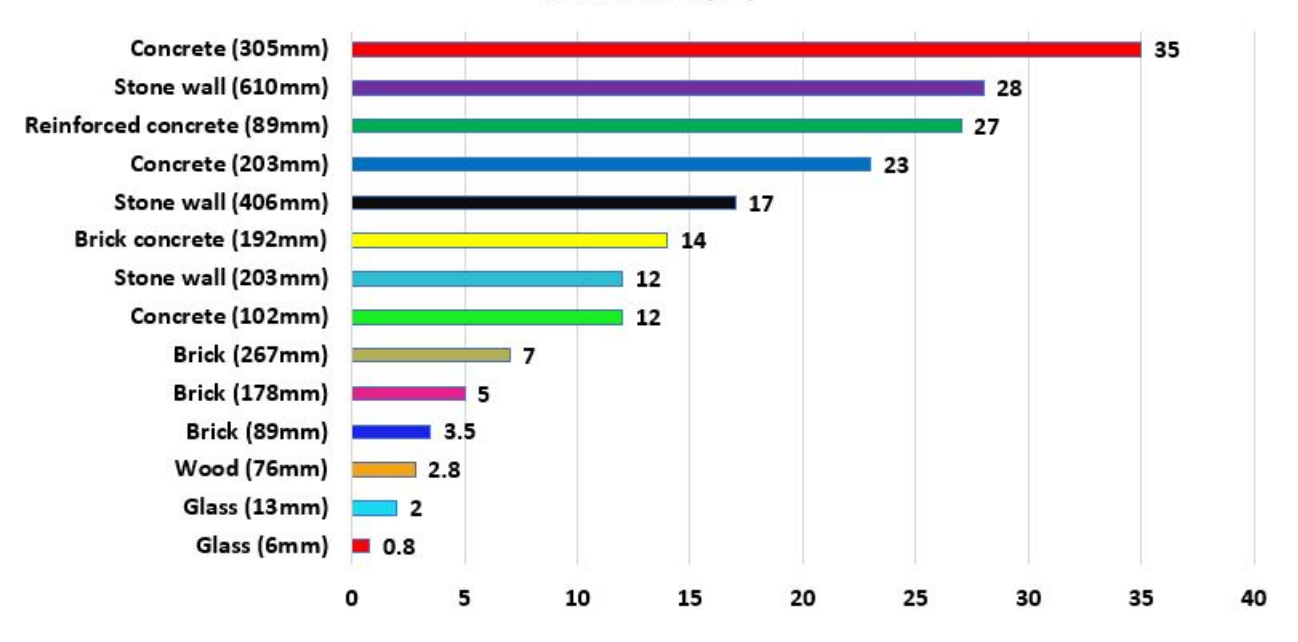

Figure 1.4: Typical Attenuation on 900 MHz Frequency by Different Materials [14]

The following is a summary of the key features of LoRa.

- Long-range coverage (roughly 10 km depending on line-of-sight) with *low power*
- The best *link budget* of any other standardized wireless communication technologies
- Operates under unlicensed frequency ISM bands
- Security (end-to-end AES 128 encryption)
- Geo-location (GPS tracking applications)
- Mobility (communication with devices in motion)
- Lower power for operation (requires minimal energy to Transmitter, long battery lifetime 10 years)

The LoRa community, as open-source, is embracing new developers, and this community is encouraged to use LPWAN technology related to practical IoT applications. This technology is gaining strength in the IoT field because developers share each other's knowledge and experiences.

In this thesis, we have configured the LoRa gateway with TTN server and investigated various characteristics of LoRaWAN like Time on Air (ToA), range, etc. We have also computed the statistical difference between the experimental and the theoretical values for various LoRa configurations, such as SF, coding rate, payload size, etc. Also, this research will serve as a tool to teach, encourage, and share knowledge with students who are pursuing electrical and computing engineering careers to innovate and create new IoT applications.

## 1.2 Literature Survey

LoRa attracts considerable attention for both academic and industrial purposes. For example, one evaluation report by Andrew Wixted et al. evaluates the physical layer characteristics of LoRa in the central business district of Glasgow - Scotland for both indoor and outdoor locations. The results showed that LoRa technology can be a *reliable link* for IoT applications, reaching outdoor connections up to 2.2 Km and a small residual packet loss of around 1% [19]. Furthermore, LP-WAN technology can work with mobile networks, primarily through 4G and 5G [20]. Another study by Alexandru Lavric and Valentin Popa describes the challenges of IoT with emphasis on the LoRa. [21].

A similar study was carried out by Ramon Sanchez-Iborra et al., in Murcia - Spain, where the authors focused on modifying LoRa physical layer parameters such as Spreading Factor, coding rate, and bandwidth, as well as describing the most appropriate LoRa physical layer configuration for each scenario. A CR of 4/8, SF of 7 and byte payload of 20/40 were chosen for various scenarios such as urban, suburban and rural. These scenarios or locations are well defined, such as urban, suburban, and rural [3]. This study concluded that the LoRa wireless link depends on the

propagation conditions and highlights the trade-off between link robustness and transmission data rate.

Other studies have demonstrated the need for performing signal coverage simulations for both planning and decision-making. The signal coverage is the principal feature to decide which is the most appropriate technology for one specific application. Raul Parada et al. carried out an experiment in Gran Canaria Island - Spain [22] and proposed the Internet of Things Area Coverage Analyzer (ITHACA) prototype for LPWAN signal coverage maps. On similar lines, Gilles Callebaut et al. evaluated the LoRa coverage path loss for the star-of-stars topology in various environments, such as urban, forest, and coastal [23]. Also, Rida El Chall et al., investigated the LoRaWAN radio channel in the 868 MHz. This work was carried out for both indoor and outdoor locations (urban and rural) in Lebanon (Saint Joseph University of Beirut campus). It was demonstrated that the coverage up to 8 km is obtained in an urban area in contrast to 45 km in rural. They demonstrated the reliability of this technology for LoRa IoT communications [24].

## 1.3 Description of the Research Project Architecture

The proposed research project develops an end-to-end IoT application that is carried out using LoRa wireless communication from *Sensors* to the cloud via *LoRa gateway*. Therefore, this research work uses the Dragino LoRa IoT Development Kit 915 MHz, with different LoRa wireless sensors such as temperature, humidity, and flame sensor. Additional hardware requirements were: *Field Test Device* LoRaWAN 915MHz ARF8124AA, Dragino LG308 LoRaWAN Gateway, and the 5-way flame sensor module. Subsequently, the gateway sends the sensor's information (via the Internet) to the IoT cloud servers. The IoT cloud platforms or servers are *The Things Network*, *ThingSpeak*, and the integration with *Cayenne my Devices*. The datasheet of these devices is provided in the Appendix. The software requirements were: *Arduino IDE* to program sensors, *Wireshark* to measure the delay of packets, and *CloudRF* to compute the theoretical coverage. The architecture of the project has been divided into three main blocks, LoRa wireless sensors *Block 1*,

LoRaWAN Gateways Dragino LG308/LG01-N *Block 2*, and IoT Cloud Platforms *Block 3* (Figure

1.5).

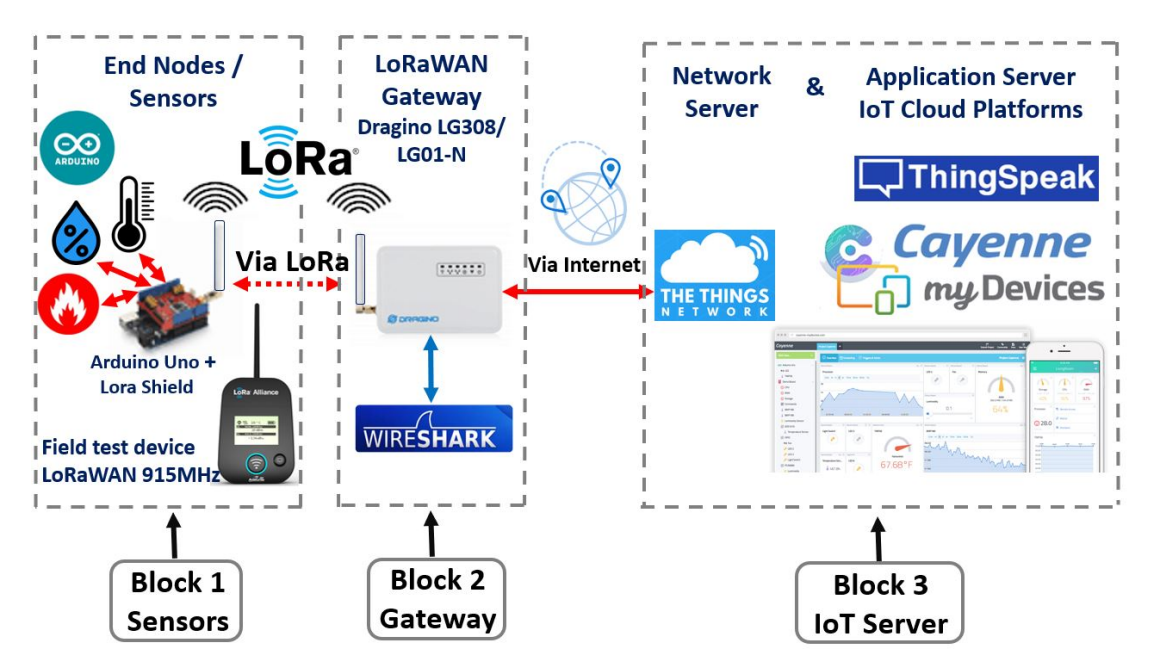

Figure 1.5: Description of the Research Project Architecture

The Dragino LoRa IoT Development Kit 915 MHz includes one indoor gateway LG01-N indoor, two Arduino UNO, one LoRa shield, one LoRa GPS shield; flame sensor; relay; photosensitive sensor; buzzer; ultrasonic sensor; and DHT11 Temperature and Humidity Sensor [25]. Figure. 1.6 displays the kit components.

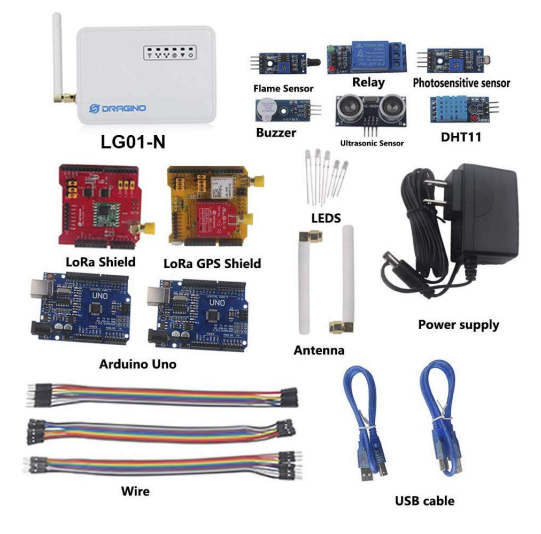

Figure 1.6: Dragino LoRa IoT Development Kit [25]

#### 1.3.1 Block 1 - Sensors - End Nodes

Block 1 presents the specifications of various hardware and software tools required for experimental setup and implementation. Table 1.2 gives a brief description of each component.

| Item           | Name                     | Type / Description                                                            |
|----------------|--------------------------|-------------------------------------------------------------------------------|
| 1              | Arduino IDE              | Software to write code and upload it to the Arduino Uno board                 |
| 2              | Hercules Setup           | Software to configure the Field Test Device                                   |
| 3              | Arduino Uno              | Hardware open-source micro-controller board                                   |
| $\overline{4}$ | LoRa Shield              | Module or transceiver which provides LoRa communications                      |
| 5              | DHT11                    | Temperature and humidity sensor                                               |
| 6              | <b>Flame Sensor</b>      | Infrared sensitive to flame wavelengths (760nm to 1100nm), range $60^{\circ}$ |
| $\overline{7}$ | 5 Way Flame S.           | 5 Way Infrared, detecting range $> 120$ °                                     |
| 8              | <b>Field Test Device</b> | Measures the strength and quality of radio signal                             |

Table 1.2: Components of Block 1

The *Field Test* term is typically associated with a device that measures the strength and quality of radio signal; therefore, the Field Test Device LoRaWAN 915MHz ARF8124AA developed by Adeunis RF (Figure 1.7), provides a connection to the LoRaWAN network and allows user to measure and view network coverage data such as *RSSI* (Received Signal Strength Indicator), *SNR*, and *SF*. It also provides additional information such as GPS coordinates, temperature and battery life [26].

Specifications of Field Test Device (FTD) are presented on Table 1.3.

### 1.3.2 Block 2 - Gateway

The *LoRa gateway* is a bridge between the wireless sensors and the internet network. The sensors are connected to the gateway via LoRa technology, and the gateway is connected to the cloud platform using the Internet. A prior registration of the gateway to the IoT server platform is re-

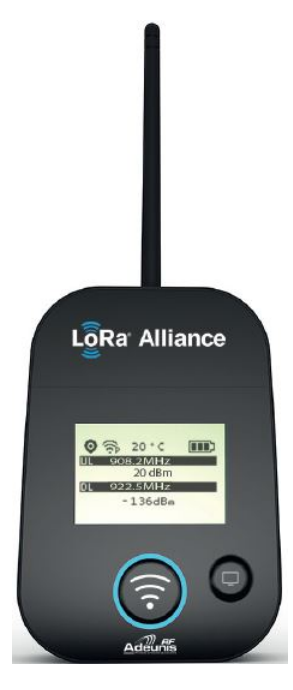

Figure 1.7: Field Test Device LoRaWAN 915MHz ARF8124AA

| Parameter                 | Description                                 |
|---------------------------|---------------------------------------------|
| Range                     | Up to 25 km                                 |
| Power                     | Up to $100 \text{ mW}$                      |
| Radiated RF power         | Up to 20 dBm                                |
| Sensitivity               | Up to $-140$ dBm                            |
| Frequencies               | 902-928MHz                                  |
| Modulation                | LoRaTM                                      |
| <b>Additional Feature</b> | <b>Transmission Button and Accurate GPS</b> |

Table 1.3: Specifications of Field Test Device

quired before connecting sensors to the internet. Further, an open-source network analysis tool, 'Wireshark' software is used to connect to the LAN port of the gateway. It captures network traffic on the gateway and measures the delay in the packets sent by the sensors. Two types of Dragino gateways were used: (1) LG01-N LoRa Gateway and (2) LG308 LoRaWAN Gateway; Table 1.4 presents a feature comparison of these gateways [27].

| Feature                 | LG01-N LoRa Gateway         | <b>LG308 LoRaWAN Gateway</b>   |
|-------------------------|-----------------------------|--------------------------------|
| Dynamic data-rate (DDR) | N <sub>0</sub>              | Yes                            |
| Sensitivity             | $-148$ dBm                  | $-142.5dBm$                    |
| Chip Set                | SX1276                      | SX1301 concentrator            |
| Overview                | Chip Set Limitation         | <b>Standard LoRaWAN device</b> |
| Description             | Single Channel LoRa         | 10 + 1 Channel LoRaWAN         |
| LoRa module             | 1 x SX1276                  | $1 \times$ SX1301 + 2 x SX1257 |
| <b>TX/RX Channels</b>   | 1 x TX or 1 RX, half duplex | $10 \times RX + 1$ TX          |
| LoRa Controller         | AR9331 24K MIPS / Linux     | AR9331 24K MIPS / Linux        |
| LoRaWAN support         | ABP / OTAA Limited LoRaWAN  | <b>Standard LoRaWAN</b>        |
| Type of Network Cell    | Femotocell                  | Macrocell/Picocell             |
| Open Source             | Yes                         | Yes                            |

Table 1.4: Dragino Gateway Feature Comparison

Figure 1.8 shows the Dragino Gateways LG01-N LoRa and LG308 LoRaWAN.

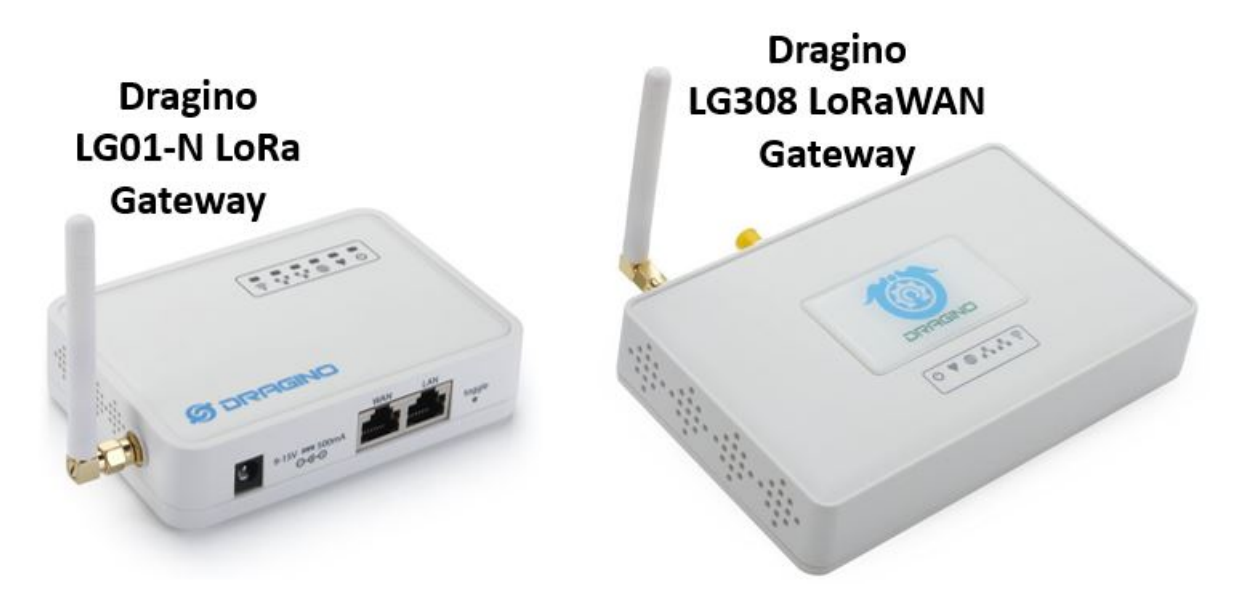

Figure 1.8: Dragino Gateways LG01-N LoRa and LG308 LoRaWAN

## 1.3.3 Block 3 - IoT Cloud Platforms: Network and Application Servers

Block 3 includes IoT servers i.e., Network and Application servers. A *Network Server* as known as LoRaWAN Network Server (LNS) provides management functions such as authentication of the sensor, security, 128 bits AES connections, message integrity as well as traffic control among wireless sensors and LNS [28]. One example of LNS is The Things Network. The *Application Server* manages the sensors' data (payload), which is interpreted and displayed on the dashboards. Also, the sensors' data can be used for future analysis by users. One example of an Application Server is *Cayenne* from "myDevices" (IoT Solutions company).

Furthermore, these servers include a *Join Server*, which manages two types of activation process: 1. Over the Air Activation (OTAA) and 2. Activation by Personalization (ABP). The activation process is carried out using keys such as: Network Session Key(NwkSKey) and Application Session Key(AppSKey) as well as the End Device Address (DevAddr). These keys must be shared among the sensor and the Join server. Depending on the activation process for each sensor, the Join server may possess the following keys and identifiers (Table 1.5).

| Keys and Identifiers           | <b>Short Name</b> | bits |
|--------------------------------|-------------------|------|
| Device EUI                     | Dev-EUI           | 64   |
| <b>Application EUI</b>         | App-EUI           | 64   |
| App Key                        | App-Key           | 128  |
| <b>Device Address</b>          | DevAddr           | 32   |
| Network Session Key            | NwkSkey           | 128  |
| <b>Application Session Key</b> | AppSkey           | 128  |

Table 1.5: LoRaWAN Keys of Security

## 1.4 Thesis Contributions

This thesis evaluates the performance of LoRa technology by carrying out a real-time data transmission between the sensors and the gateway for various *physical layer* configurations. The performance analysis is carried out in terms of SNR, packet delay, communication range, etc. for both indoor and outdoor environment. The experimental results were compared with the theoretical values and a 't-test' is performed to determine if there is a significant difference between the statistical values of the observed and theoretical results. Furthermore, the configuration setting of software/hardware is worked out to allow the exchange of the real-time data from the sensors (temperature, humidity and flame sensors) with the two IoT servers: The Things Network and ThingSpeak servers. The thesis contributions are as follows:

1. Indoor Environment Test- 348 configurations (120 among SF, BW, and CR + 228 among SF, BW, CR, and Payload)

The LoRa communication has different radio configurations such as *SF*, *signal BW*, *coding rate*, *preamble length*, LoRa sync word, and frequency. Therefore, 120 different configurations are carried out between SF, signal BW, CR, with a fixed payload size at 29 Bytes. Figure 1.9 shows an illustration of variety of these configurations, and Table 1.6 shows the values of each radio parameter.

Table 1.6: Radio Parameter Settings

| Radio Parameter | Value                     |
|-----------------|---------------------------|
| SF              | 7, 8, 9, 10, 11, 12       |
| CR.             | 4/5, 4/6, 4/7, 4/8        |
| BW (KHz)        | 10.4, 62.5, 125, 250, 500 |

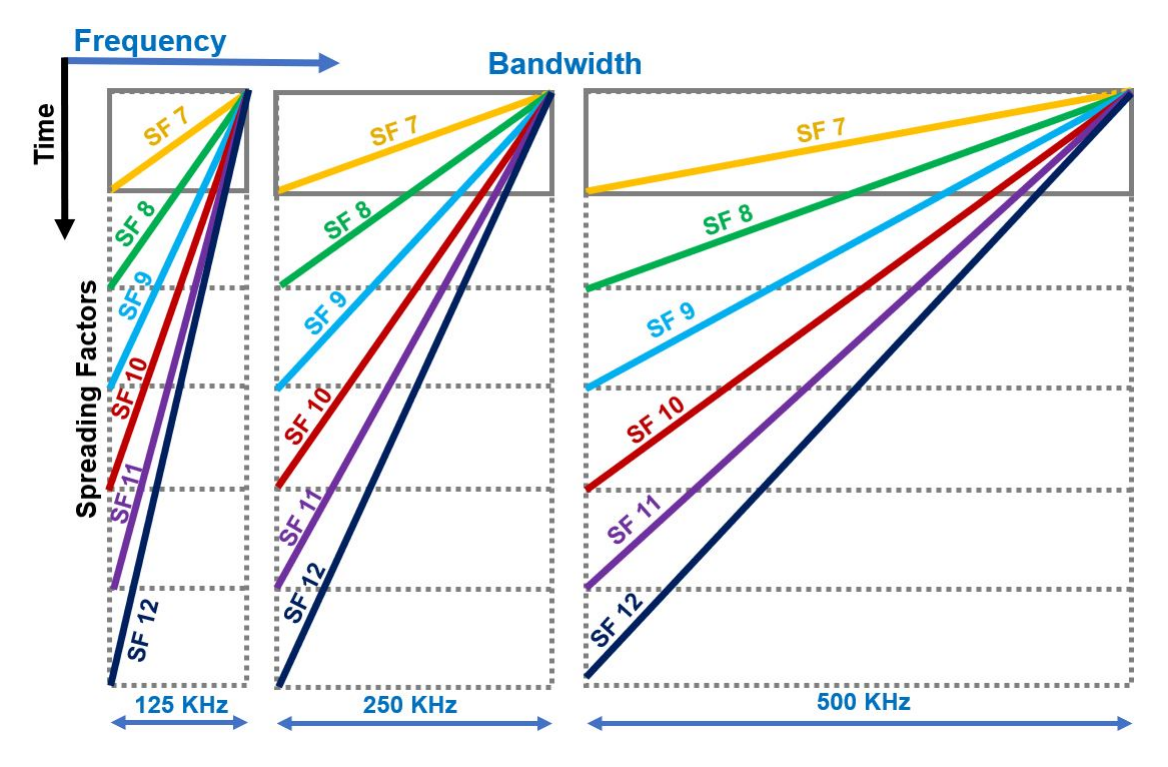

Figure 1.9: Different Settings Between SF and BW

These settings are made on both sides: the sensors and the gateway. On the sensor side, the software Arduino IDE was used to change radio parameters (SF, BW, CR, and Payload ), as well as the Serial Monitor tool to visualize the time when the sensor sends the LoRa signal. Simultaneously, the gateway settings are matched with the sensor settings. Also, a connection is established between the gateway and the computer terminal to access the gateway's Linux console. A Wireshark software, which is a sniffer protocol software that is installed on the PC to visualize the time when the gateway receives the LoRa signal into the SSH package (Figure 1.10). When the LoRa signal is sent from the sensor, it takes a certain amount of time to arrive at the gateway. This time is known *Time on Air or Airtime*. Therefore, the ToA can be computed by subtracting the *Received time* from *Sent time*.

Out of *120* configurations, only *57* configurations met the FCC requirement of ToA ¡ 400 ms. Therefore, the payload was increased to these 57 configurations from 29 to 51, 62, 84, and 118 Bytes, making *228* new configurations. The performance metric, equipments, and softwares are detailed in Table 1.7:

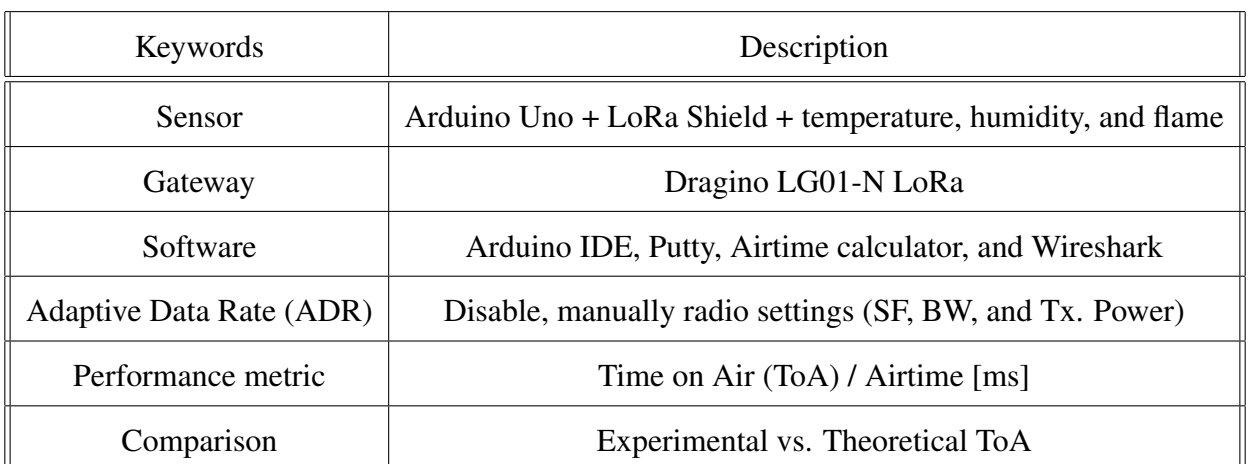

#### Table 1.7: Equipment used for Indoor Environment Test

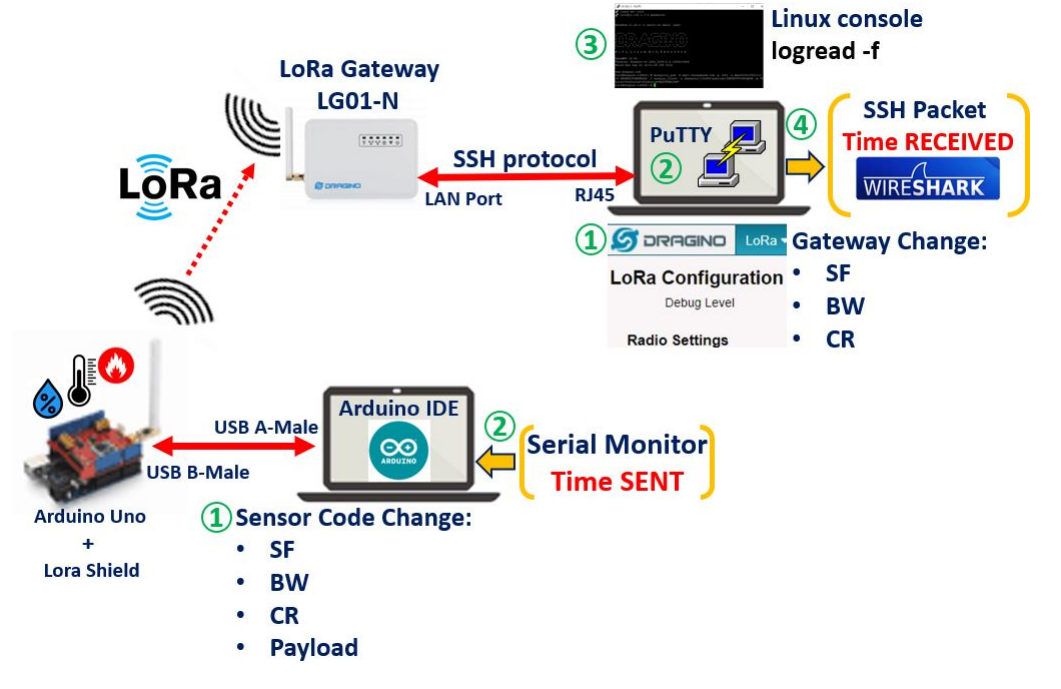

Figure 1.10: Time on Air Measurement Scheme

- 2. Outdoor Environment Tests Adaptive Data Rate Feature and Propagation Study The outdoor tests are carried out between FTD (End Node) and Dragino LG308 LoRaWAN gateway. In this case, the ADR is activated to allow the variation of SF with distance. The data is received on TTN which is integrated with Cayenne.
	- (a) ADR Feature Link Budget Analysis

| Keywords                        | Description                                              |
|---------------------------------|----------------------------------------------------------|
| Sensor                          | Field Test Device (FTD) LoRaWAN 915MHz ARF8124AA         |
| Gateway                         | Dragino LG308 LoRaWAN                                    |
| Software                        | Arduino IDE, Hercules Setup, Propagation Loss calculator |
| <b>Adaptive Data Rate (ADR)</b> | Enable                                                   |
| Performance metric              | RSSI [dBm], SNR [dB]                                     |
| Comparison                      | Experimental vs. Theoretical RSSI [dBm]                  |

Table 1.8: Equipment used for Outdoor Environment Test

When the ADR is activated on FTD, the network automatically adjusts the SF value according to the link distance, and the users can not force a particular value of SF. In contrast, if ADR is deactivated, the user can set up a specific SF value, which is contained in register S201 [29].

(b) Propagation Study

Theoretical coverage simulation is performed using the radio planning tool "Cloud RF" [30], which uses accurate terrain elevation data and propagation models such as Okumura-Hata.

## 1.5 Thesis Organization

The thesis is organized as follows: Chapter 1 presents the literature survey and motivation for working on LoRa technology. It also summarizes the architecture of the research work which is divided into three blocks:sensors, gateway and IoT servers. Chapter 2 provides a technical overview of LoRa and LoRaWAN, including network fundamentals, modulation, regional parameters, and ADR feature. Chapter 3 describes the methodology and the configuration settings to build an IoT application. Results and discussions for indoor and outdoor environmental tests are presented in Chapter 4. Finally, conclusion and future work is given in Chapter 5.

## Chapter 2

# LoRa and LoRaWAN Technical Overview

This chapter describes the theoretical principles of operation of LoRa technology focused on the *physical layer*. Various radio parameters such as *spreading factor*, *coding rate*, *bandwidth*, *preamble*, etc., as well as the modulation and demodulation process of the LoRa signal is presented in this chapter. Additionally, the Federal Communication Commission (FCC) regulations on the 915 ISM band as the maximum power allowed for down-link, up-link, and *time on air* are identified, and the chapter is concluded with the study of the *adaptive data rate* feature.

## 2.1 LoRaWAN Network Fundamentals

LoRaWAN is an open networking protocol and it is standardized and managed by the LoRa Alliance [10]. LoRa is defined within Physical (PHY) layer and LoRaWAN is defined within Medium Access Control (MAC) layer. Therefore, LoRaWAN determines the system architecture, communication protocol, and other services such as interfaces for the upper layers of the network (Figure 2.1).

*LoRa* is purely PHY layer technology based on a Chirp Spread Spectrum (CSS) *modulation technique*, which is patented by Semtech's technology in order to allow the long-range communication among sensors and gateways. [31]. The Semtech company develops LoRa's chipset or transceivers. For example, the Dragino LG01 gateway uses the SX1276 transceiver [32], and Dragino LG308 uses SX1301 base-band chip, which is a massive digital signal processing, as well as integrates the Lora concentrator IP and dynamic data-rate (DDR) adaptation feature [33].

One important component of the physical layer is the *spreading factor* where the original data signal is spread by the amount of SF. The SF configuration has a great impact on coverage range and data rates [10]. LoRa's modulation has spreading factors from SF7 to SF12, where the SF12 is used for farther communication (high gain - amplitude) as it has more time on the air, known as *airtime* [28]. In contrast, SF7 (default value) has low gain with high data rate. Furthermore, LoRa presents a reliable connection because it performs error coding (detection and correction) that is defined by *coding rate*, which can be customized to 4/5, 4/6, 4/7, and 4/8. Finally, the *bandwidth* can be set to 125 KHz, 250 KHz, and 500 KHz. These layers can be customized for various settings such as spreading factor, Coding Rate, signal bandwidth, frequency, preamble length, etc.

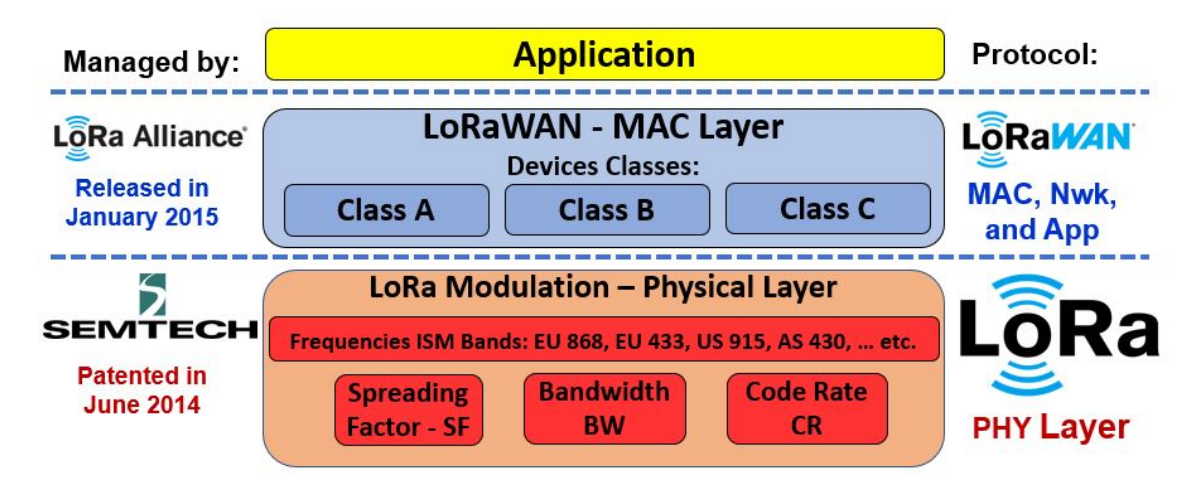

Figure 2.1: LoRa and LoRaWAN Technology Stack

## 2.1.1 LoRaWAN Network Architecture

A typical topology of a LoRaWAN network includes the following components:

1. *End Devices or Sensors (S)* are also known as MoTe (Mobile Termination) or nodes. These devices are built with Semtech's LoRa transceivers, which provide long-range spread spectrum communication.

2. *Gateways (G)* are also called as base stations or concentrators. Gateways relay data among end devices (sensors) and a network server.

3. *Network Server (NS)* routes the sensors' data to the associated application server that responds back to sensors [34]. It provides authentication to the sensors, manages network security (NwkSkey 128 bits), controls data rates, and eliminates duplicate data [35]. Therefore, the primary responsibility of the NS is battery optimization (controlling power transmission), assuring security, and data routing.

4. *Application Server (AS) - Console* contributes to the security (AppSkey 128 bits) of payload and displays the data to the users using a user-friendly interface such as widgets, charts, and dashboards. Figure 2.2 presents the typical LoRaWAN architecture.

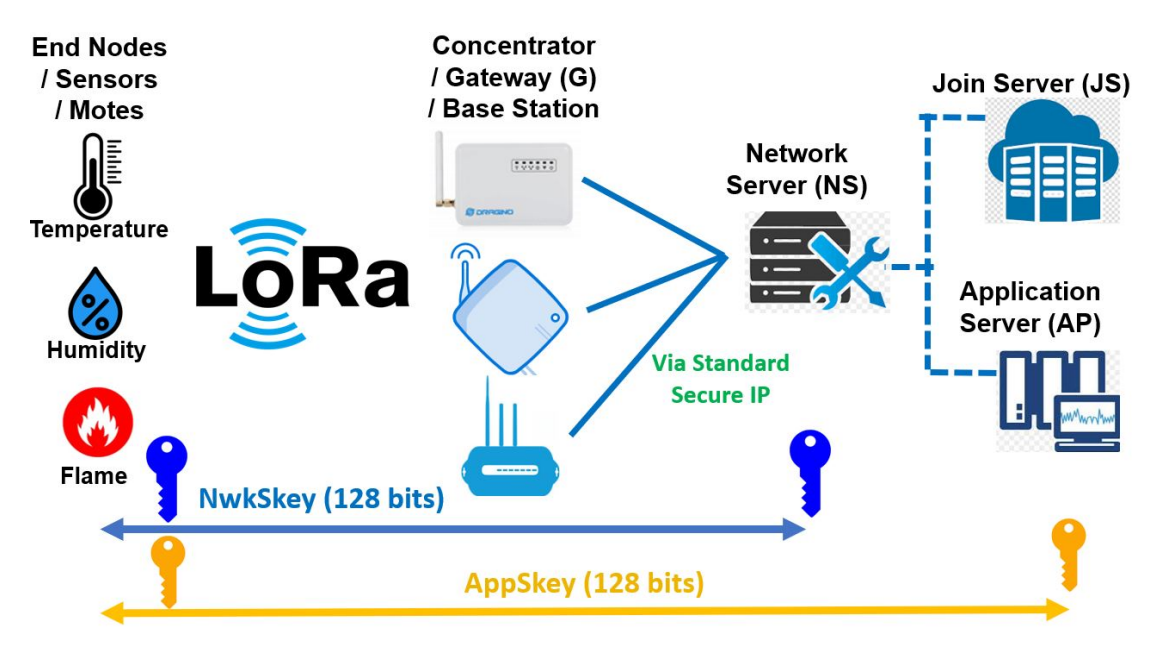

Figure 2.2: LoRaWAN Architecture

## 2.2 LoRa Modulation and Demodulation

Theoretically, modulation is the process of changing the parameters of the carrier signal in accordance with the instantaneous value of the modulating signal (information carrying digital or analog signal). Modulation types used for analog signals are: Amplitude Modulation (AM), Frequency Modulation (FM), Phase Modulation (PM), and some combination of the above. Similarly, digital signal modulation could be used: Amplitude Shift Keying (ASK), Frequency Shift Keying (FSK), and Phase Shift Keying (PSK). LoRa technology applies the concept of FSK [36], where binary bit "1" is represented one frequency ad bit "0" is represented by another frequency as shown in Figure 2.3.

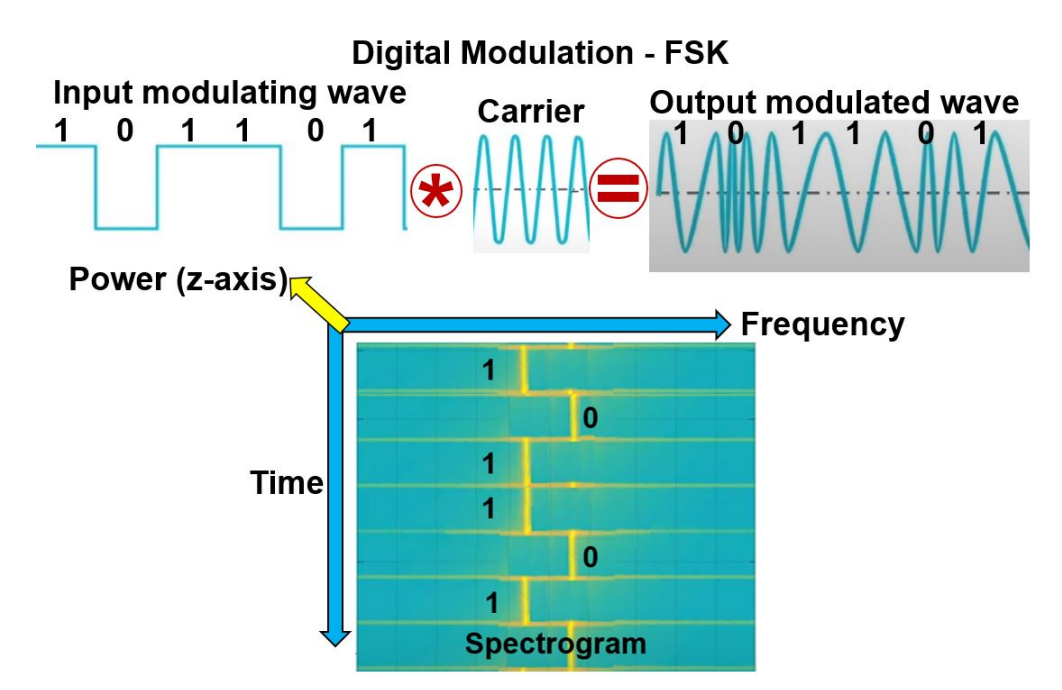

Figure 2.3: FSK Modulation

LoRa physical layer uses Spread Spectrum Modulation technique, which is based on *Chirp Spread Sprectrum modulation*. The spread spectrum technique is a proprietary modulation technique provided by Semtech. The use of CSS enables the transmission of different data rates without any interference. It uses wideband linear (on specific *Bandwidth*) frequency modulated *Chirp* pulses to encode data. In simple words, the CSS technique is procedures in which the signal is spread into the frequency domain. Chirp is also known as *sweep signal or sweep Rate*, which defines the tone

in which the frequency changes with time. There are two types of chirps: *up chirp* (for increasing frequency) and *down chirp* (for decreasing frequency) as shown in Figure 2.4). For example, the chirps technique is used on marine and military radars, as well as the open-source GNU Chirp Sounder <sup>1</sup>. The bandwidth values specified for LoRa in US is 125kHz, 250 KHz and 500 KHz. It is more restrictive in Europe to just 125 KHz and 250 KHz. Figure 2.5 shows an illustration of the sweep signal length for different configuration of BWs ( 125, 250, 500 KHz ) and SFs (from 7 to 12).

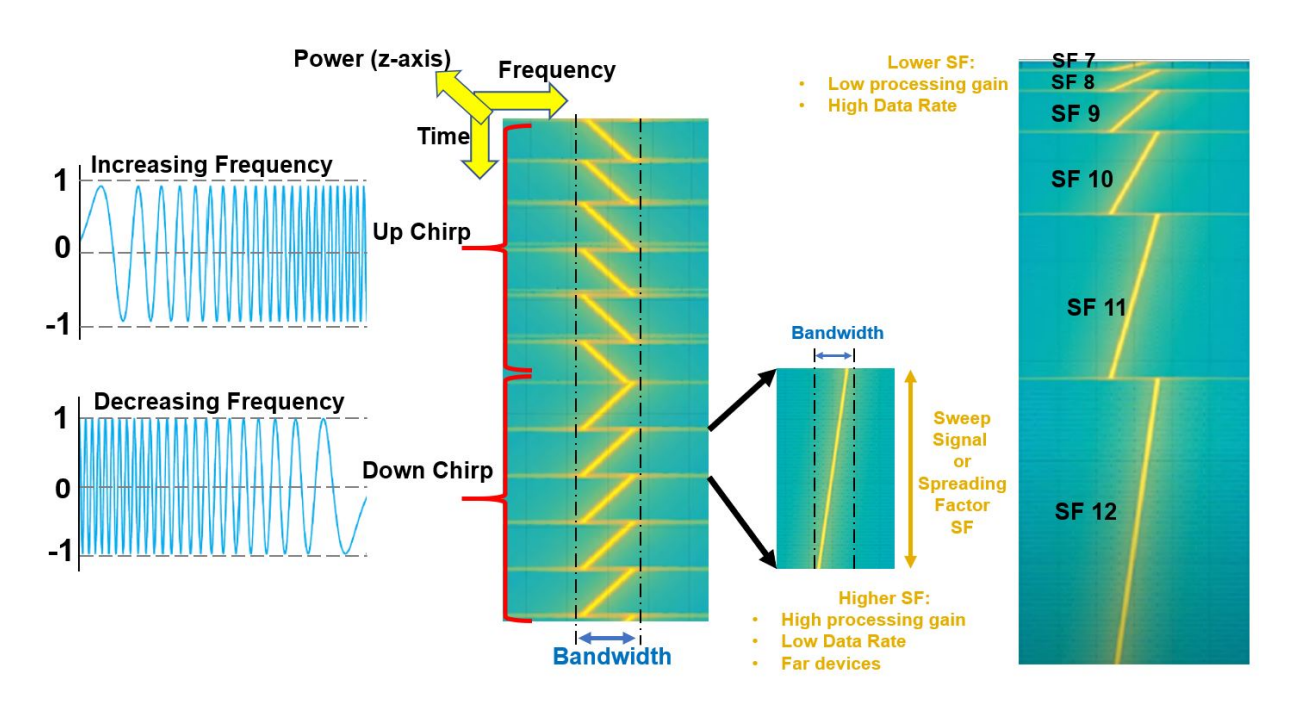

Figure 2.4: Up Chirp and Down Chirp [36]

CSS modulation provides the following advantages [37]:

- Greater link budget
- Resilience to interference
- Performance at low power communication link
- Resistant to multi-path and fading (combined direct and reflected signals)

<sup>&</sup>lt;sup>1</sup>Software determined radio based receiver for monitoring ionospheric sounders
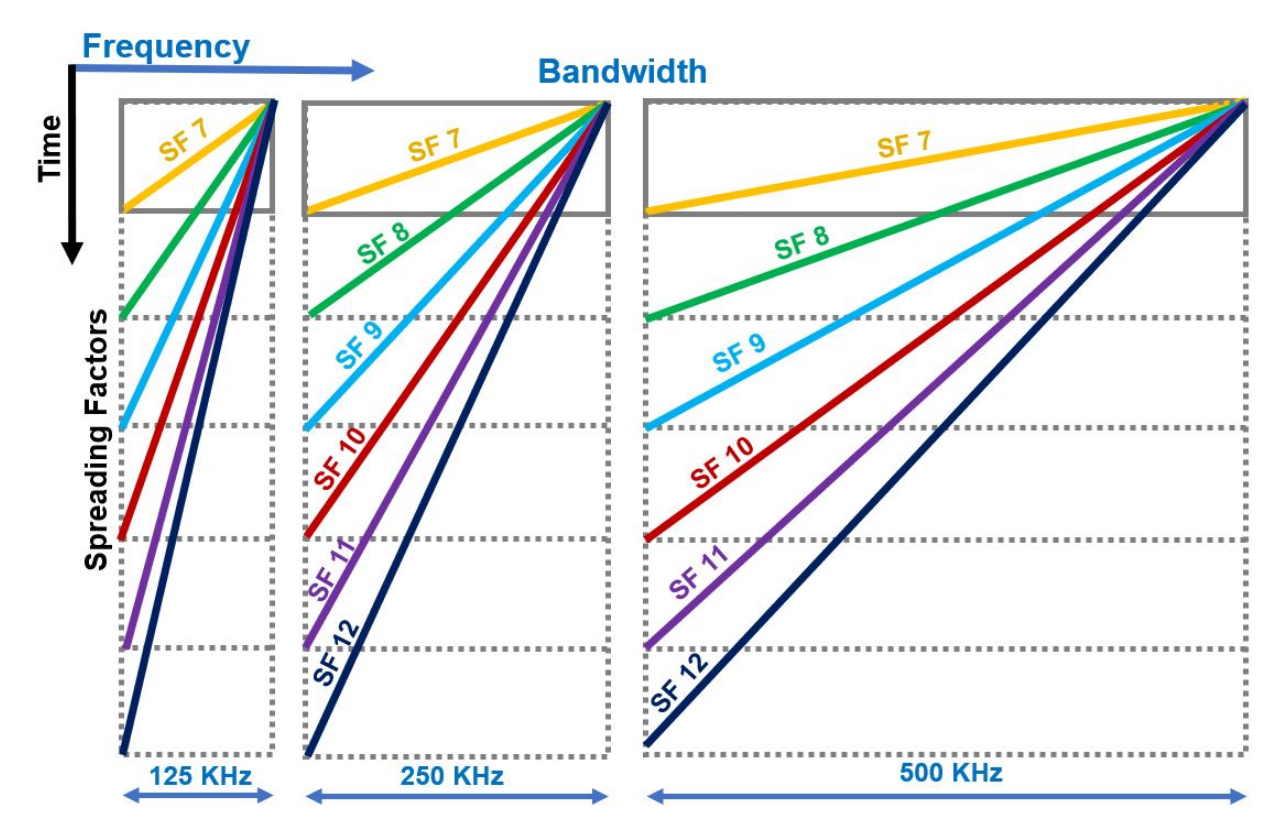

Figure 2.5: Illustration of the Sweep Signal Length

- Doppler effect (for motion sensor applications)
- High receiver sensitivity

Keywords are being defined in Table 2.1.

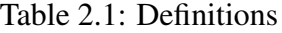

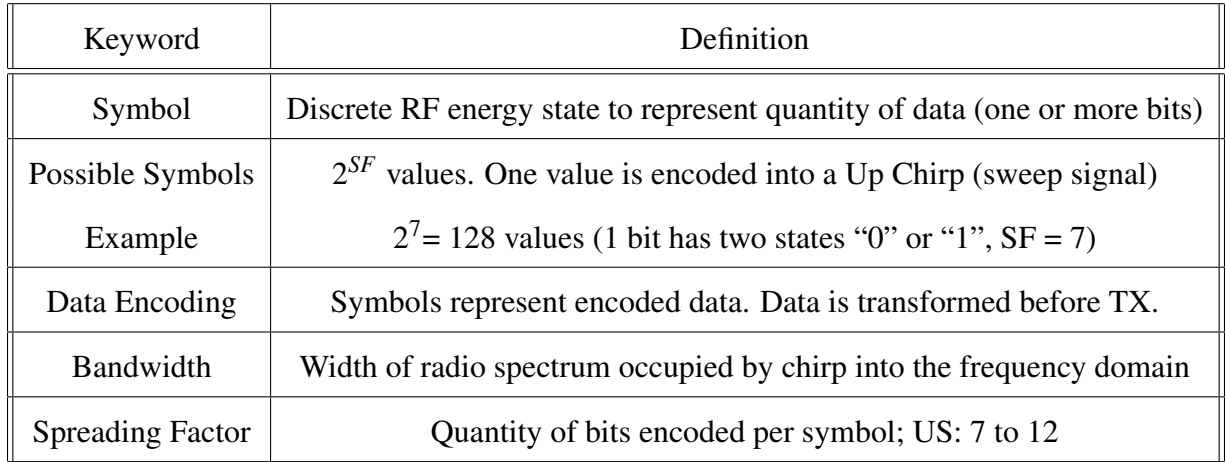

The physical frame of LoRa consists of preamble, synchronization bits and the payload. Eight up chirps indicate the start of transmission called the preamble, followed by two down chirps called the synchronizing symbols. Any LoRa gateway can recognize this preamble as the beginning of the packet transmission, which alerts its attention. Actual data transmission begins after the synchronization symbols [37]. The data is encoded into the chirps that jump around the bandwidth arbitrary, or in other words, the data utilizes the chirp spread spectrum technology for transmission. This illustration is shown in Figure 2.6.

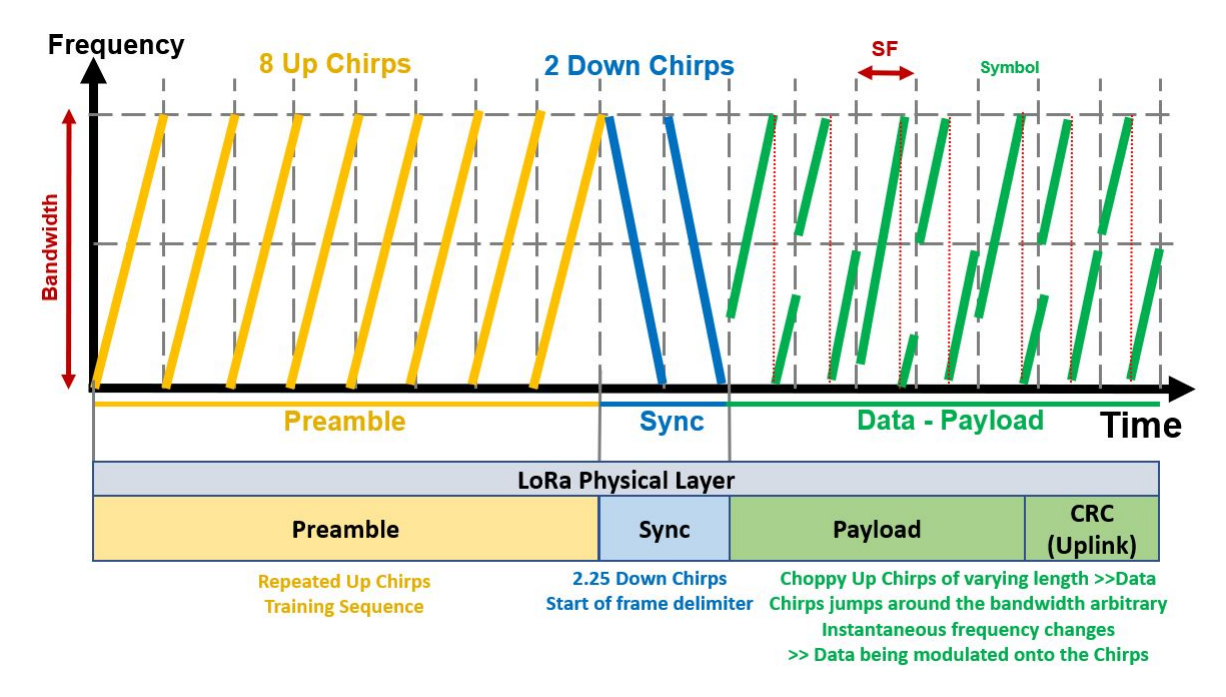

Figure 2.6: LoRa Physical Frame

The lowest SF= 7 means a highest data rate because more chirps are sent per second; therefore, the system can encode more data per second. However, the signal can propagate to shorter distances as the energy of the signal is low. Contrarily, higher SF (12) implies fewer chirps per second, which means fewer data to encode per second. In this case, the signal can propagate to longer distances due to increase in time-on-air (Figure 2.7). This results in better sensitivity, therefore, better sensitivity means longer coverage; therefore, the sensor can receive the signal further away. Each steps up in SF approximately increases 2.5 dB on the link budget [38], according to Eq. 1.2 with Table 1.1.

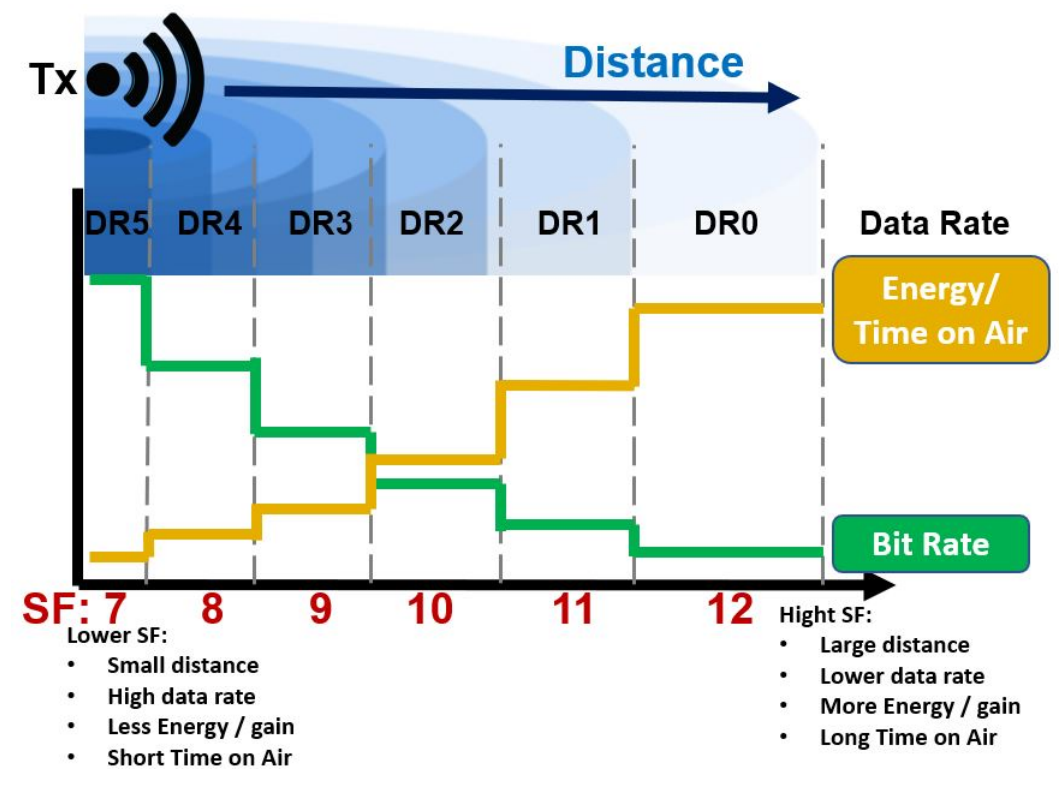

Figure 2.7: Energy vs. Bit Rate [38]

LoRa *demodulator* accepts the received signal, *de-chirps* it in order to recover the original transmitted signal. It tries to quantify the location where the chirps were jumped. The first step in this process is to extract the data from the LoRa packet and perform de-chirping on it, identifying the preamble, synchronization, and payload data.

The demodulator generates Up chirps and Down chirps at the appropriate SF and BW. For example, the original signal (fo) is multiplied by their complex conjugate (-fo); therefore, the resulting signal is "0" (fo  $*$  -fo = 0), which means a constant value. Thus, the LoRa's signal is separately multiplied by Up chirps and Down chirps (appropriate SF). In other words, the received LoRa signal is multiplied by Inverse chirp, resulting in the de-chirp signal. Afterward, the *Fast Fourier Transform (FFT)* is taken from the de-chirp signal, where the length of FFT is equal to the number of possible symbols [37]. Therefore, the most intense energy or powerful component in each FFT is the desired symbol. Figure 2.8 [37] illustrates the modulation process.

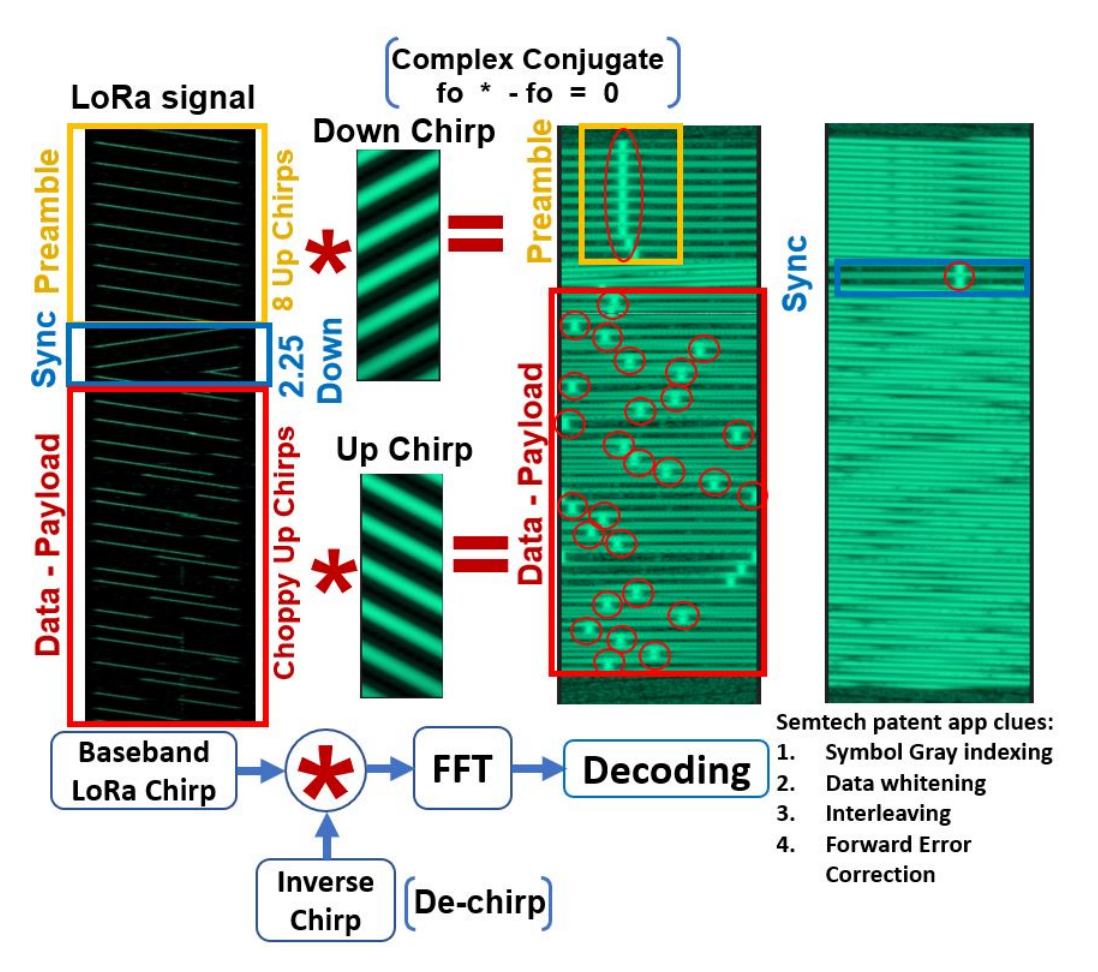

Figure 2.8: LoRa Demodulating [37]

## 2.3 LoRaWAN Regional Parameters

International organizations handle the spectrum to ensure the interoperability of various radio technologies. Also, the local Telecom agency in each country could add additional rules and parameters. For instance, in Europe, this organization is called the European Telecommunications Standards Institute (ETSI) which defines the maximum transmission power for uplink as 25 mW (14 dBm) and for downlink as 0.5 W (27 dBm) [39]. In all 50 states, the District of Columbia and the U.S. territories have the *Federal Communications Commission*, which regulates interstate and international radio communication such as television, wire, satellite, and cable. Generally speaking, FCC has one responsibility to process applications and deliver the permit to operate called *License* on a specific frequency and technology [40].

The USA follows the entire FCC Part 15 regulations for the 902 - 928 MHz ISM band, which is known as the 915 MHz ISM Band . The frequency plan is detailed in Table 2.2 and Figure 2.9 [41]. Channel eight (8) is used in this thesis in which it represents up-link channel at 903.9 MHz

| Description           | Upstream $-64$    | Upstream $-8$ | Downstream $-8$   |
|-----------------------|-------------------|---------------|-------------------|
| Channels numbered     | $0$ to 63         | 64 to 71      | $0$ to $7$        |
| Number of channels    | 64                | 8             | 8                 |
| Frequency starting at | 902.3 MHz         | 903.0 MHz     | 923.3 MHz         |
| Linearly increment    | $200$ kHz         | 1.6 MHz       | $600$ kHz         |
| Frequency ending at   | 914.9 MHz         | 914.2 MHz     | 927.5 MHz         |
| Bandwidth             | $125$ kHz         | 500 kHz       | 500 kHz           |
| SF varying            | <b>SF7 - SF10</b> | SF8           | <b>SF7 - SF12</b> |
| Coding rate           | 4/5               | $4/5 - 4/8$   | $4/5 - 4/8$       |

Table 2.2: US 902-928 MHz Frequencies Plan

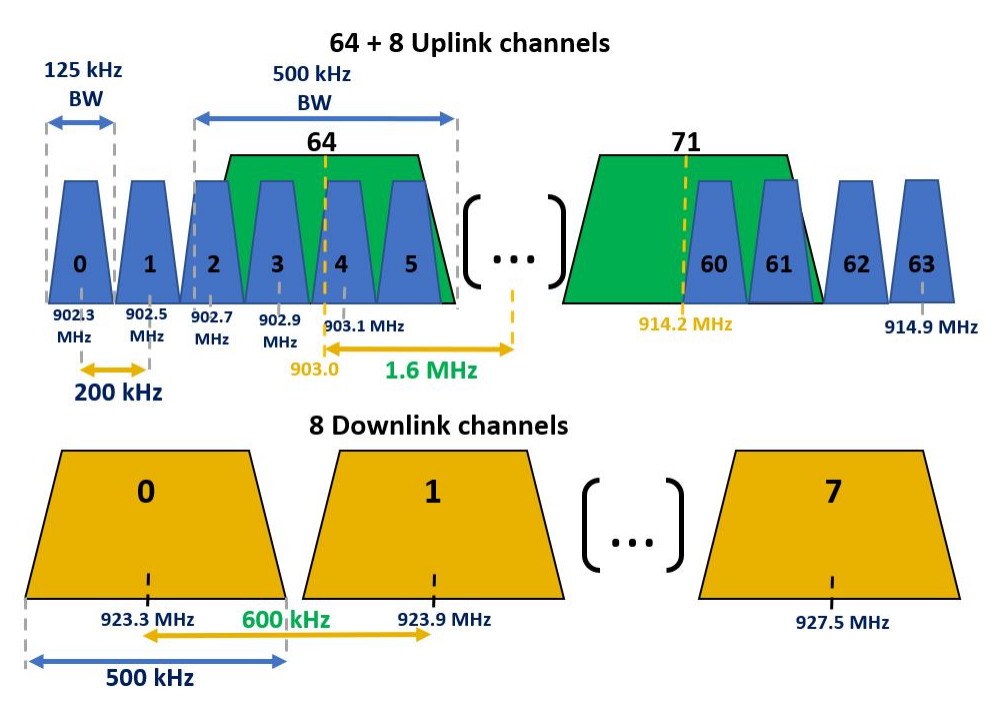

Figure 2.9: US 902-928 MHz Frequencies Up-link and Down-link

The end-devices are demanded to operate under regulatory specifications for the 915 MHz ISM band by FCC. Table 2.3 shows a succinct description of the principal regulations on the 915 MHz ISM bands, as well as Table 2.4 presents characteristics for LoRaWAN on US 902-928 MHz frequencies [28].

| Description             | LoRaWAN specification for North America |
|-------------------------|-----------------------------------------|
| <b>Frequency Band</b>   | 902 - 928 MHz                           |
| Max. Tx Power Up-link   | (30 dBm allowed) 20 dBm is typical      |
| Max. Tx Power Down-link | 27dBm                                   |
| Max. dwell time         | 400 milliseconds on Up-Links            |

Table 2.3: LoRaWAN Regulation for North America

| Data Rate      | <b>Spreading Factor</b> | Bandwidth   | Up-link or | <b>PHY Bit Rate</b> | Maximum MAC Payload |  |
|----------------|-------------------------|-------------|------------|---------------------|---------------------|--|
| (DR)           | (SF)                    | (KHz)       | Down-link  | (bits/sec)          | (Bytes)             |  |
| $\overline{0}$ | SF 10                   | 125         | Up-link    | 980                 | 11                  |  |
| $\mathbf{1}$   | SF <sub>9</sub>         | 125         | Up-link    | 1,760               | 53                  |  |
| $\overline{2}$ | SF 8                    | 125         | Up-link    | 3,125               | 125                 |  |
| 3              | SF <sub>7</sub>         | 125         | Up-link    | 5,470               | 242                 |  |
| $\overline{4}$ | SF 8                    | 500         | Up-link    | 12,500              | 242                 |  |
| $5 - 7$        |                         | Not defined |            |                     |                     |  |
| 8              | SF 12                   | 500         | Down-link  | 980                 | 53                  |  |
| 9              | SF 11                   | 500         | Down-link  | 1,760               | 129                 |  |
| 10             | SF 10                   | 500         | Down-link  | 3,125               | 242                 |  |
| 11             | SF <sub>9</sub>         | 500         | Down-link  | 5,470               | 242                 |  |
| 12             | SF 8                    | 500         | Down-link  | 12,500              | 242                 |  |
| 13             | SF <sub>7</sub>         | 500         | Down-link  | 21,900              | 242                 |  |

Table 2.4: US 902-928 Channel LoRa Characteristics

## 2.4 LoRa Adaptive Data Rate (ADR)

LoRaWAN has an essential feature to adapt the data rate in order to optimize the transmission power (minimize the battery usage) and maximize the data throughput based on radio conditions. These radio conditions are *RSSI* in dBm and *SNR* in dB. When ADR is enabled, the NS will optimize the transmission parameters to perform the fastest possible data rate. Therefore, the ADR algorithm inputs are the *Link margin* and *SNR* to manage the data rate and transmission power from the sensor to the gateway.

ADR's mechanism uses the following criteria to change the data rate [42]: 1. It computes the link margin of the system which is the result of subtracting the Rx Power (RSSI) from Rx Sensitivity (presented on Figure 1.3). 2. Based on the computed link margin and SNR, the data rate can be increased of decreased. The LoRa signal requires a certain SNR value to stay on a specific SF. The needed SNR value and link margin calculations is performed in Table 2.5 [13] assuming the Rx. power as -100 dBm and Tx. power as 20 dBm.

- The data rate could be increased when the link margin is high For example, from  $SF12 \Rightarrow$  to  $SF7$  (Higher data rate)
- The data rate could be decreased when the link margin is low For example, from  $SF7 \Rightarrow$  to  $SF12$  (Lower data rate)

| DR              | <b>SF</b>       | Required SNR dB | Rx Sensitivity dBm | Link Margin dBm |
|-----------------|-----------------|-----------------|--------------------|-----------------|
| DR <sub>5</sub> | SF7             | $-7.5$          | $-125$             | 25              |
| DR <sub>4</sub> | SF <sub>8</sub> | $-10$           | $-127$             | 27              |
| DR <sub>3</sub> | SF <sub>9</sub> | $-12.5$         | $-130$             | 30              |
| DR <sub>2</sub> | <b>SF10</b>     | $-15$           | $-132$             | 32              |
| DR <sub>1</sub> | SF11            | $-17.5$         | $-135$             | 35              |
| DR <sub>0</sub> | SF12            | $-20$           | $-137$             | 37              |

Table 2.5: Example Link Margin Calculation

The process begins when the sensor sends the ADR command into the message through the gateway, which forwards the message to NS. LoRaWAN gateway converts the LoRa packets into regular IP packets, which travels into the IP network reaching the Network Server (NS). Therefore, the NS manages the sensors' Up-link transmission parameters such as SF, BW, and Tx. power.

These parameters together plus *coding Rate* are used to compute the Data Rate (DR) also known as LoRa modulation bit rate  $R_b$  and is given in Eq. 2.1. Furthermore, the NS gathers the last 20 up-link messages and extracts information such as RSSI, DR, and Signal to Noise Ratio from the sensor.

The NS takes the maximum SNR value among the last 20 up-link messages received that is known SNR measured. In the same way, the NS computes the SNR margin using Eq. 2.2. Consequently, based on radio condition, the NS determines the appropriate data rate that the sensor needs to use. Thus the throughput is optimized by varying the SF and BW, as well as saving battery consumption by decreasing the transmission power of the sensor.

$$
R_b = SF * \frac{BW}{2^{SF}} * CR
$$
\n(2.1)

$$
SNR_{margin} = SNR_{measured} - SNR_{required} - Margin_{default}
$$
 (2.2)

The *adaptive data rate* feature is developed into the MAC layer through the appropriate MAC commands. If the ADR flag is not enabled, the NS will not try to change the sensor's data rate regardless of the received SNR measurement. The ADR process uses four communication commands between sensor and gateway [43] (Figure 2.10). Commands are described in Table 2.6.

Table 2.6: Adaptive Data Rate MAC Commands

| Command    | Transmitted by | Description                                           |  |  |  |
|------------|----------------|-------------------------------------------------------|--|--|--|
| Sensor     |                | $ADR=0$ NS will not control the sensor DR             |  |  |  |
| <b>ADR</b> | <b>Sensor</b>  | ADR= $1$ NS will control the sensor DR                |  |  |  |
|            | Sensor         | ADRACKReq=0 NS needs to confirm receipt of msg        |  |  |  |
| ADRACKReq  | Sensor         | ADRACKReq=1 NS doesn't need to confirm receipt of msg |  |  |  |
| LinkADRReq | NS.            | Request to change its transmit parameters             |  |  |  |
|            | Sensor         | LinkADRAns=0 ACK status rejection final settings      |  |  |  |
| LinkADRAns | Senser         | LinkADRAns=1 ACK status acceptance final settings     |  |  |  |

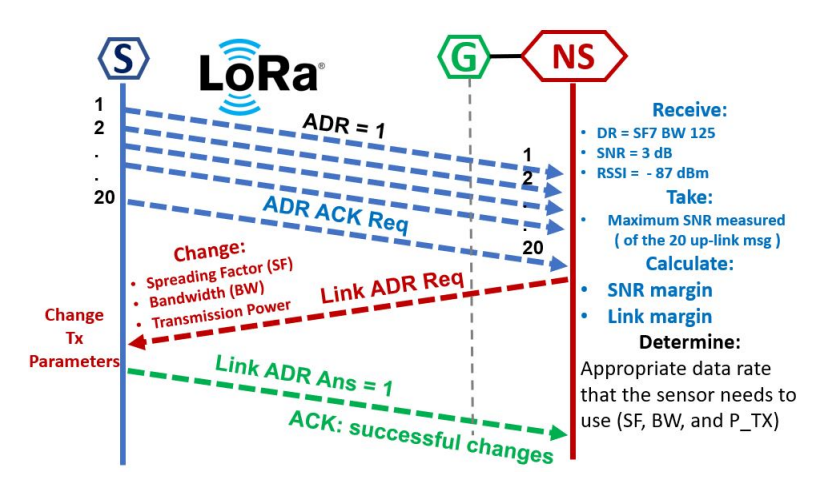

Figure 2.10: ADR Procedure Command Flow

The ADR process can be started from either the NS or sensor. For example, one sensor is connected to the LoRaWAN network and has sent the command ADR=1, which means the NS will control the sensor data rate. By default, the sensor sends the up-link message at the lowest data rate (SF 12). After the up-link message arrives at NS, it analyzes the radio conditions and computes both the link budget and the highest data rate, which could be processed.

In the next step, the NS sends the command LinkADRReq requesting to change its transmit parameters to SF7. The sensor confirms the new SF via LinkADRAns=1, and all future up-links messages are configured at SF7. The sensor periodically sends up-link messages, and also the ADR acknowledge counter (ADR ACK CNT) is incremented. These counter could be incremented until it reaches a predefined limit "ADR acknowledgment limit (ADR ACK LIMIT)". After the sensor reaches the limit, it sends the ADR ACK Req command; similarly, the "ADR acknowledge delay" is predefined by the sensor. Meantime the sensor waits for the NS to respond to the ADR ACK Req. If the sensor doesn't receive NS's response when the "ADR acknowledge delay" has expired, the sensor automatically decreases the data rate one step, which means it changes from SF7 to SF8. At his point, the sensor continues sending up-link messages to the NS at SF8. If the sensor still doesn't receive NS's response, the sensor again decreases the data rate one more step until it reaches SF12 [44] (Figure 2.11).

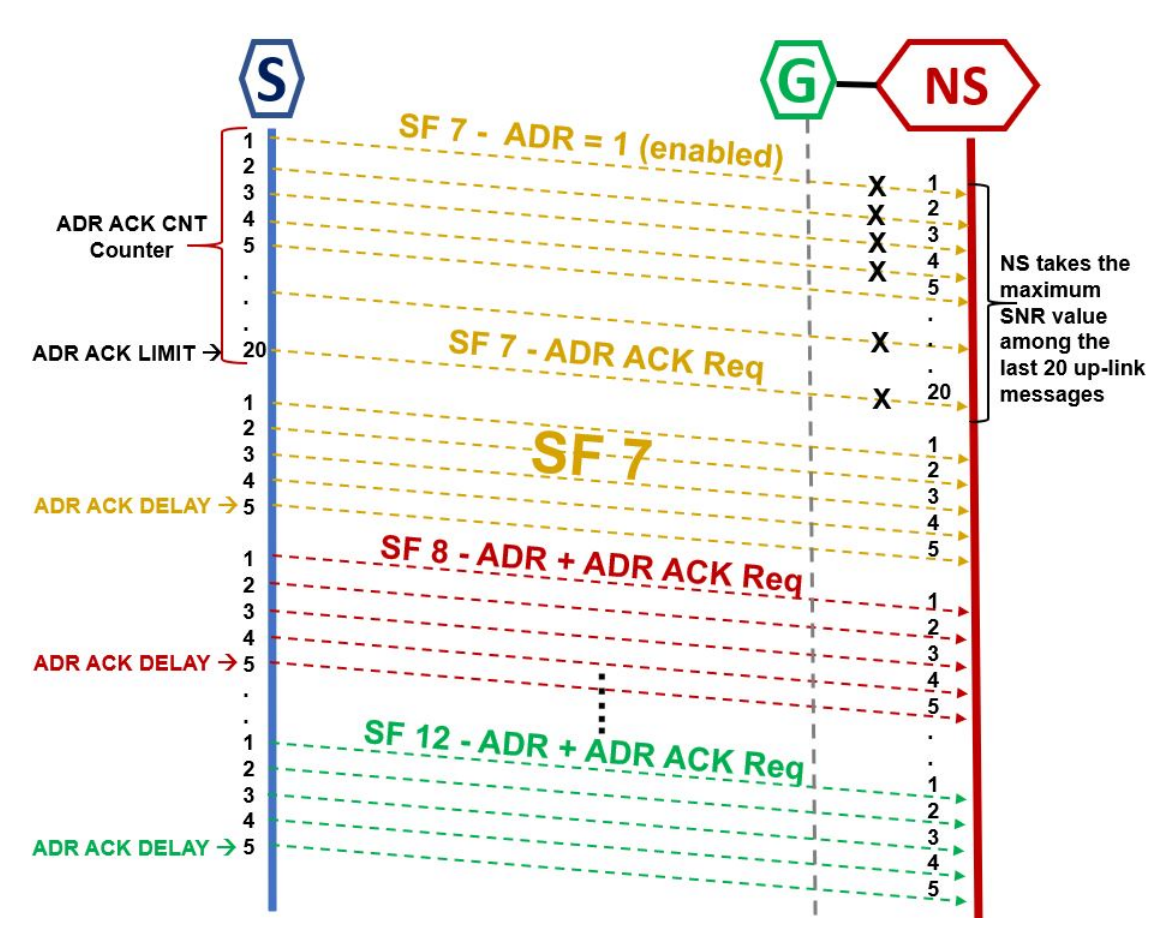

Figure 2.11: Sensor ADR Procedure [44]

# Chapter 3

# Methodology and Equipment Configuration

This chapter details the methodology and procedures for conducting various sets of experiments. Additionally, all the necessary configurations are detailed to develop an IoT application for two different IoT servers using temperature, humidity, and flame sensors. The first application is made to the IoT server *"The Things Network"* with the integration of the application server (AS) *"Cayenne"*, and the second is the *"Thingspeak"* server. In addition, it indicates all the steps to configure the *"Field Test Device"* towards The Things Network server, in which FTD is used to measure the RSSI and SNR of LoRa signal. All of these configurations are made for both hardware and software. It is necessary to configure all components such as the gateway, server, and sensors by  $C + +$  codes.

# 3.1 IoT Application on The Things Network Server Integrated with Cayenne

The first Internet of Thing application is carried out using the Dragino LG01-N LoRa gateway, which forwards the sensors' messages to "**The Things Network**" server. This IoT application uses different sensors such as temperature, humidity, and a flame sensor, which are connected on the LoRa shield onto the Arduino Uno board. The Things Network has additional integrations, which is the link to connect sensors to an application server. One integration is *"myDevices Cayenne"* which allows visualization of real-time and historical data send over TTN. Additionally, the *Field* **Test Device** (ARF8124AA) was connected to the Cayenne application server. The FTD cannot work with Dragino LG01-N LoRa gateway; therefore, the Dragino LG308 LoRaWAN gateway has been used instead of LG01-N. On the other hand, the Arduino IDE software is used to program the Arduino Uno board. The Arduino code uses the *LMIC* library, which allows communication among sensors and LoRa gateway. Furthermore, the software *Wireshark* (Sniffer Network Protocol Analyzer) is connected to the gateway to measure packets' delay from sensors. The architecture of this IoT application is shown in Figure 3.1.

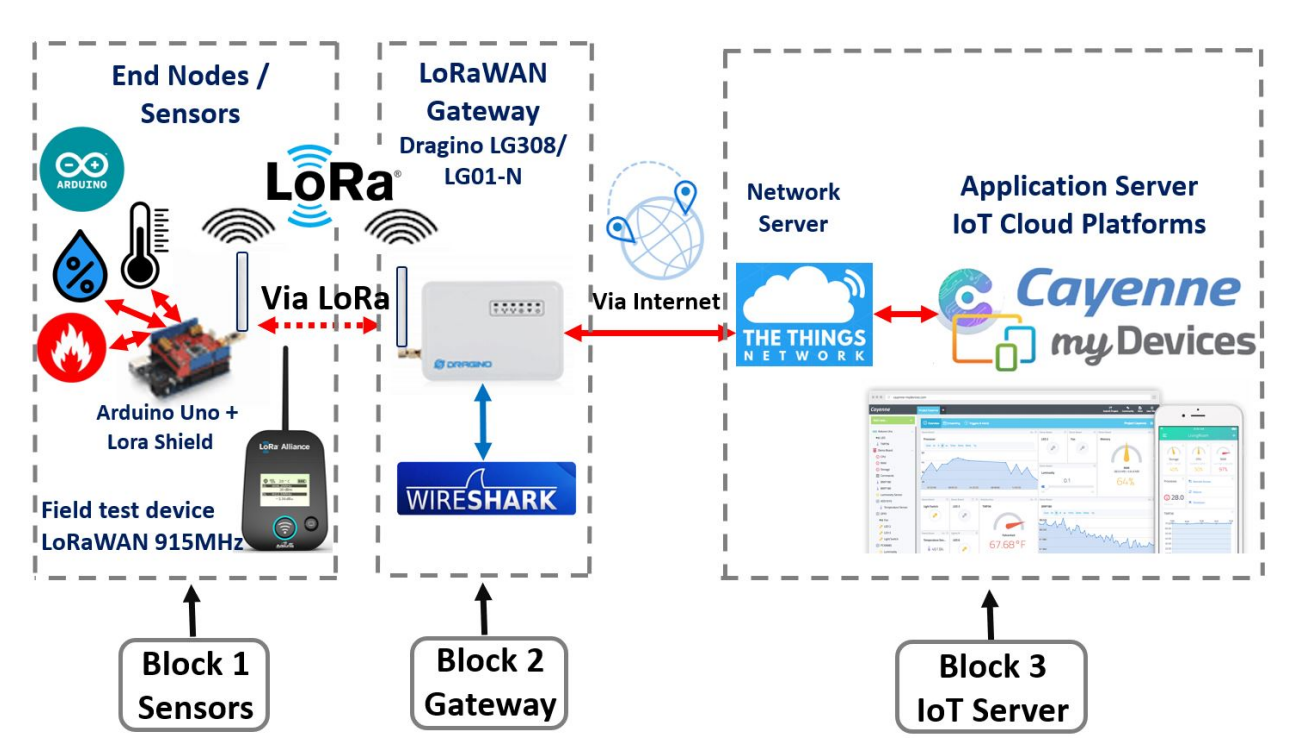

Figure 3.1: Architecture of IoT Application on TTN Server Integrated with Cayenne

#### 3.1.1 Hardware - Gateway Configuration on TTN Server

The LoRaWAN server settings can be found in the *Service* menu, followed by the *LoRaWAN gateway* option (Figure 3.2). The LoRaWAN settings are shown in Table 3.1.

| <b>IoT</b> Service      | LoRaWAN/RAW forwarder |
|-------------------------|-----------------------|
| Debug Level             | Little message output |
| Service Provider        | The Things Network    |
| Server Address          | ttn-router-us-west    |
| Radio Power (Unit:dBm)  | 20                    |
| Frequency (Unit: Hz)    | 903900000             |
| <b>Spreading Factor</b> | SF7                   |
| Coding Rate             | 4/5                   |
| Signal Bandwidth        | 125 KHz               |
| Preamble Length         | 8                     |
| LoRa Sync Word          | 52                    |

Table 3.1: Gateway Configuration on TTN Server

Every LoRa gateway has a unique *Gateway ID* that is needed to register on the TTN server.

#### 3.1.2 TTN IoT Server Configuration

The first step is to create an account on *The Things Network* website ( *www.thethingsnetwork.org/*) and sign-in; second, the *Console* menu shows two main options to register: 1. *Gateways*, and 2. *Applications*. In the Gateways option, chooses "register gateway" and fill out the following information (Figure 3.3). After creating the gateway, the status indicates *"connected"*.

1. Gateway EUI: A8 40 41 1C F8 E8 12 34 (from Gateway LoRaWAN Server Settings)

2. Select: "I'm using the legacy packet forwarder"

- 3. Description: UNF Lab (Example)
- 4. Frequency Plan: United States 915MHz
- 5. Router: ttn-router-us-west (from Gateway LoRaWAN Server Settings)
- 6. Location: The location of the gateway is established by clicking on the map

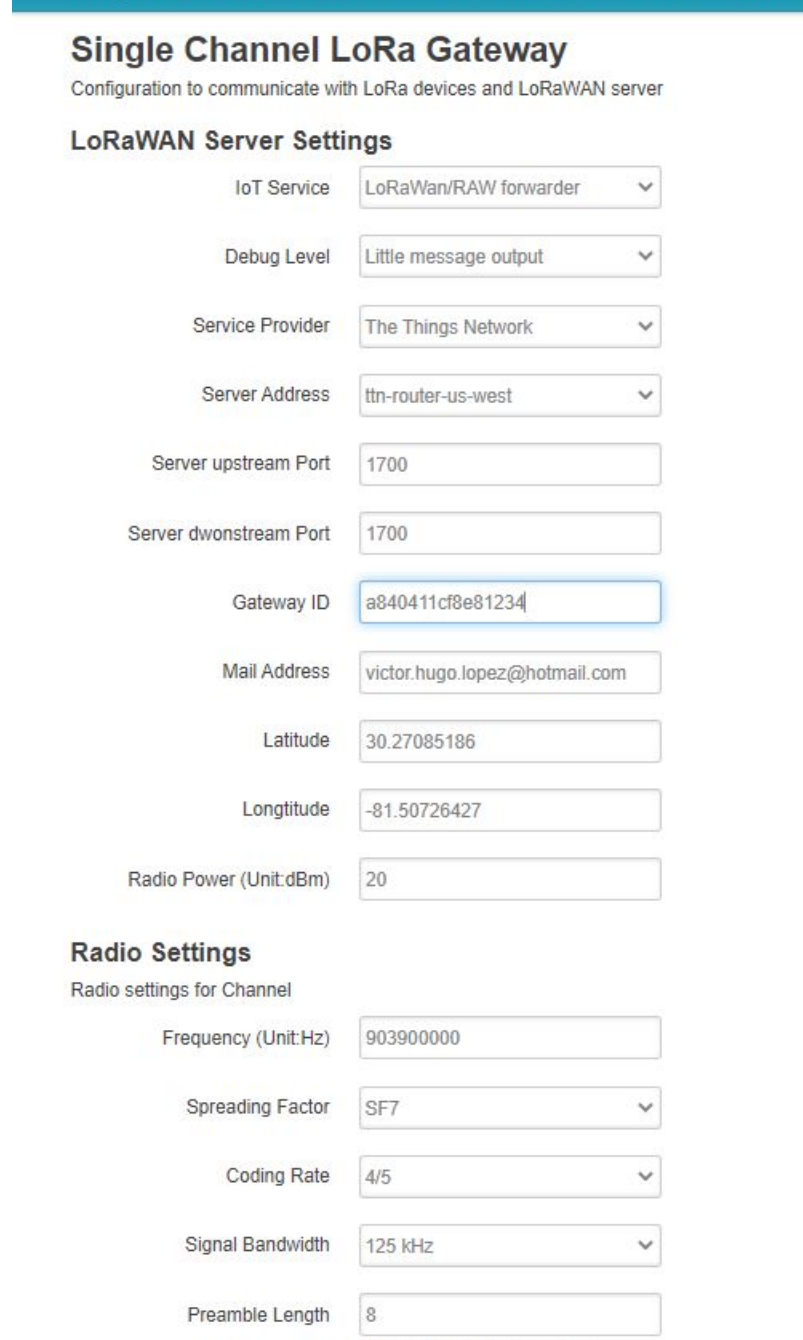

Status - System - Network - Service - Logout

dragino-1cf8e8

Value 52(0x34) for LoRaWAN

Length range:  $6 \sim 65536$ 

Figure 3.2: Dragino LG01-N LoRa Gateway Configuration on TTN Server

 $52\,$ 

LoRa Sync Word

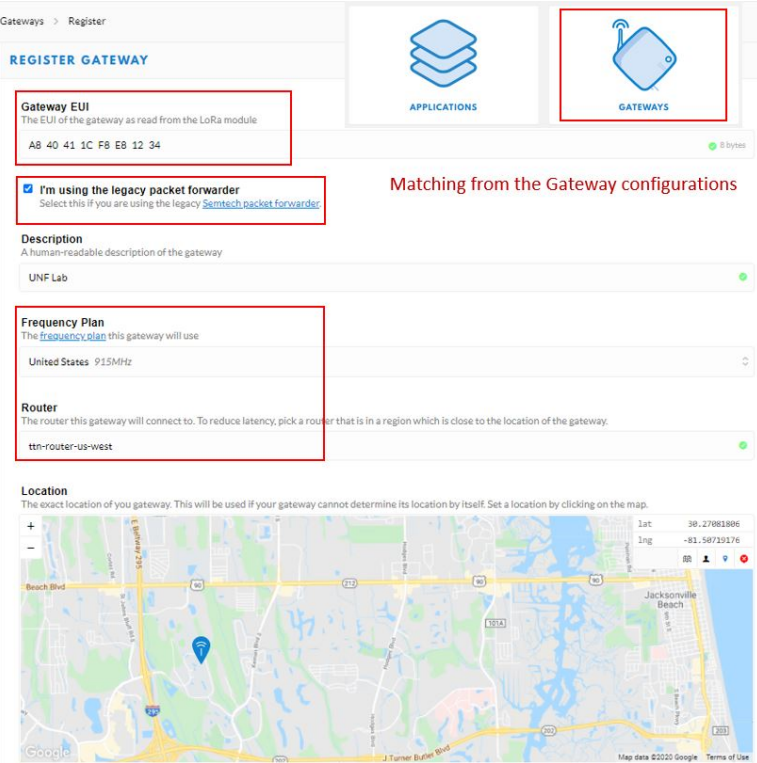

Figure 3.3: Register Gateway Information on TTN Server

The next step is to create an application followed by the device registration (Figure 3.4). An identifier is created to the sensor called *Device ID* (Figure 3.5).

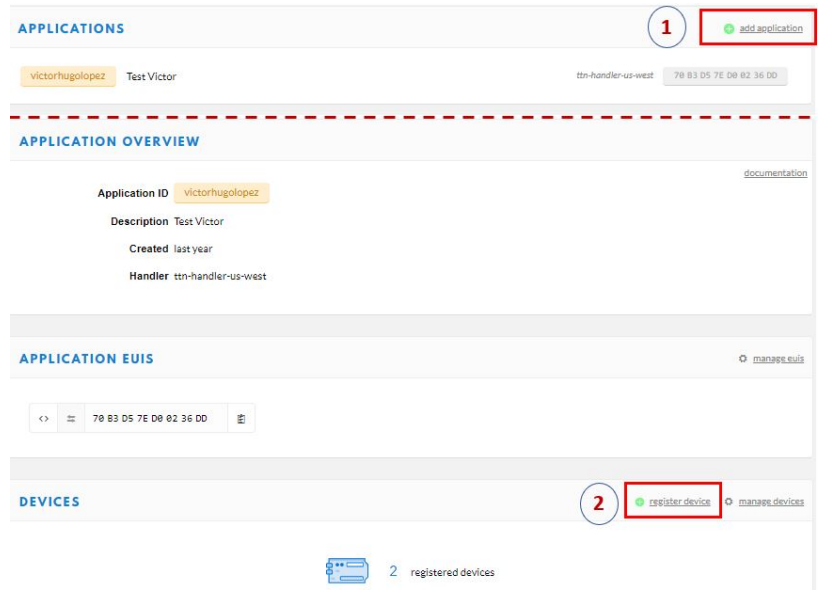

Figure 3.4: Application and Device Registration on TTN Server

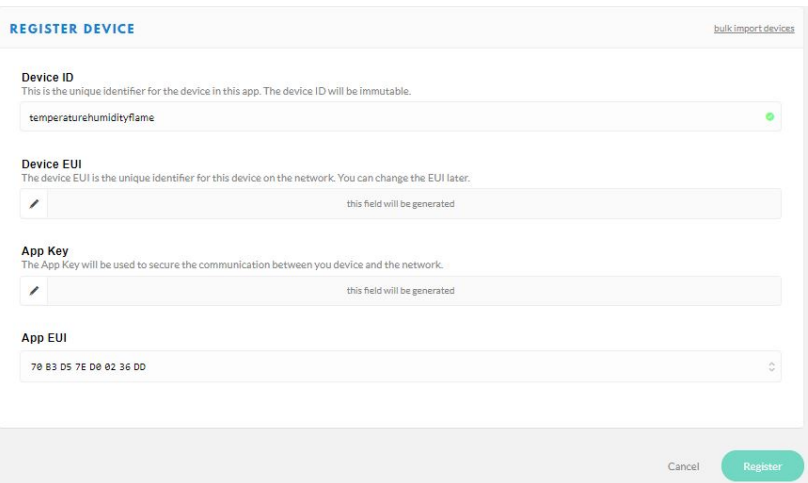

Figure 3.5: Register Device on TTN Server

Also, TTN includes a join server (JS) that manages two types of activation processes or activation methods: *1. Over the Air Activation (OTAA)* and *2. Activation by Personalization (ABP)*. Choosing ABP activation Method under Device Settings, TTN generates Device Address, Network Session Key, and App Session Key (Figure 3.6).

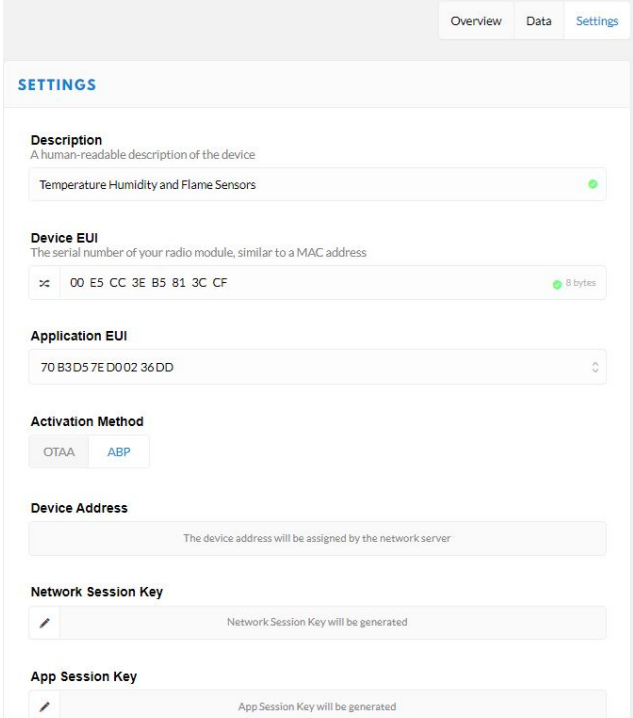

Figure 3.6: Device Settings

These three settings are Network Session Key, App Session Key, and Device Address which are needed to program the sensor (Figure 3.7). At this point, it is necessary to change the activation method from ABP to *OTAA*. Also, into the *Devices* menu, select *Payload Formats* and choose *Cayenne LPP (Low Power Payload)* (Figure 3.8), finally TTN is ready to receive data from *"sensors"*.

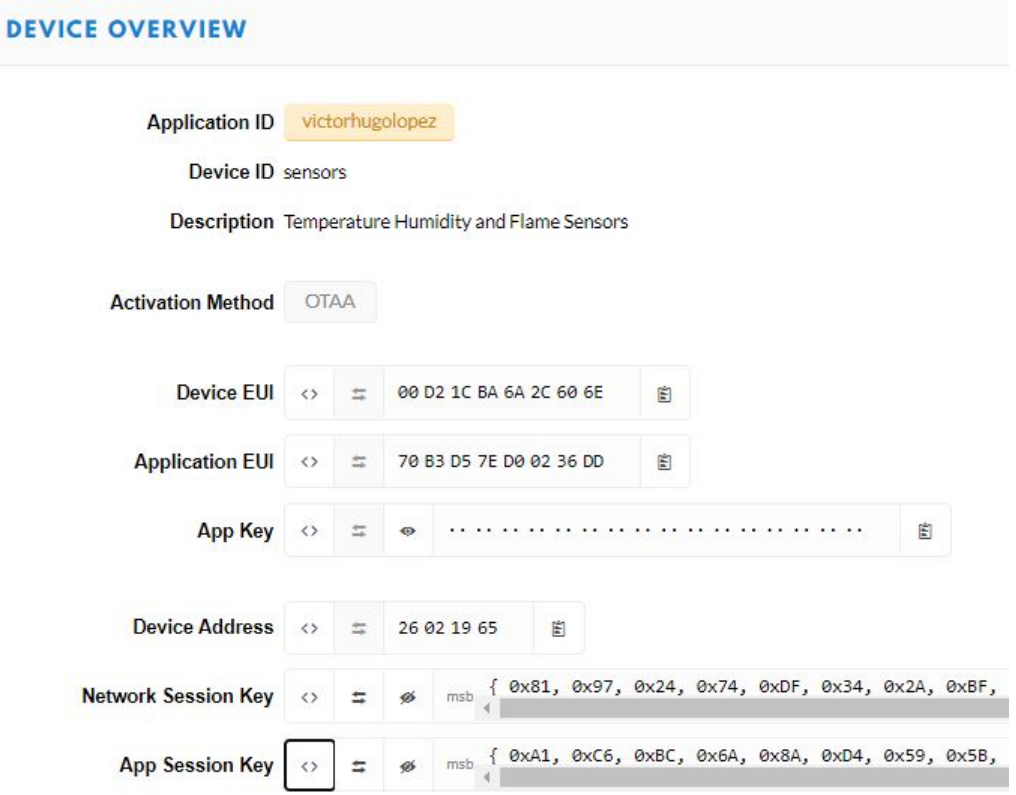

Figure 3.7: Device Overview

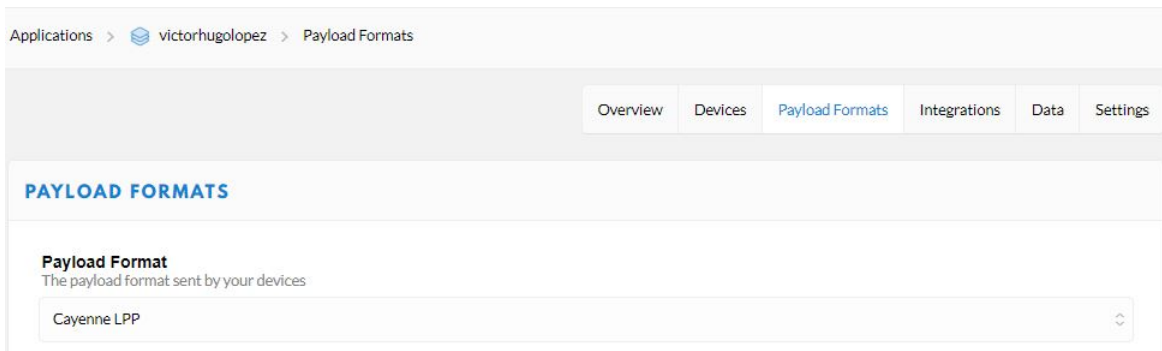

Figure 3.8: Payload Formats Cayenne LPP

### 3.1.3 Hardware Connection - Temperature, Humidity, and Flame Sensors

There are two sensors connected to LoRa Shield onto the Arduino Uno board (Figure 3.9). These sensors are temperature and humidity known as DHT11, as well as the flame sensor. The pin connections are shown in Table 3.2.

| Type of Sensor    | Sensor Pin | LoRa Shield + Arduino UNO   |
|-------------------|------------|-----------------------------|
| DHT <sub>11</sub> | <b>VCC</b> | 5V                          |
| Temperature       | <b>DAT</b> | 5th slot (Digital)          |
| and Humidity      | GND        | <b>GND</b>                  |
|                   | <b>VCC</b> | $ICSP($ top - right corner) |
| Flame             | GND        | <b>GND</b>                  |
|                   | ו או       | 3rd slot (Digital)          |

Table 3.2: Pin Connections of the Sensors on TTN Server

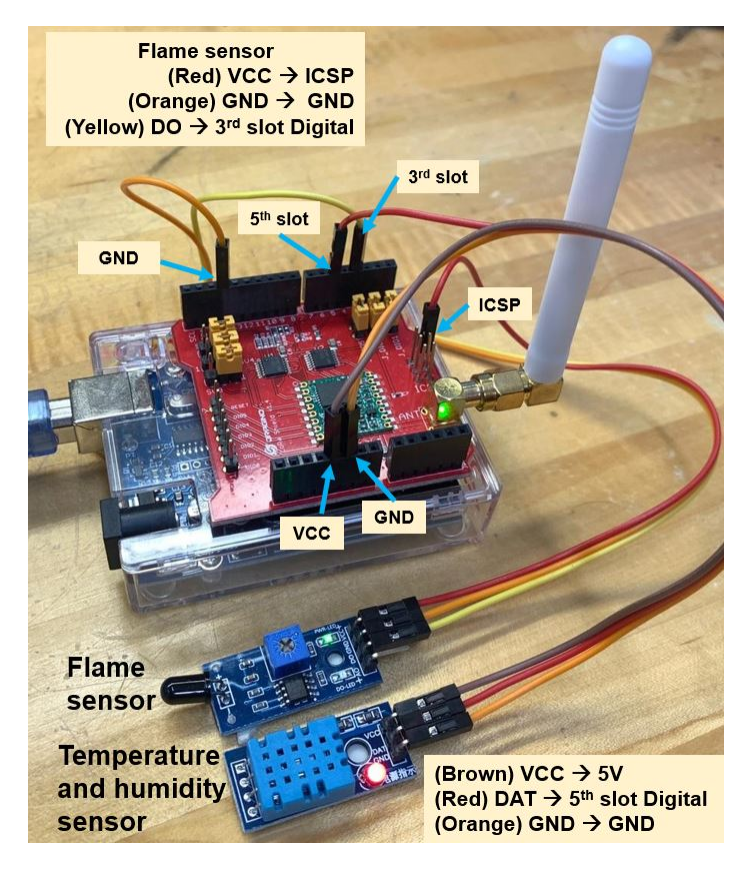

Figure 3.9: Sensors Connected to LoRa Shield onto the Arduino Uno

#### 3.1.4 Software Arduino IDE - Sensor Programming on TTN Server

The Arduino IDE is an open source software with a user-friendly interface to write codes and upload it to the Arduino Uno board. This software can be found on https://www.arduino.cc/en/software. There are important settings that need to be done before writing code.

#### 1. Add URL

 $File \gg Preferences \gg Additional \, Board$  Boards Manager URLs:

http://www.dragino.com/downloads/downloads/YunShield/package dragino yun test index.json

#### 2. Install board type (Arduino UNO)

Tools  $\gg$  Board  $\gg$  Board Manager and type: "Arduino UNO", and install: *Arduino AVR Boards* 

#### 3. Select the correct board

Tools  $\gg$  Board  $\gg$  Arduino AVR Boards  $\gg$  Arduino Uno

#### 4. Install libraries

Sketch  $\gg$  Include Library  $\gg$  Manage Libraries and type:

- "LMIC" [45], and install: MCCI Arduino and MCCI LoRaWAN LMIC Library
- "LoRa", and install: LoRa Node, AntaresLoRaID, LoRaID, LoRa, and LoRa Serialization
- "DHT", and install: DHT sensor library, DHT sensor library for ESPx, and DHTlib

GitHub is one collaboration development platform in which developers share projects, example codes, and libraries. Also, GitHub has example codes for different applications of Arduino, which could be found on [46]. This code is based on "lora shield cayenne and ttn-otaaClient" example. The code used is provided in Appendix H.

It is essential to check the following setting for each code:

1. Declaration of the pins which must match in the hardware connection (Figure 3.10).

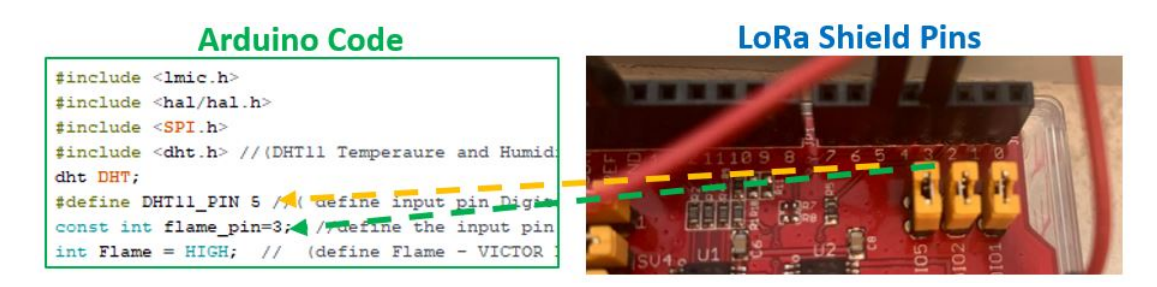

Figure 3.10: Declaration of the Pins

**TTN Device Overview** 

2. Update of the keys which need to be the same as the one generated by TTN (Figure 3.11).

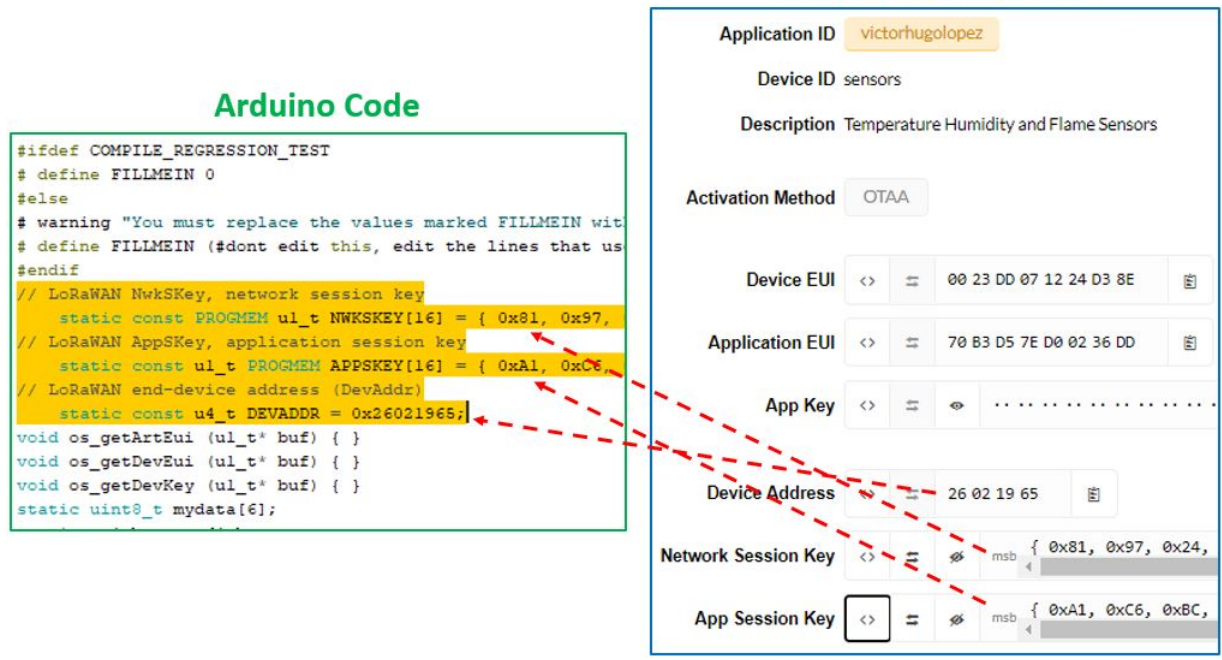

Figure 3.11: Settings Keys

3. Configuration of the transmission frequency, which must match the frequency configured in the gateway (Figure 3.12).

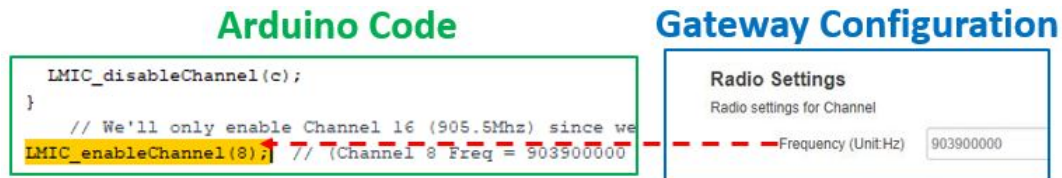

Figure 3.12: Configuration of the Up-link Transmission Frequency

# 3.2 Field Test Device Configuration on TTN Server

The *Field Test Device (ARF8124AA)* was connected on TTN and integrated on Cayenne application server as well. The FTD needs a LoRAWAN gateway to be connected, such as Dragino LG308.

The first step starts with the gateway configuration, choosing the appropriate *frequency plan* and *frequency sub-band*, as well as picking the *LoRaWAN service provider* "TTN-router-US-West" (Figure 3.13). Similarly, the gateway ID is needed to register it on TTN. Furthermore, the FTD needs to be registered as a new device on TTN with ABP as an activation method (Figure 3.14).

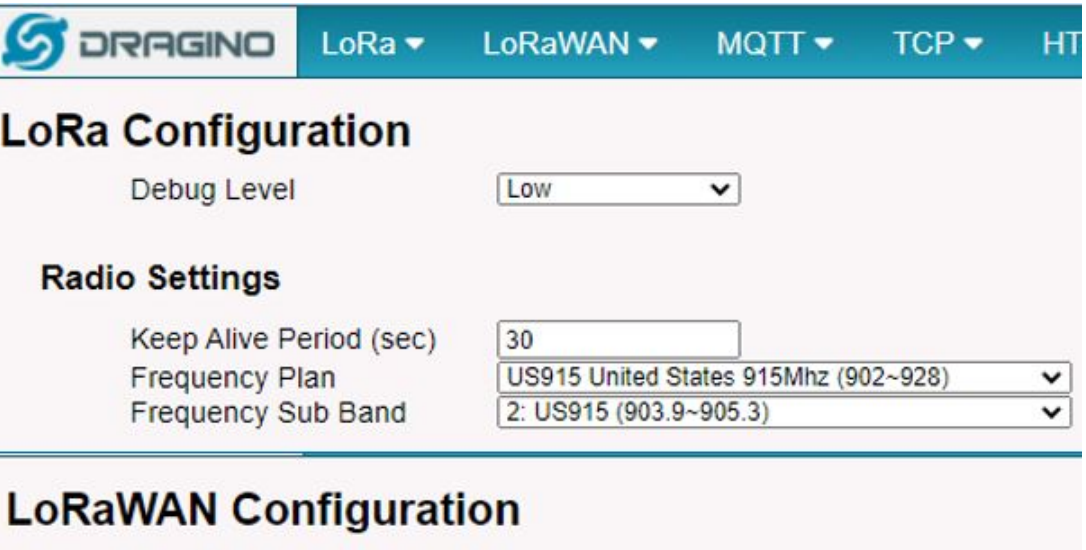

#### **Server Settings**

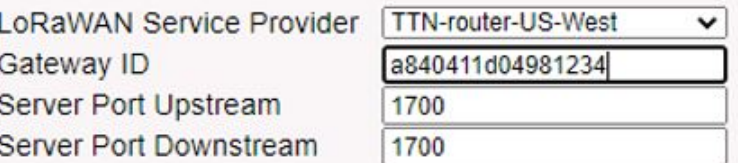

Figure 3.13: Gateway LG308 Configuration at TTN Server

The FTD could be configured by the software IoT Configurator 1.4.1, giving access to the applicative configuration (operation modes, frame transmission period, payload size, etc.) and network

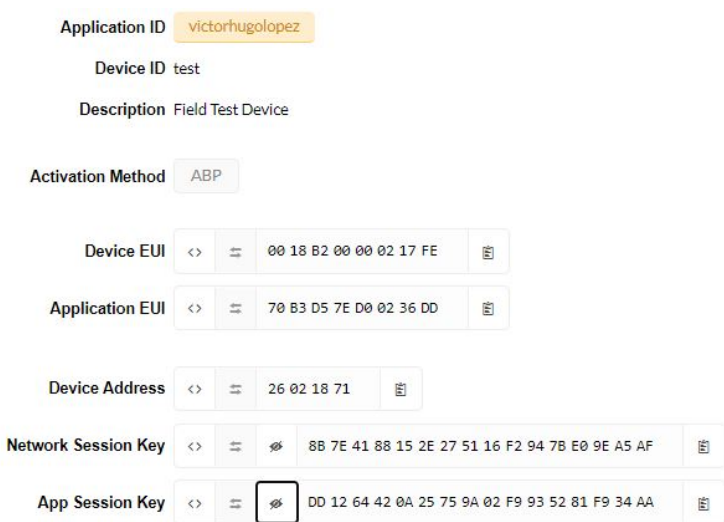

Figure 3.14: Keys generated from TTN Server for FTD with ABP Activation Method

configuration (mode of activation, spreading factor, Adaptive Data Rate ADR, and keys). When the ADR is activated on FTD, the NS automatically configures the actual value of the SF. In contrast, if ADR is deactivated, the user has to assign a value to the SF. The Keys generated from TTN need to get into the ABP network configuration (Figure 3.15).

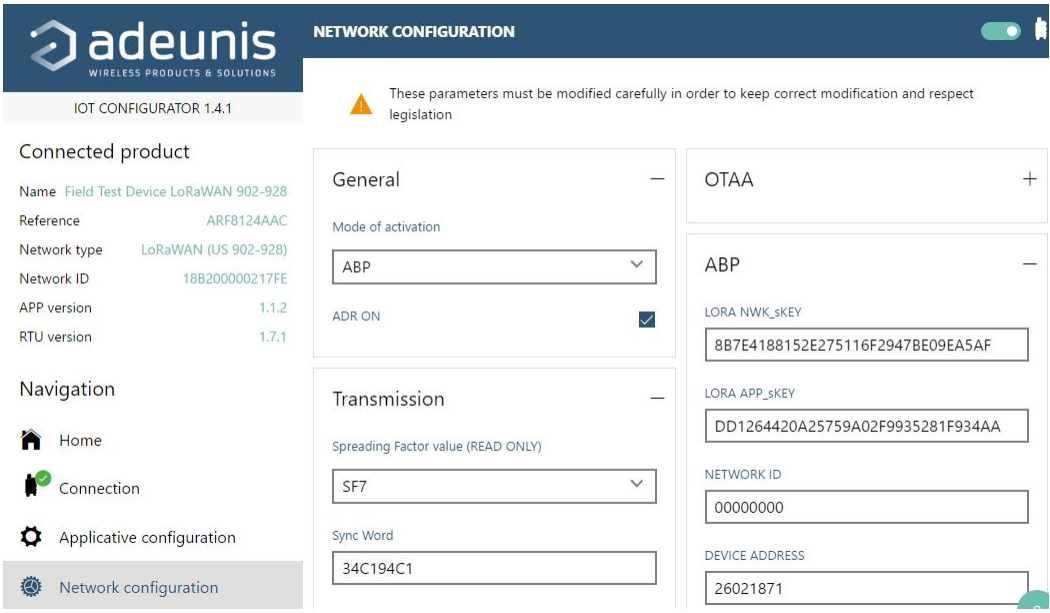

Figure 3.15: IoT Configurator 1.4.1 for FTD

## 3.3 Cayenne Integration

TTN offers several integrations for *Application Servers*, which means the TTN forwards the data to the AS. One of these is *"myDevices Cayenne"* that allows historical data storage and real-time data visualizing by *Widgets*. Also, Cayenne allows full management such as remote monitoring, alerts receiving, triggers setting, scheduling, asset tracking, etc. In the main menu of TTN within the application is the integration option, which shows add integration. The Cayenne integration is under *myDevices* option that requires setting up the name of the new integration process (Figure 3.16).

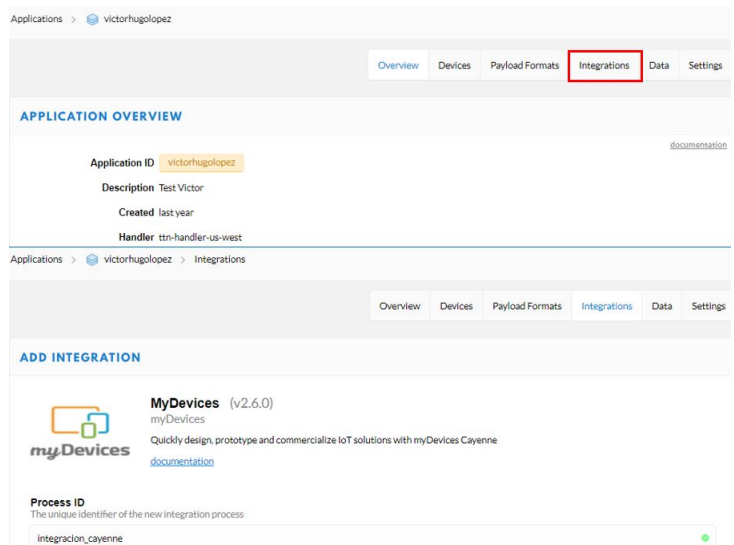

Figure 3.16: MyDevices Cayenne Integration on TTN server

The next step is to sign up for an account on the "myDevices" website [47] and continue with the next steps:

- Add New  $\gg$  Devices & Widgets  $\gg$  Search the sensor for example:
	- *1. "Dragino Technology Development Kit"* (Figure 3.17)
	- *2. "Adeunis Field Test Device"* (Figure 3.18) or
	- *3. "Cayenne Cayenne LPP"* (Any sensor registered on TTN by creating a custom dashboard)

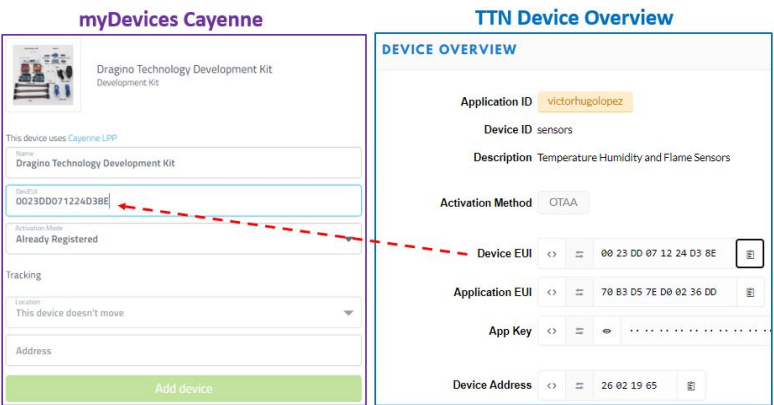

Figure 3.17: Cayenne Integration of Sensors from Dragino Tech Development Kit

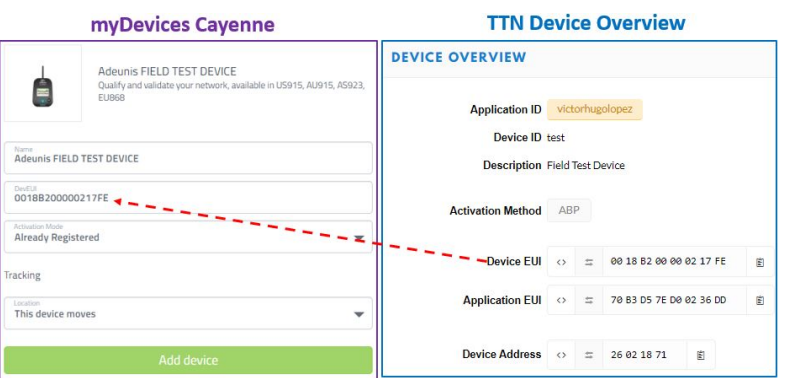

Figure 3.18: Cayenne Integration of Adeunis Field Test Device

- Copy the Device EUI information from TTN to MyDevices Cayenne
- Select "Already Registered" at Activation Mode
- Set up the location

|                                              | myDevices Cayenne         |                         | <b>TTN Device Overview</b>                         |                   |           |                 |             |                         |              |
|----------------------------------------------|---------------------------|-------------------------|----------------------------------------------------|-------------------|-----------|-----------------|-------------|-------------------------|--------------|
|                                              | Cayenne Cayenne LPP       |                         | <b>DEVICE OVERVIEW</b>                             |                   |           |                 |             |                         |              |
| $\mathbf{C}$<br>LPP                          | Cayenne Low Power Payload |                         | <b>Application ID</b>                              |                   |           | victorhugolopez |             |                         |              |
| This device uses Cayenne LPP                 |                           |                         | Device ID 123456789<br><b>Description Sensores</b> |                   |           |                 |             |                         |              |
| Name<br>Cayenne LPP                          |                           |                         |                                                    |                   |           |                 |             |                         |              |
| DevEUI                                       |                           |                         | <b>Activation Method</b>                           | <b>OTAA</b>       |           |                 |             |                         |              |
| Activation Mode<br><b>Already Registered</b> |                           | ÷                       | - Device EUI                                       | $\leftrightarrow$ | $\equiv$  |                 |             | 00 23 DD 07 12 24 D3 8E | 訚            |
| Tracking                                     |                           |                         | <b>Application EUI</b>                             | $\leftrightarrow$ | $\equiv$  |                 |             | 70 B3 D5 7E D0 02 36 DD | $\mathbb{R}$ |
| Location<br>This device moves                |                           | $\overline{\mathbf{v}}$ | <b>App Key</b>                                     | $\leftrightarrow$ | $\approx$ |                 |             |                         |              |
|                                              | <b>Add device</b>         |                         | <b>Device Address</b>                              | $\leftrightarrow$ | $\pm$     |                 | 26 02 15 A8 | 閨                       |              |

Figure 3.19: Cayenne Integration of Any Sensor Registered at TTN Server

## 3.4 IoT Application on ThingSpeak Server

The IoT application is carried out using the Dragino LG01-N LoRa gateway, which forwards the sensors' messages to *"ThingSpeak"* IoT server. This application also uses different sensors such as temperature, humidity, and a flame sensor, which are connected on the LoRa shield onto the Arduino Uno board. The communication among gateway and *"ThingSpeak"* is via Internet *Message Queuing Telemetry Transport (MQTT)* protocol. MQTT is a messaging protocol used to publish and subscribe messages into the *IoT*. The Arduino code uses the *LoRa* library, which allows the LoRa's communication among sensor and gateway. Consequently, the software *Wireshark* (Sniffer Network Protocol Analyzer) is connected to the gateway to measure packets' delay from sensors. The architecture of this IoT application is shown in Figure 3.20.

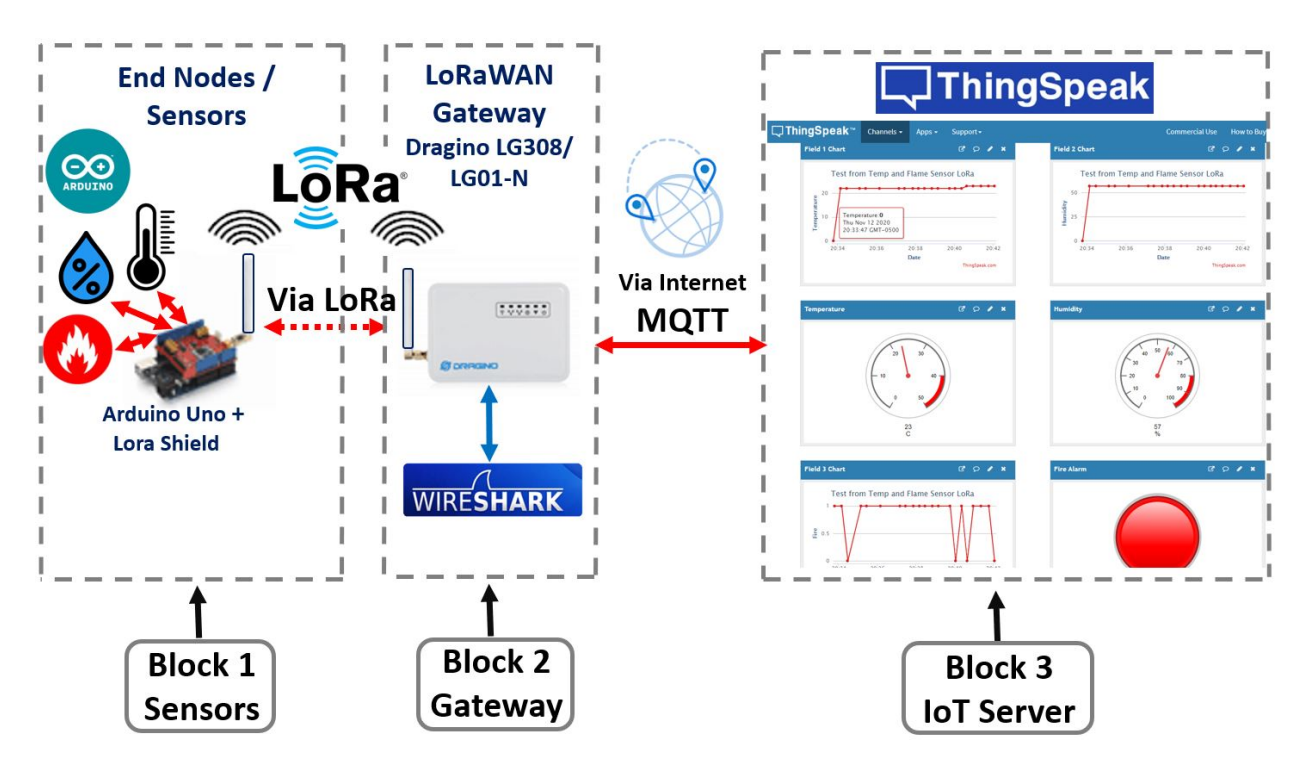

Figure 3.20: Architecture of IoT Application on "ThingSpeak" Server

The steps to follow are detailed below [48]:

- 1. Setup an account in ThingSpeak IoT Server(https://thingspeak.com/login).
- 2. Create a New Channel (Figure 3.21).

(Menu Channels  $\gg$  My Channels  $\gg$  New Channel)

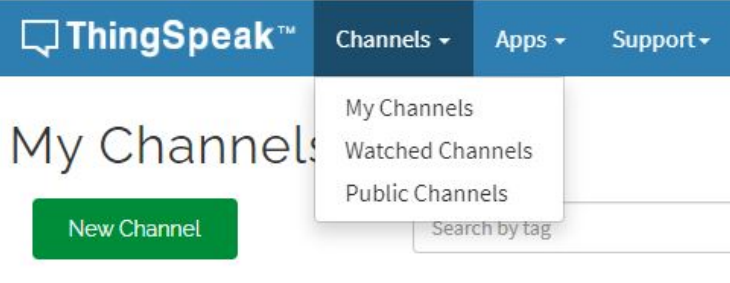

Figure 3.21: New Channel on ThingSpeak server

3. Enable Field1: "Temperature"; Field2: "Humidity"; Field3: "Fire" (Figure 3.22).

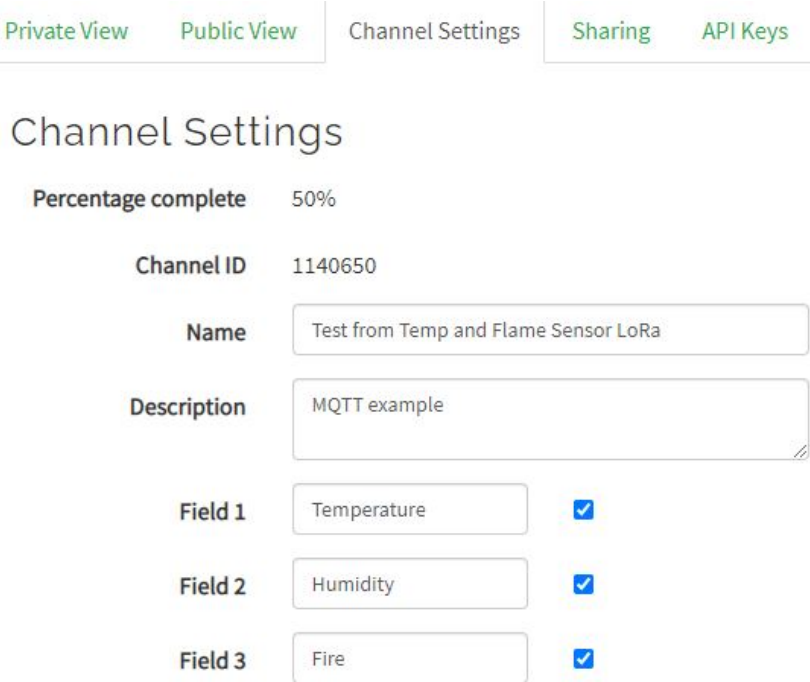

Figure 3.22: Channel Settings on ThingSpeak Server

- 4. Test the Up-link communication via MQTT using the software *MQTT fx* from PC. The following information is needed from the ThingSpeak server (Figure 3.23).
	- $\triangleright$  (Menu: Channels  $\gg$  My Channels  $\gg$  Settings)
	- Channel ID: 1140650
	- Author: mwa0000019491111

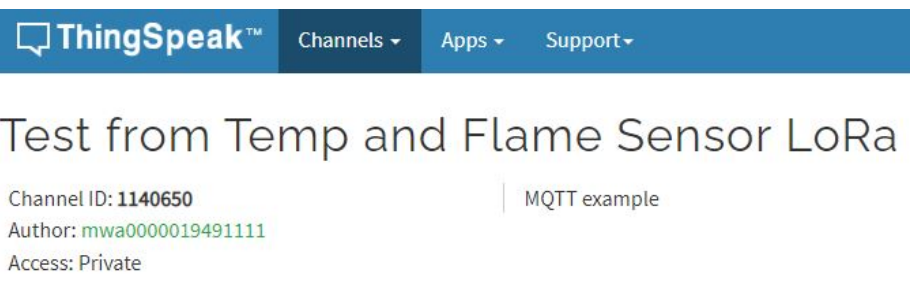

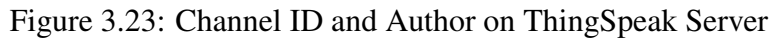

 $\triangleright$  Menu: My Profile

#### • MQTT API Key: DXZXXYCT4BDURSQ5 (Figure 3.24)

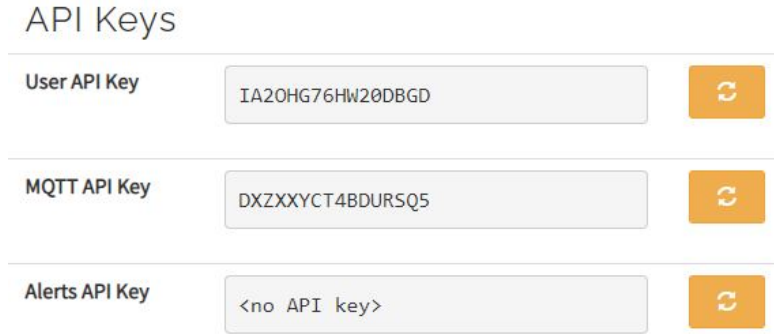

Figure 3.24: MQTT API Key on ThingSpeak Server

- 5. Set up the software *MQTT fx* under MQTT Broker Profile Settings.
	- Broker Address: mqtt.thingspeak.com
	- Broker Port: 1883
	- Client ID: MQTT\_Victor
- 6. Set up the software *MQTT fx* under User Credential and click on the Connect button (Figure 3.25).
	- User Name: mwa000001949111
	- Password: DXZXXYCT4BDURSQ5

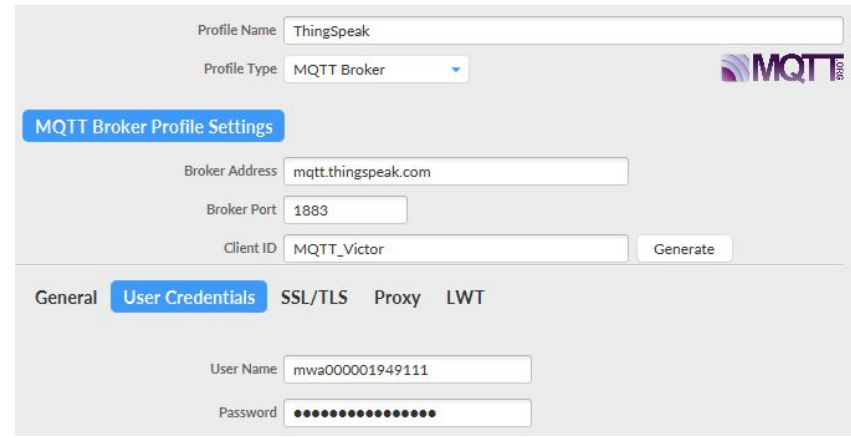

Figure 3.25: MQTT Broker Profile Settings

- 7. Type a Publish command with the information provided below and click on the Publish button (Figure 3.26).
	- $\triangleright$  Information from ThingSpeak Server:
	- Channel ID: 1140650 (Channels  $\gg$  My Channels  $\gg$  Settings)
	- Write API Key: ZDRTBVFV43D5QB3M (Channels  $\gg$  My Channels  $\gg$  API Keys)
	- $\triangleright$  Configuration on *MQTT fx*
	- QoS: QoS 0 button
	- Type  $1 \gg$  channels/1140650/publish/ZDRTBVFV43D5QB3M
	- Type  $2 \gg$  field1=60&field2=40&status=MQTTPUBLISH
- 8. Check the update data on the ThingSpeak channel (Figure 3.27).
- 9. Test into Dragino LG01-N gateway from PC.
	- $\triangleright$  Install PuTTY Configuration and click on **Open** button using below information:
	- Dragino IP: 10.130.1.1

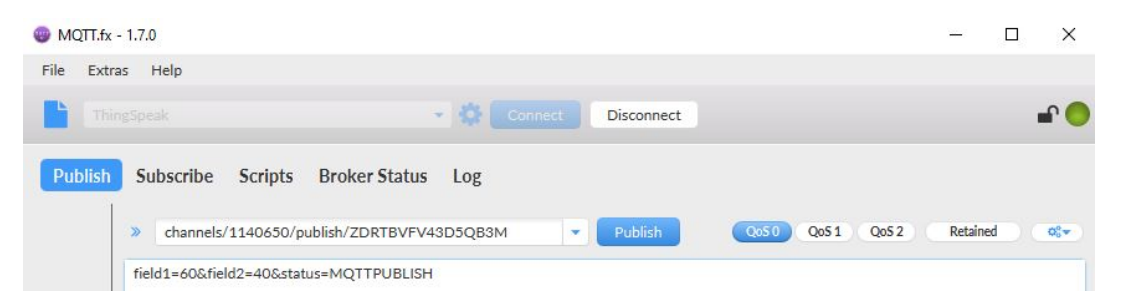

Figure 3.26: MQTT Publish Command

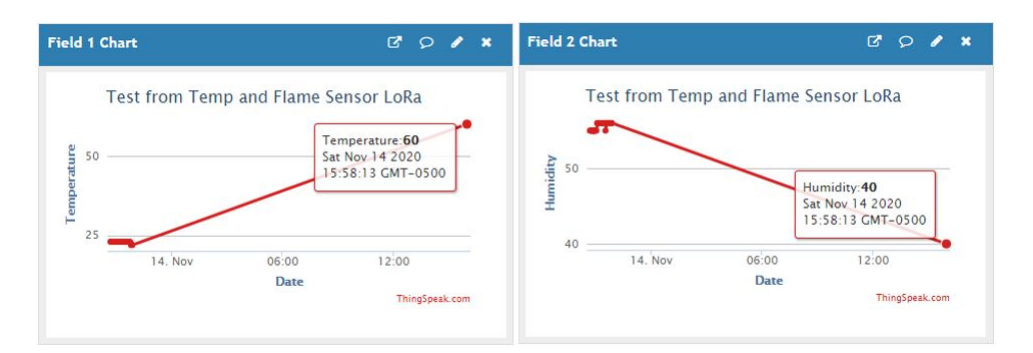

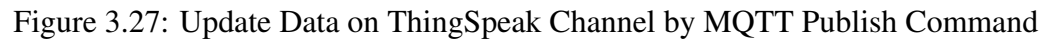

#### • Port:22

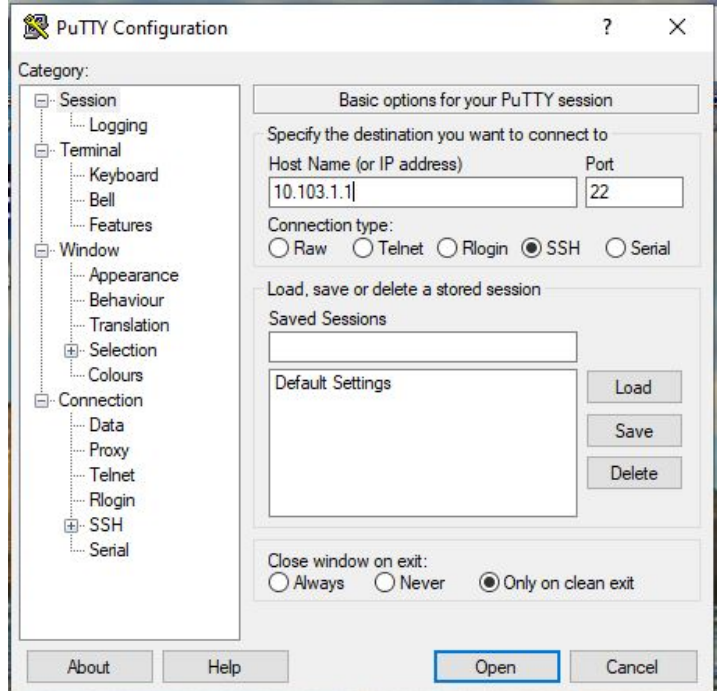

Figure 3.28: PuTTY Configuration

 $\triangleright$  Dragino LG01-N gateway has a built-in Linux utility **mosquitto pub** (Figure 3.29) commands, which allows publishing data to ThingSpeak. Therefore, it needs to login and provide mosquito command.

Therefore, login and type mosquitto commands are:

- User: root
- Password: dragino
- Type command  $\gg$

mosquitto pub -h mqtt.thingspeak.com -p 1883 -u mwa0000019491111

-P DXZXXYCT4BDURSQ5 -I dragino Client

-t channels/1140650/publish/ZDRTBVFV43D5QB3M

-m "field1=80&field2=20&status=MQTTPUBLISH"

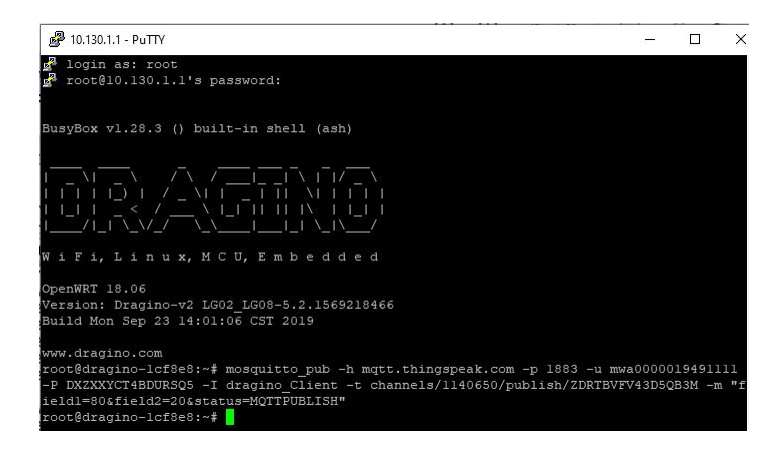

Figure 3.29: Linux Mosquitto Command to Publish Data at the ThingSpeak Channel

- 10. Check the ThingSpeak channel for the updated data from temperature and flame sensors (Figure 3.30).
- 11. Hardware -Dragino LG01-N Gateway Configuration on ThingSpeak Server.
	- $\triangleright$  Menu: Service  $\geqslant$  LoRaWAN Gateway
	- IoT Service: "LoRaRAW forward to MQTT server" (Figure 3.31)

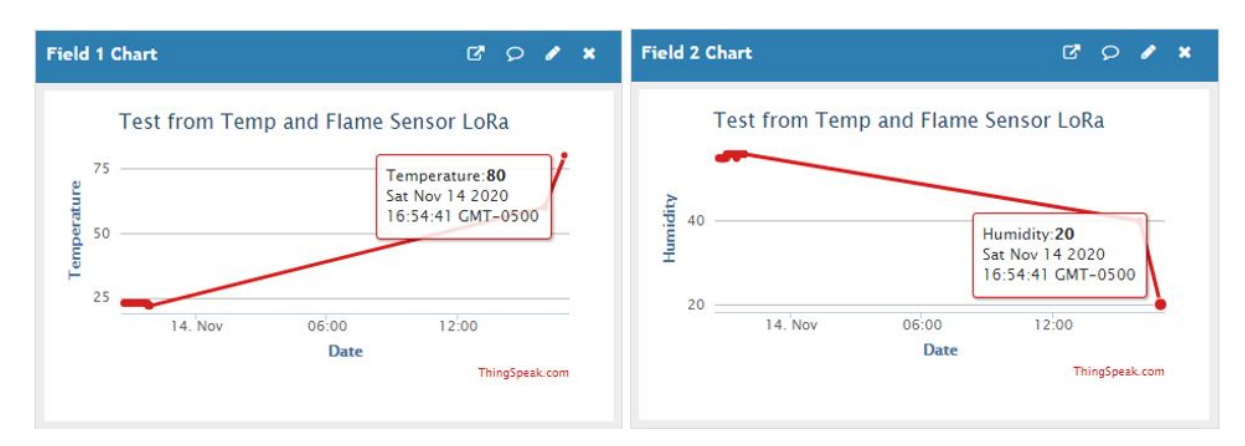

Figure 3.30: Updated Data on ThingSpeak Channel by Mosquitto Command

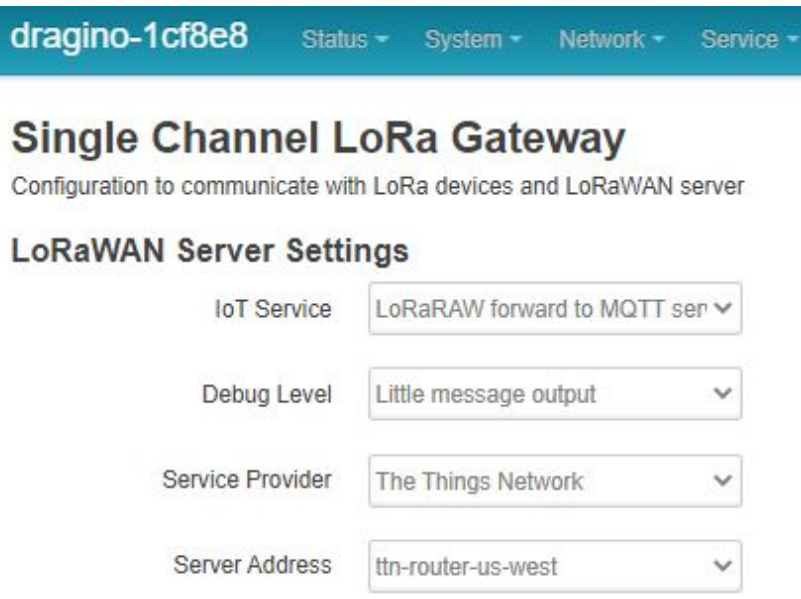

Figure 3.31: Gateway LoRaWAN Server Settings on ThingSpeak

- Frequency (Unit:Hz): "903900000" (Figure 3.32)
- Spreading Factor: "SF7"
- Coding Rate: "4/5"
- Signal Bandwidth: "500 KHz"
- Preamble Length: "8"
- LoRa Sync Word: "52" (Value 52(0x34) for LoRaWAN)

#### **Radio Settings**

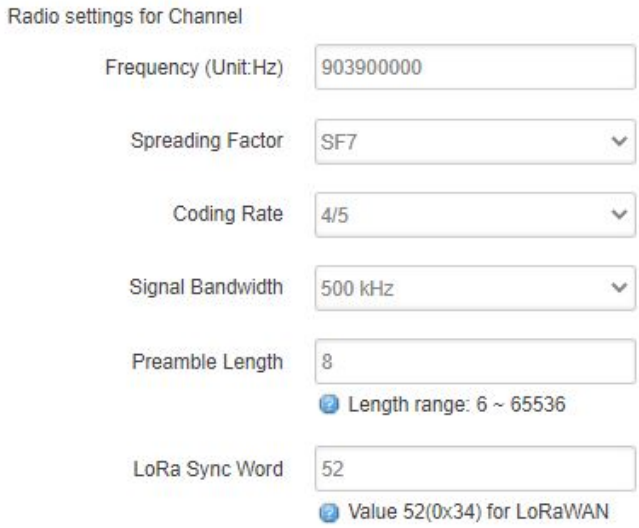

Figure 3.32: Gateway Radio Settings on ThingSpeak

- $\triangleright$  Menu: Service  $\gg$  MQTT  $\gg$  Configure MQTT Server (Figure 3.33)
- Select Server: "ThingSpeak MQTT"
- User Name [-u]: "mwa0000019491111"
- Password [-P]: "DXZXXYCT4BDURSQ5"
- Client ID [-i]: "QoS 0"

#### **MQTT Server Settings**

Configuration to communicate with MQTT server **Configure MQTT Server** 

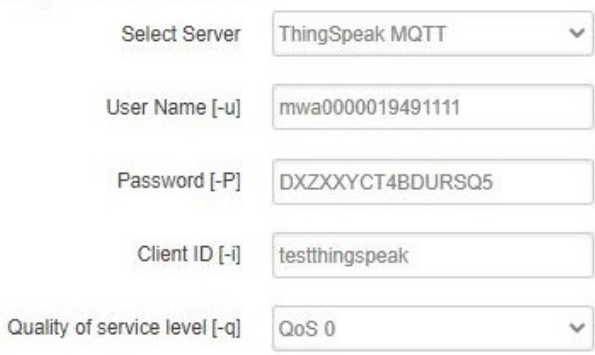

Figure 3.33: Gateway MQTT Server Settings

- $\triangleright$  Menu: Service  $\gg$  MQTT  $\gg$  MQTT Channel and click on the Add button (Figure 3.34)
- Local Channel ID: "5678"
- Remote Channel ID: "1140650"
- Write API Key: "ZDRTBVFV43D5QB3M"

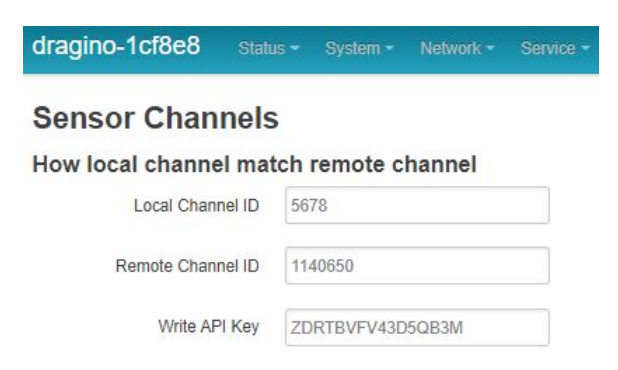

Figure 3.34: Gateway Sensor Channels

12. Hardware Connection - Temperature, Humidity, and Flame Sensors at the ThingSpeak Server.  $\triangleright$  There are two sensors (Temperature & Humidity and Flame) connected to LoRa Shield onto the Arduino Uno board (Figure 3.35). The pin connection is shown in Table 3.3.

Table 3.3: Connection Pins of the Sensors on ThingSpeak Server

| Type of Sensor    | Sensor Pin | LoRa Shield + Arduino UNO |  |  |  |
|-------------------|------------|---------------------------|--|--|--|
| DHT <sub>11</sub> | <b>VCC</b> | 5V                        |  |  |  |
| Temperature       | DAT        | 0 slot (Analog)           |  |  |  |
| and Humidity      | GND        | GND                       |  |  |  |
| Flame             | <b>VCC</b> | ICSP (top - right corner) |  |  |  |
|                   | <b>GND</b> | <b>GND</b>                |  |  |  |
|                   | DO         | 3rd slot (Digital)        |  |  |  |
|                   | Green LED  | 6th slot (Digital)        |  |  |  |
| LEDs and          | Red LED    | 5th slot (Digital)        |  |  |  |
| <b>Buzzer</b>     | Buzzer     | 8th slot (Digital)        |  |  |  |

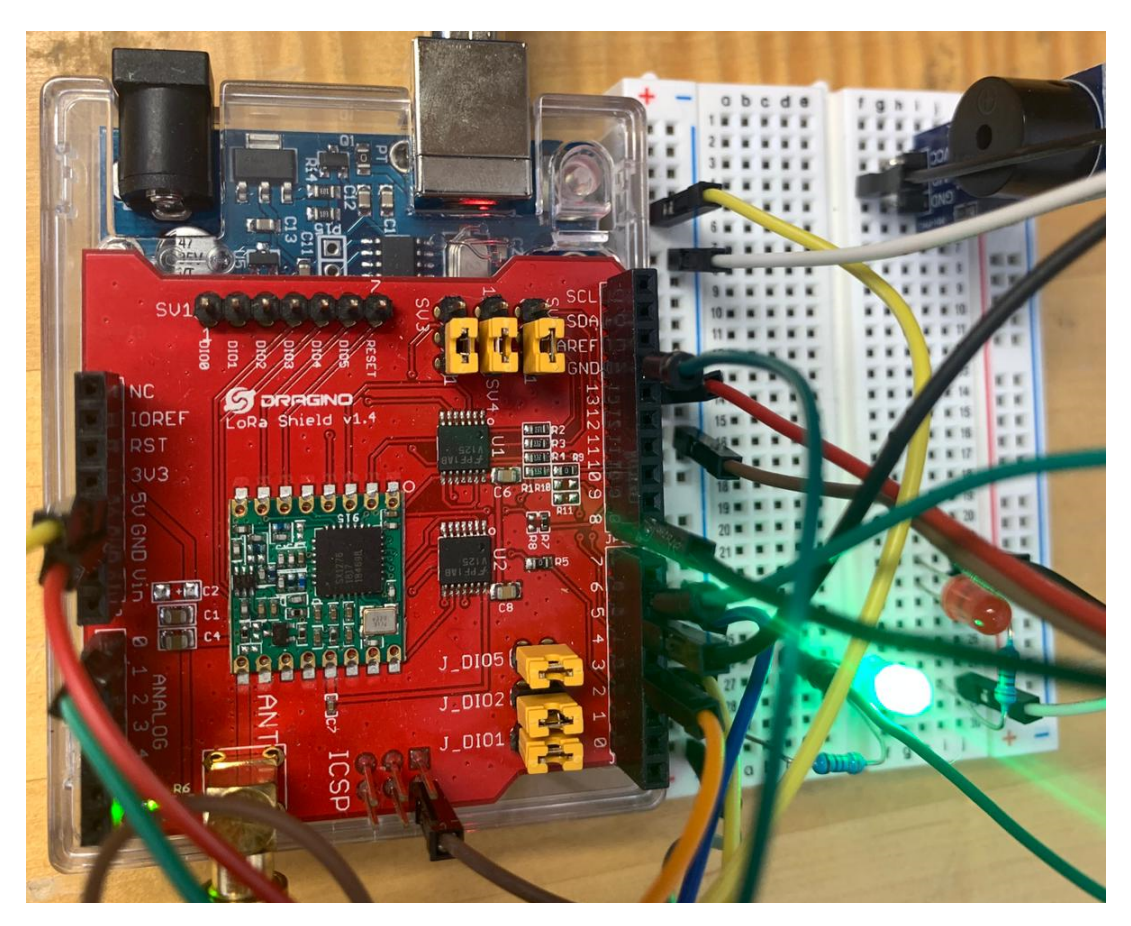

Figure 3.35: Sensors Connected to LoRa Shield on ThingSpeak Server

13. Software Arduino IDE - Sensor Programming to ThingSpeak.

This code is based on "MQTT Client to ThingSpeak.ino" example [49].

The code used for configuring the sensors on Arduino Uno board is given in Appendix I.

Also, it is essential to check the following setting:

• Hardware connection (Figure 3.36)

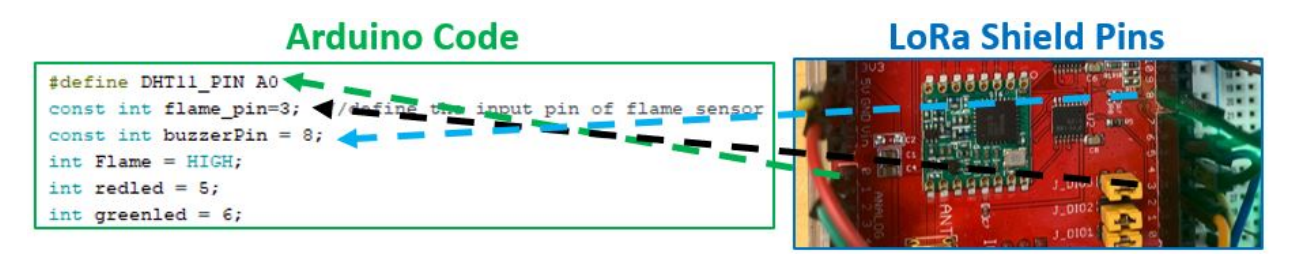

Figure 3.36: Declaration of the Pins on ThingSpeak Server

• **MQTT Channel** (Figure 3.37)

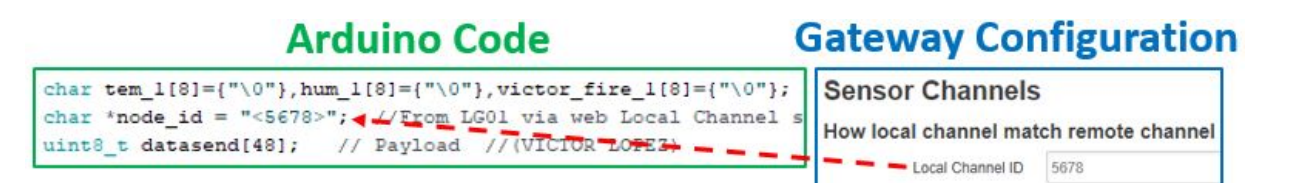

Figure 3.37: Local Channel ID Setting on ThingSpeak Server

• Radio Settings (Figure 3.38)

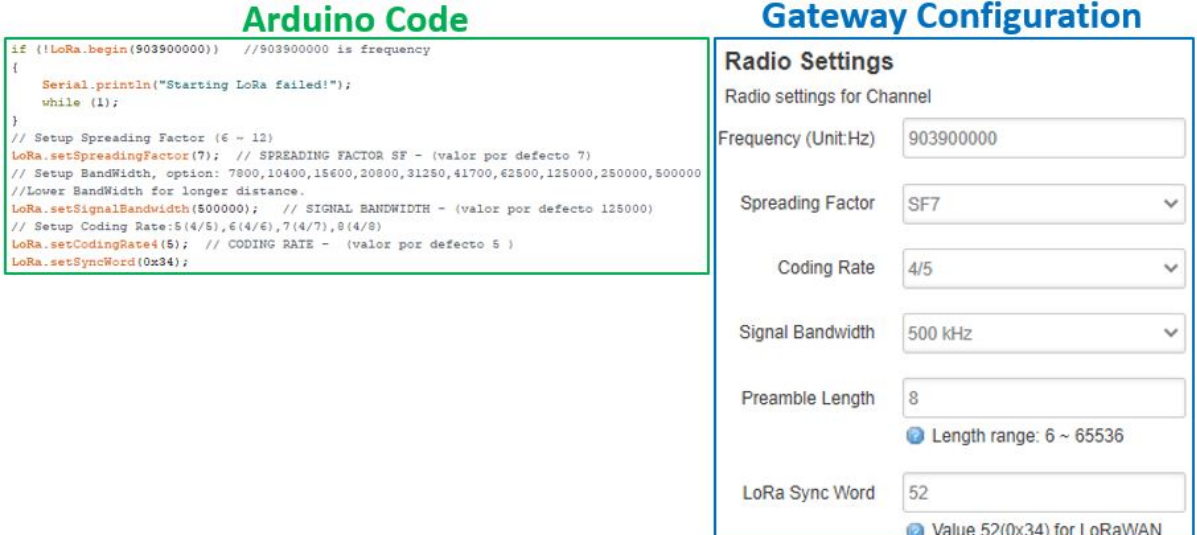

Figure 3.38: Radio Settings on ThingSpeak Server

This chapter detailed the methodology used to implement an IoT application to TTN and ThingSpeak servers. In addition, it showed all the configurations made in sensors, gateways, and IoT servers to establish a LoRa communication between a sensor node and cloud server.

# Chapter 4 Results and Discussion

This chapter presents the graphical visualization of the sensors' data (temperature, humidity and frame) from the TTN (integrated with Cayenne) and ThingSpeak server. In addition, the performance study was carried out for both indoor and outdoor applications in terms of *Time on Air*, communication range, payload, etc. The indoor test focuses on the measurement of Time on Air for different configurations of the LoRa gateway. A total of *348* configurations were made among SF, BW, CR, and payload. Furthermore, a comparison of ToA was carried out between the experimental and theoretical values. The theoretical values were generated by the LoRa modem calculator tool. This comparison is performed with an independent *t-test* statistics model to determine the significant difference between the experimental and the theoretical values.

# 4.1 Results of IoT Application on The Things Network Server Integrated with Cayenne

The sensors' data is received by TTN, which sends the information to the Cayenne application server for graphical visualization. The application data shows information about arrival time, frequency, data rate, coding rate, channel, RSSI, SNR, and estimated airtime within each packet (Figure 4.1). The dashboard on Cayenne presents a summary of all connected sensors, as well as RSSI and SNR levels (Figure 4.2).
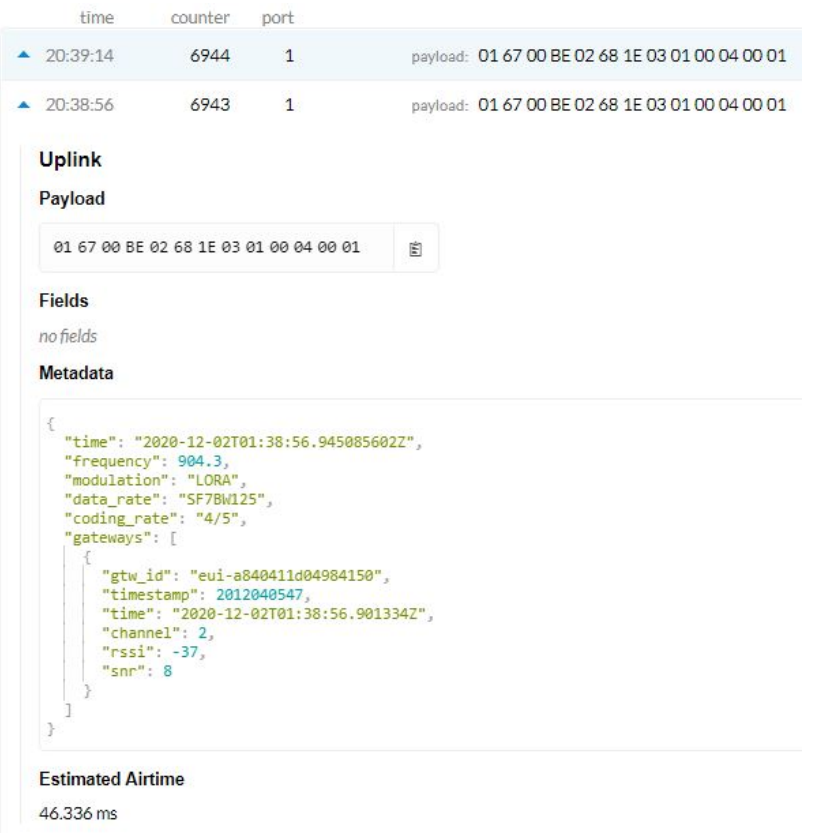

Figure 4.1: Packet Received by The Things Network

All data is stored on the Cayenne platform and can be viewed using standardized plots. For example, temperature, and humidity are standardized in Figure 4.3.

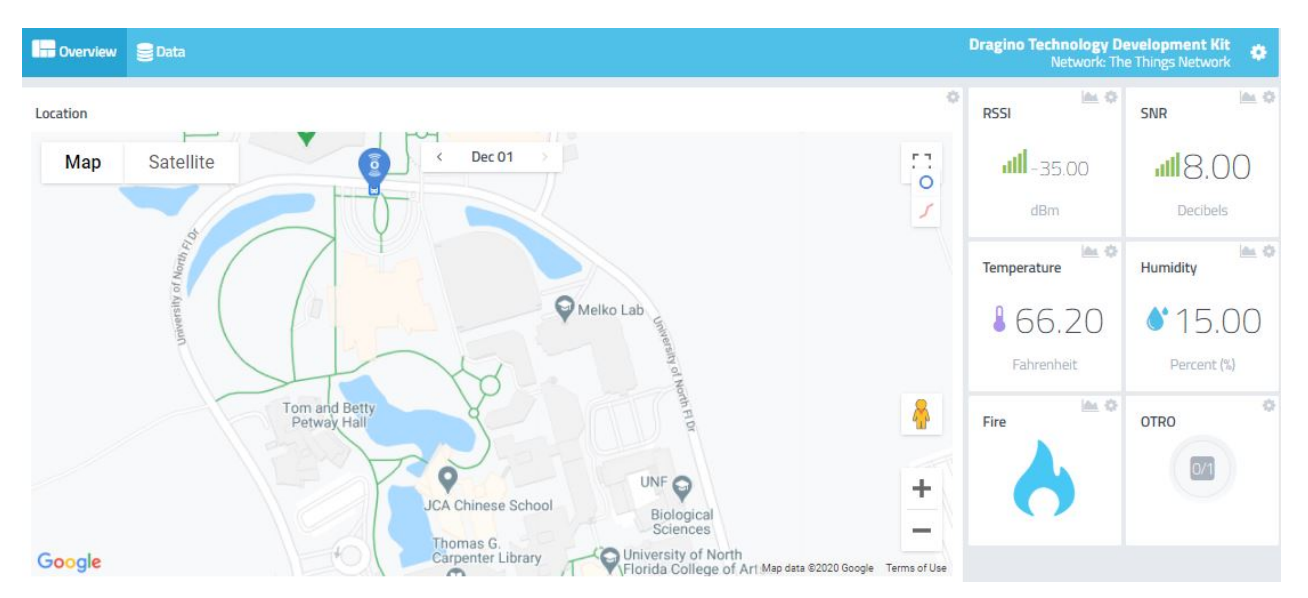

Figure 4.2: Cayenne Dashboard Overview

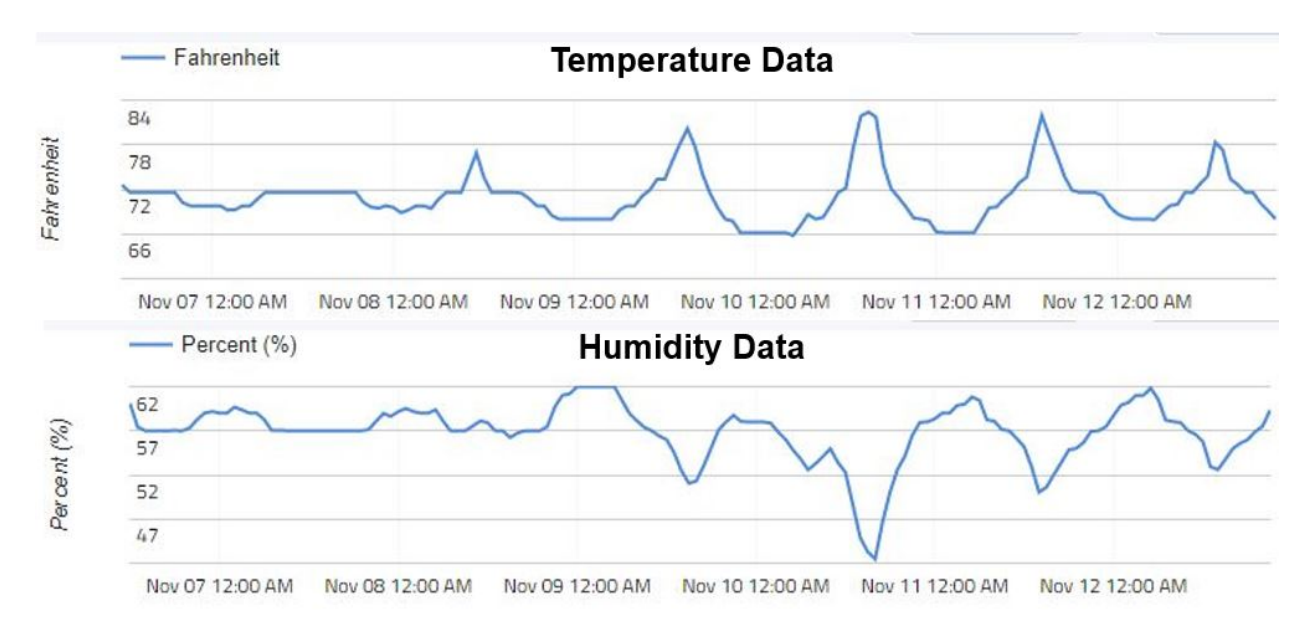

Figure 4.3: Temperature and Humidity on Cayenne Server

Additionally, settings were configured in the server to push the information from the Cayenne's server to our mobile devices. The data can be viewed through the Cayenne mobile app, and triggers can be configured to receive text and email notifications (Figure 4.4).

## **Cayenne Mobile App**

## **Text Message or Email**

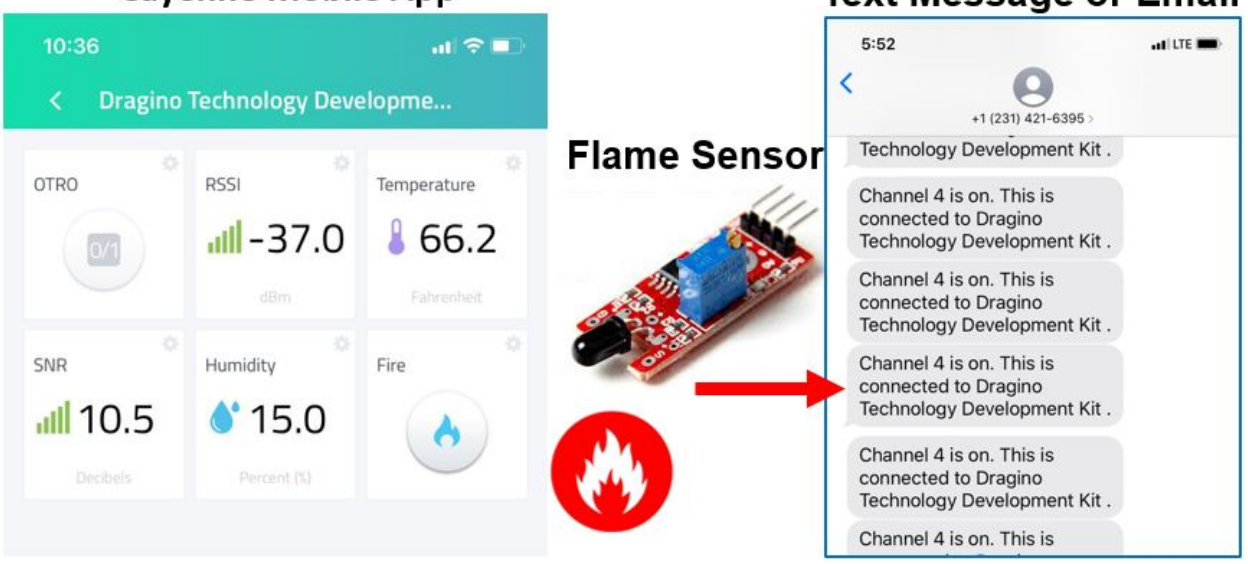

Figure 4.4: Data on Cayenne Mobile App

The flame sensor has been tested against illumination from sunlight (Figure 4.5). This sensor is activated when sunlight's illumination reaches 2308.0 (lux) from 12:40 PM to 4:40 PM. Therefore, the built-in potentiometer must be calibrated before final installation.

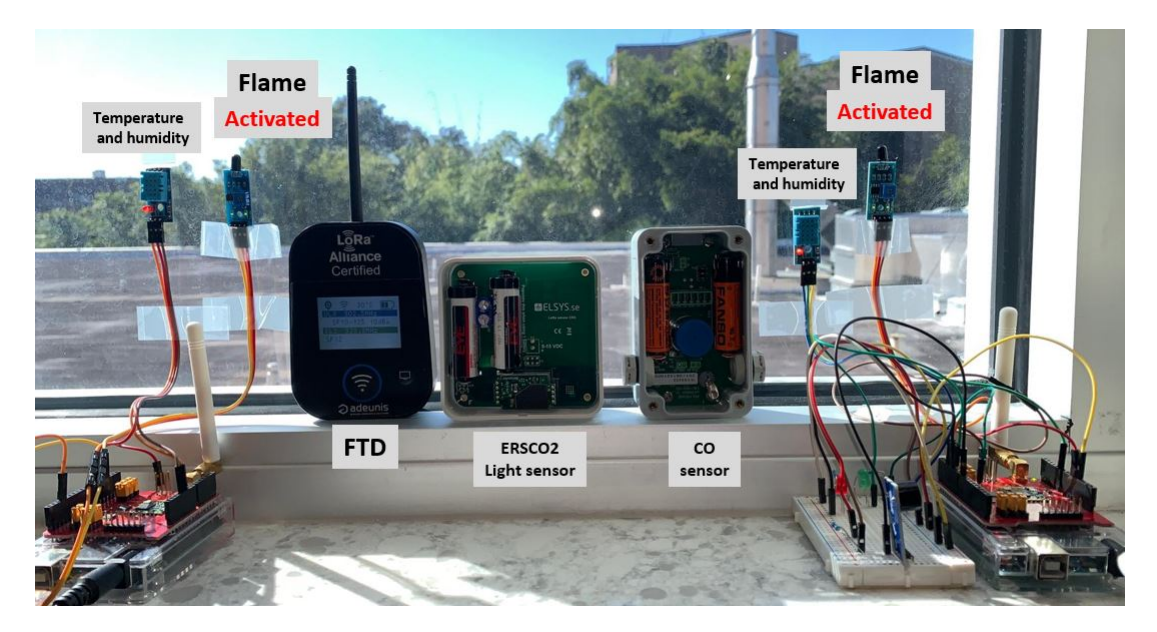

Figure 4.5: Flame Sensor Test Against Sunlight Illumination

Also, the *"LoRa Elsys.se ERSCO2"* sensor was connected to the *"IoI in a Box (myDevices)"* server which shows the luminosity trend in Figure 4.6.

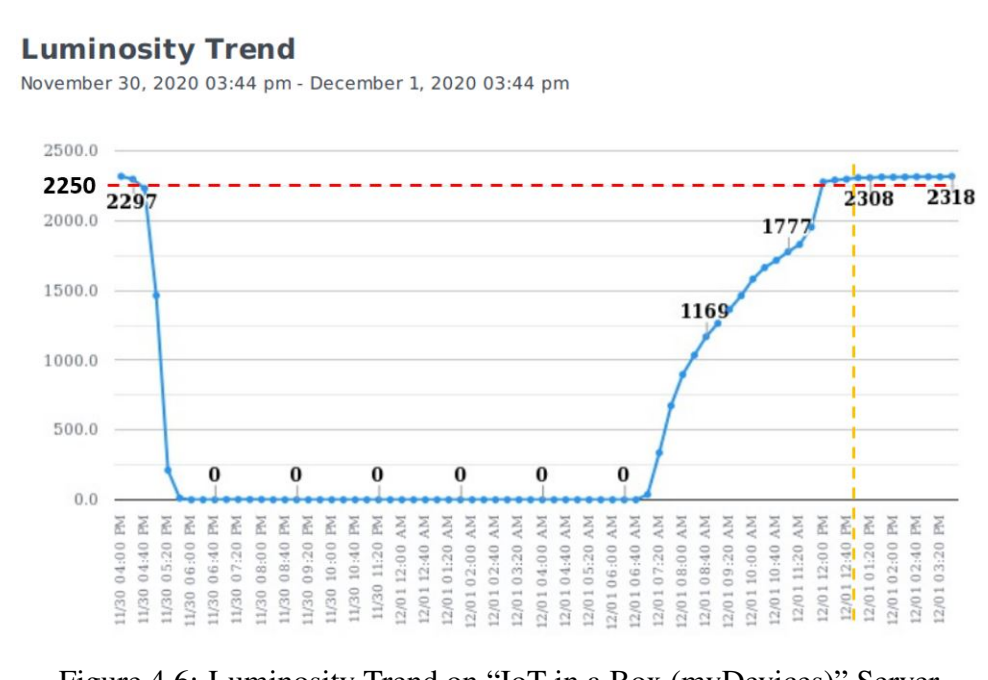

Figure 4.6: Luminosity Trend on "IoT in a Box (myDevices)" Server

## 4.2 Results of Field Test Device Configuration on TTN Server Integrated with Cayenne

Cayenne dashboard exhibited the FTD's data sent as RSSI, SNR, temperature, battery status, and coordinates (latitude and longitude) (Figure 4.7).

This data can also be viewed through Cayenne mobile app (Figure 4.8). Since FTD provides a numeric display of GPS, SNR and SF, therefore, this device was used for carrying out outdoor measurements.

| <b>Les</b> Overview<br><b>Data</b>             |                                |                            |                         |                            |                              |                       |         | <b>Adeunis FIELD TEST DEVICE</b><br><b>Network: The Things Network</b> |
|------------------------------------------------|--------------------------------|----------------------------|-------------------------|----------------------------|------------------------------|-----------------------|---------|------------------------------------------------------------------------|
| 上 Download<br>Live m h d w 1mo<br>Custom Query |                                |                            |                         |                            |                              |                       |         |                                                                        |
| Timestamp                                      | $\blacktriangleright$ Device N | Channel $\top$<br>e        | Y<br><b>Sensor Name</b> | τ≑<br>Sensor ID            | Data Type T<br>$\Rightarrow$ | $\Rightarrow$<br>Unit | Values  |                                                                        |
| 2020-12-02 2:12:24                             | Adeunis FIEL                   | 100                        | <b>RSSI</b>             | 7761f670-93f9-11ea-b767-3  | rssi                         | dbm                   | $-36$   |                                                                        |
| 2020-12-02 2:12:24                             | Adeunis FIEL                   | 101                        | SNR                     | 7731beb0-93f9-11ea-93bf-d  | snr                          | db                    | 9.5     |                                                                        |
| 2020-12-02 2:12:24                             | Adeunis FIEL                   | $\Omega$                   | Temperature             | 771499c0-93f9-11ea-b767-3  | temp                         |                       | 26      | <b>Temperature</b>                                                     |
| 2020-12-02 2:12:24                             | Adeunis FIEL                   |                            | Shock                   | 76d03dc0-93f9-11ea-883c-6  | digital_sensor               | d                     | $\circ$ |                                                                        |
| 2020-12-02 2:12:24                             | Adeunis FIEL                   | $\overline{2}$             | Button                  | 774fa6f0-93f9-11ea-93bf-d3 | digital sensor               | đ                     | $\circ$ |                                                                        |
| 2020-12-02 2:12:24                             | Adeunis FIEL                   | $\mathcal{L}_{\mathbf{A}}$ | Battery                 | 76e48910-93f9-11ea-93bf-d  | batt                         | D                     | 46      |                                                                        |
| 2020-12-02 2:12:24                             | Adeunis FIEL                   | 27                         | Channel 27              | 777138b0-93f9-11ea-a67f-1  | rssi                         | dbm                   | $-42$   | <b>RSSI</b>                                                            |
| 2020-12-02 2:12:24                             | Adeunis FIEL                   | 28                         | Channel 28              | 76fa33f0-93f9-11ea-b767-3f | snr                          | db                    |         | <b>SNR</b>                                                             |
| 2020-12-02 2:12:21                             | Adeunis FIEL                   | $\overline{2}$             | <b>Button</b>           | 774fa6f0-93f9-11ea-93bf-d3 | digital_sensor               | d                     |         | <b>Coordinates</b>                                                     |
| 2020-12-02 2:12:21                             | Adeunis FIEL                   | $\overline{3}$             | GPS                     | 7728be00-93f9-11ea-b767-3  | gps                          | m                     |         | 30.27105,-81.5073333333                                                |

Figure 4.7: Cayenne Live Data from Field Test Device

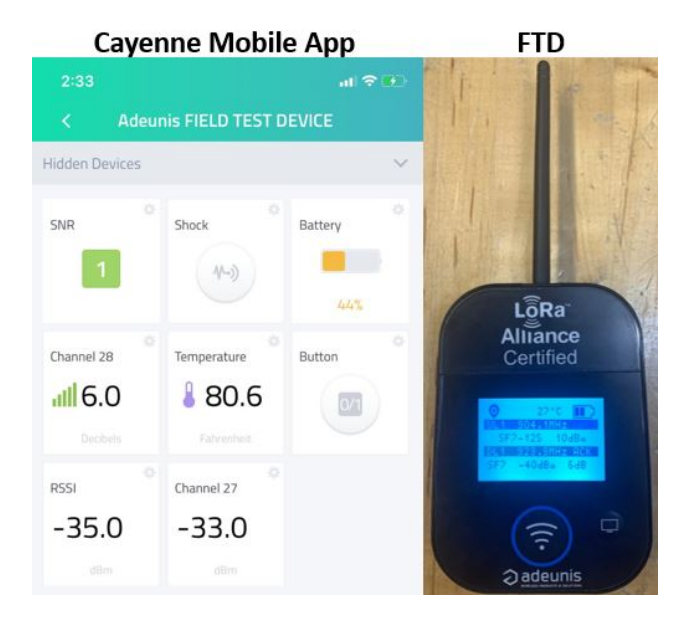

Figure 4.8: FTD on Cayenne Mobile App

## 4.3 Results of IoT Application on ThingSpeak Server

A channel was configured for the IoT ThingSpeak server with three fields: temperature, humidity and fire. Figure 4.9 shows the historical (top) and the instantaneous (middle) values of the sensor's data. The flame sensor has two states: "0" means activated and "1" deactivated. Therefore, when the sensor sends a "0", the ThingSpeak server interprets it as a fire alarm.

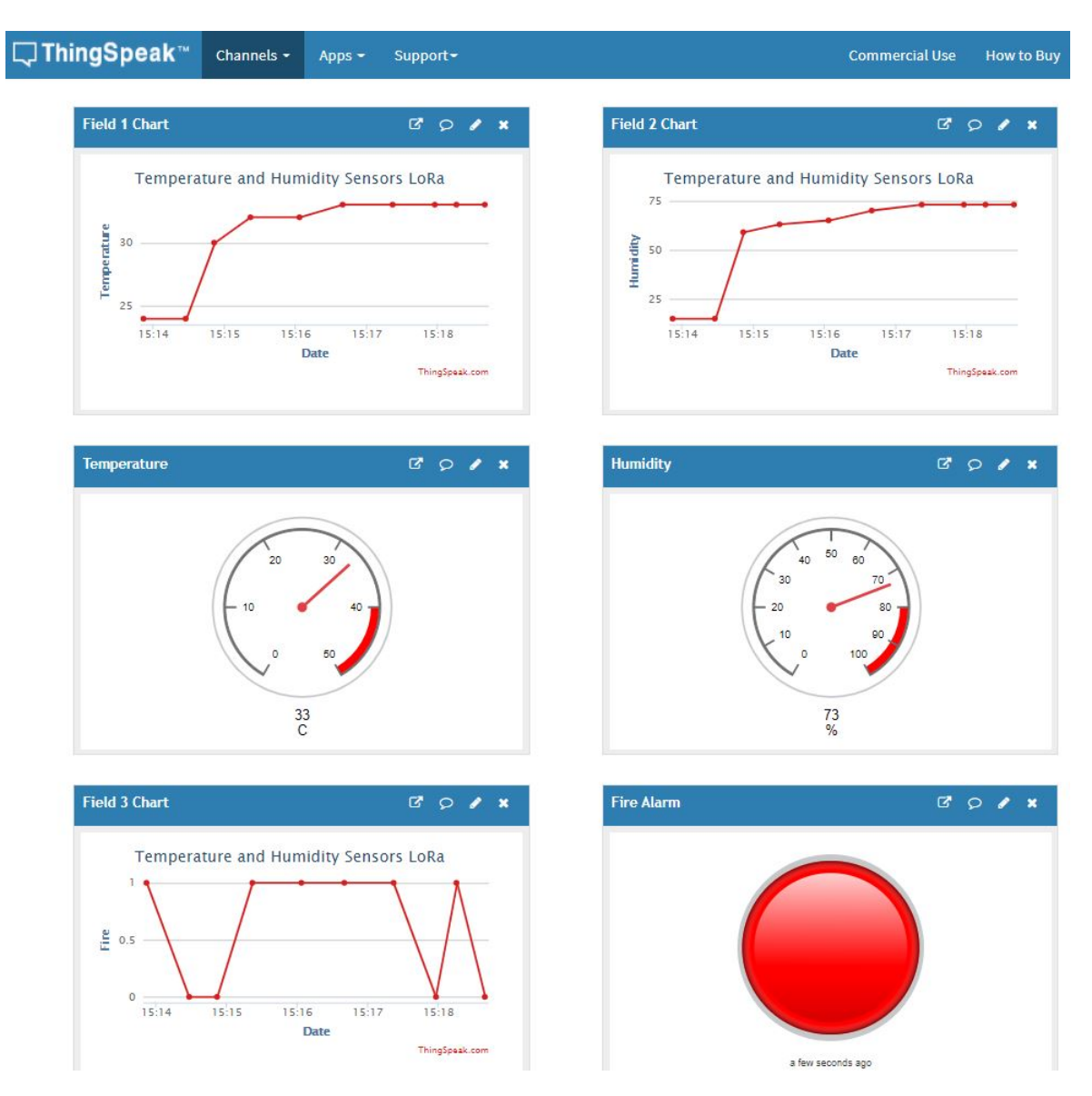

Figure 4.9: Channel Viewing on ThingSpeak Server

## 4.4 Indoor Environment - Experimental vs. Theoretical

The performance evaluation was carried out by the Dragino LG01-N gateway, which uses a single channel LoRa communication to receive messages from the sensors. First, the *serial monitor* tool was used to visualize the time when the sensor sends the message. Second, a wired connection is made between the gateway and PC to access the *gateway's Linux console*. Third, the software *Wireshark* indicates the arrival time of the message (Figure 4.10). Finally, the *time on air* is calculated.

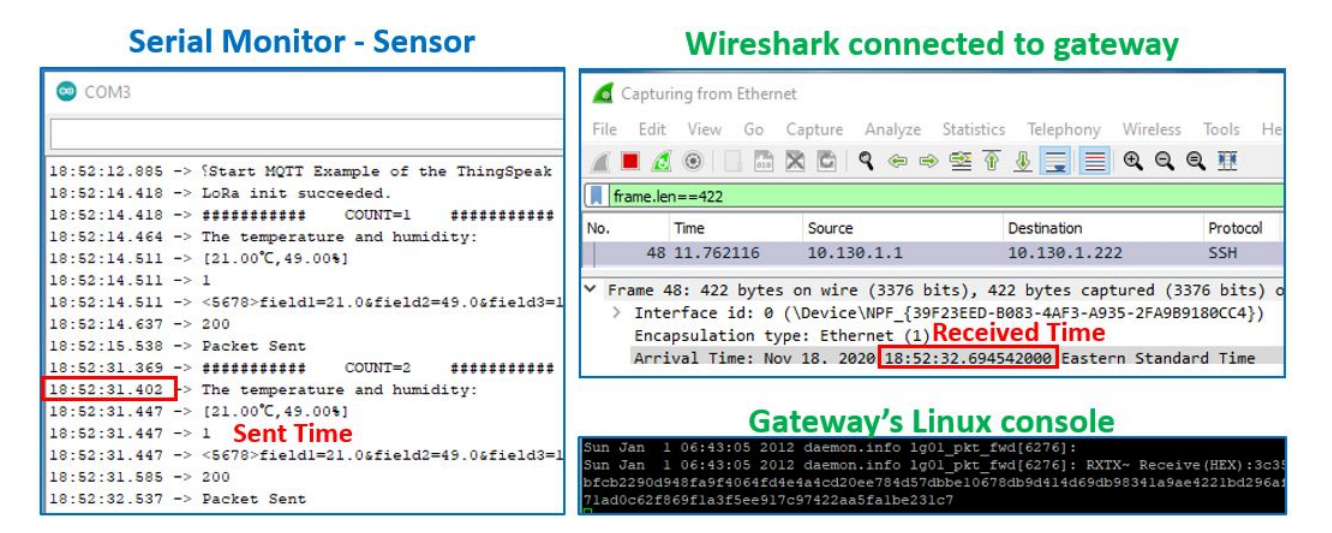

Figure 4.10: Experimental Time on Air

There are 120 different radio settings (Appendix J) between SF, signal BW, and CR (Table 1.6). These radio settings were made on both sides (sensor and gateway) to produce LoRa communication. Consequently, 120 ToA were obtained for a given distance of 10 m. According to the FCC, the ToA must be fewer than 400 milliseconds; therefore, only 57 (Figure 4.13) (Appendix K) of 120 combinations met this criterion. The ToA measurements were taken for different payload lengths: 29, 51, 62, 84 and 118 bytes. ( 4.11). Table 4.1 summarizes different combinations used during experimentation.

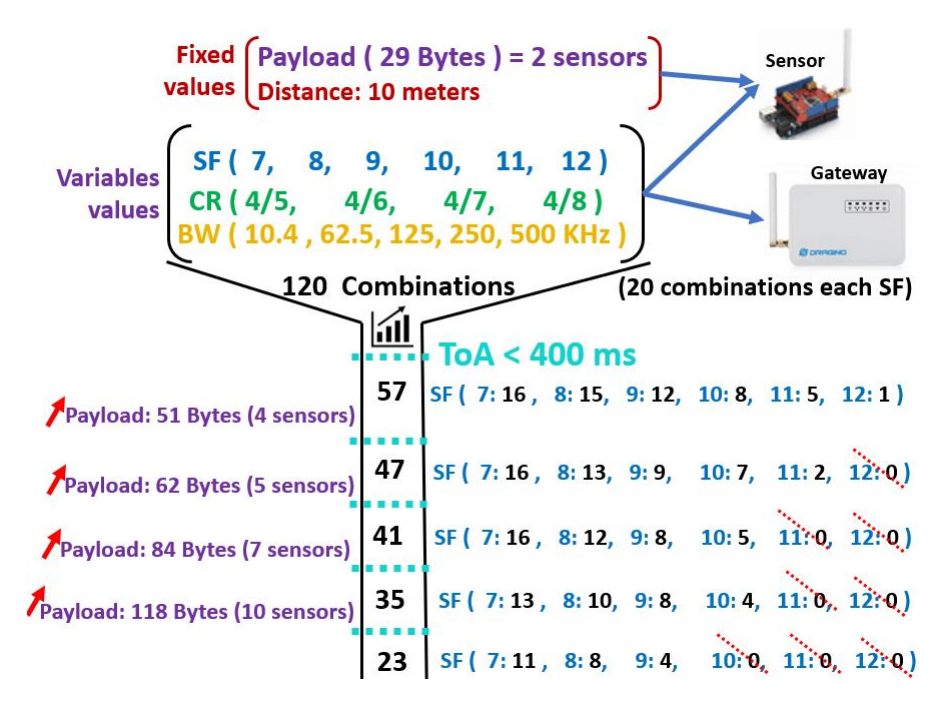

Figure 4.11: Summary of Datasets Used for Experimentation with Different Payload Values

| <b>Spreading Factor</b>               | 2 Sensors | 4 Sensors      | 5 Sensors      | 7 Sensors      | 10 Sensors     |
|---------------------------------------|-----------|----------------|----------------|----------------|----------------|
| (SF)                                  | 29 Bytes  | 51 Bytes       | 62 Bytes       | 84 Bytes       | 118 Bytes      |
| 7                                     | 16        | 16             | 16             | 13             | 11             |
| 8                                     | 15        | 13             | 12             | 10             | 8              |
| 9                                     | 12        | 9              | 8              | 8              | 4              |
| 10                                    | 8         | 7              | 5              | $\overline{4}$ | $\overline{0}$ |
| 11                                    | 5         | 2              | $\theta$       | $\theta$       | $\theta$       |
| 12                                    |           | $\overline{0}$ | $\overline{0}$ | $\theta$       | $\theta$       |
| Combinations for which $ToA < 400$ ms | 57        | 47             | 41             | 35             | 23             |

Table 4.1: Tabular Representation of Datasets for Which ToA < 400 ms for each SF

Figure 4.12 illustrates the experimental ToA obtained using different combinations of SF, CR and bandwidth for 29 bytes payload. With these combinations, the data rate varies from 24.3 bps (for  $SF = 12$ ,  $CR = 4/5$  and  $BW = 10.4$  kHz) to 22 kbps (for  $SF = 7$ ,  $CR = 4/5$  and  $BW = 500$  kHz). From this figure, the following observations were obtained:

- Minimum ToA =  $28.4202$  ms with SF= 7, CR=  $4/5$ , and BW=  $500$  KHz
- Maximum1 (all BW) ToA =  $4558.43$  ms with SF=9, CR=  $4/8$ , and BW= 10.4 KHz
- Maximum2 (BW= 125) ToA = 2251.086 ms with SF=12, CR= 4/8, and BW= 125 KHz
- $\uparrow$  (increase) SF  $\Rightarrow$  ToA  $\uparrow$  (increase)
- $\uparrow$  (increase) CR  $\Rightarrow$  ToA  $\uparrow$  (increase)
- $\uparrow$  (increase) BW  $\Rightarrow$  ToA  $\downarrow$  (decrease)
- $\uparrow$  (increase) Payload  $\Rightarrow$  ToA  $\uparrow$  (increase)

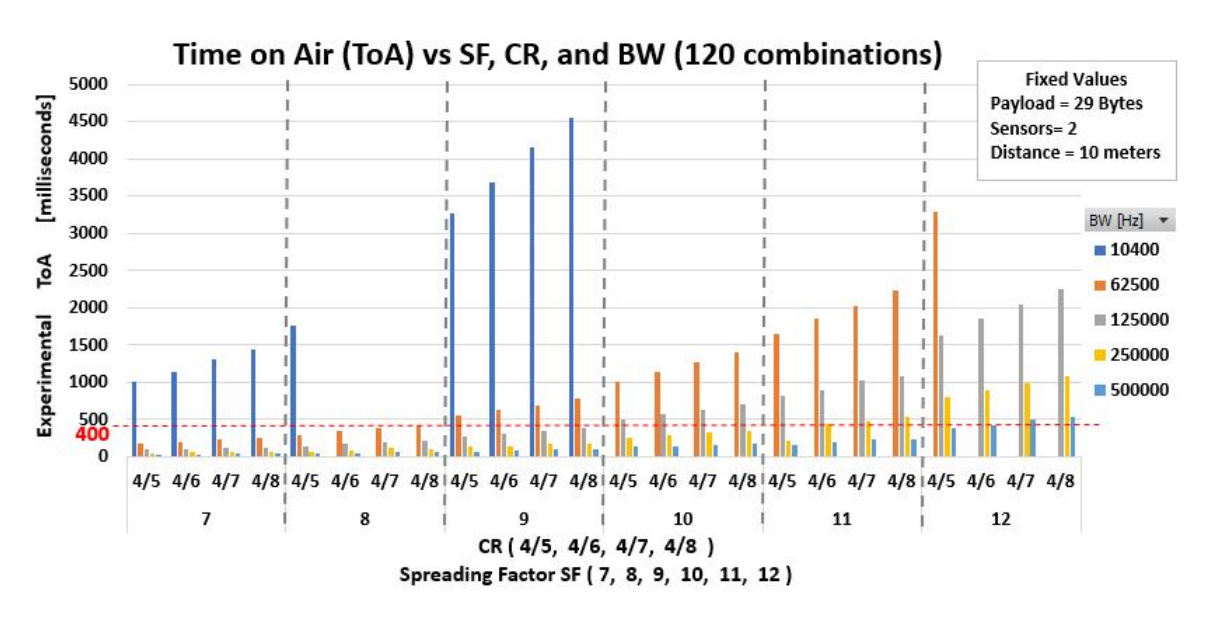

Figure 4.12: ToA vs. SF, CR, and BW (120 Combinations)

Following observations have been made from Figures 4.12 and 4.13:

1. For a given range, payload, BW and CR, the ToA approximately doubles with the increase in the SF. For example, for range = 10 m, payload = 29 bytes, BW = 10.4 kHz,  $CR = 4/5$ , the ToA increases from 1000 ms to 1800 ms to 3400 ms as SF increases from 7, 8 and 9, respectively.

2. For a given SF, the ToA increases linearly with the increase in the CR (keeping other parameters such as range, payload and BW constant).

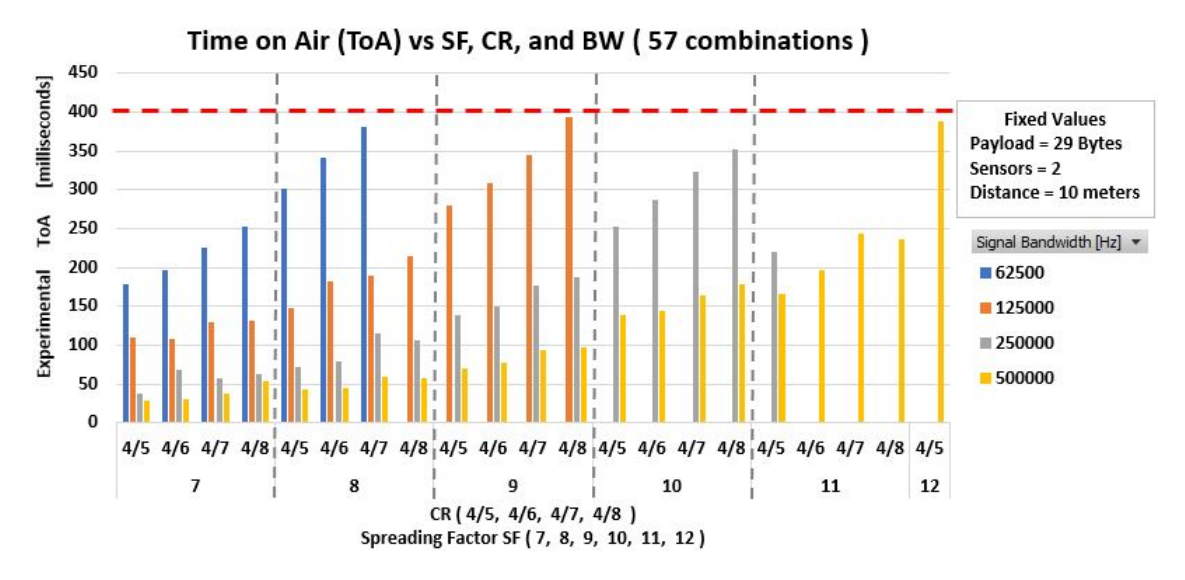

Figure 4.13: ToA vs. SF, CR, and BW (Distribution of the 57 Combinations)

3. The ToA decreases with the increase in the bandwidth, irrespective of increase in SF or CR. For every 2x increase in BW, the ToA is reduced to one half. For example, for  $SF = 8$ ,  $CR = 4/5$ , the ToA decreases from 300 ms to 148 ms to 70 ms as BW increases from 62.5 kHz to 125 kHz to 250 kHz. This trend remains the same for all SF and CR.

Figure 4.14 shows the relationship between ToA and payload for different spreading factors in which the SF7 displays lowest ToA when the payload is increased. Also, it is observed that the slopes of the line for SF 11 and 12 are steeper for lower values of SF. This clearly implies that an increase in the SF will result in an increase in the communication range, however, it will cause delay in the received signal. The delay increase with the length of the payload.

The following figure illustrates the relationship between ToA and spreading factors for different coding rates. This clearly shows that for a given SF, if the CR increases, the ToA also increases. The ToA increases further with the increase in SF. This implies there is a trade-off between the data latency and robustness of the transmission channel with the increase in the CR. If we can afford latency in the data transmission, it is wise to increase the CR if there are too many interferences in the channel.

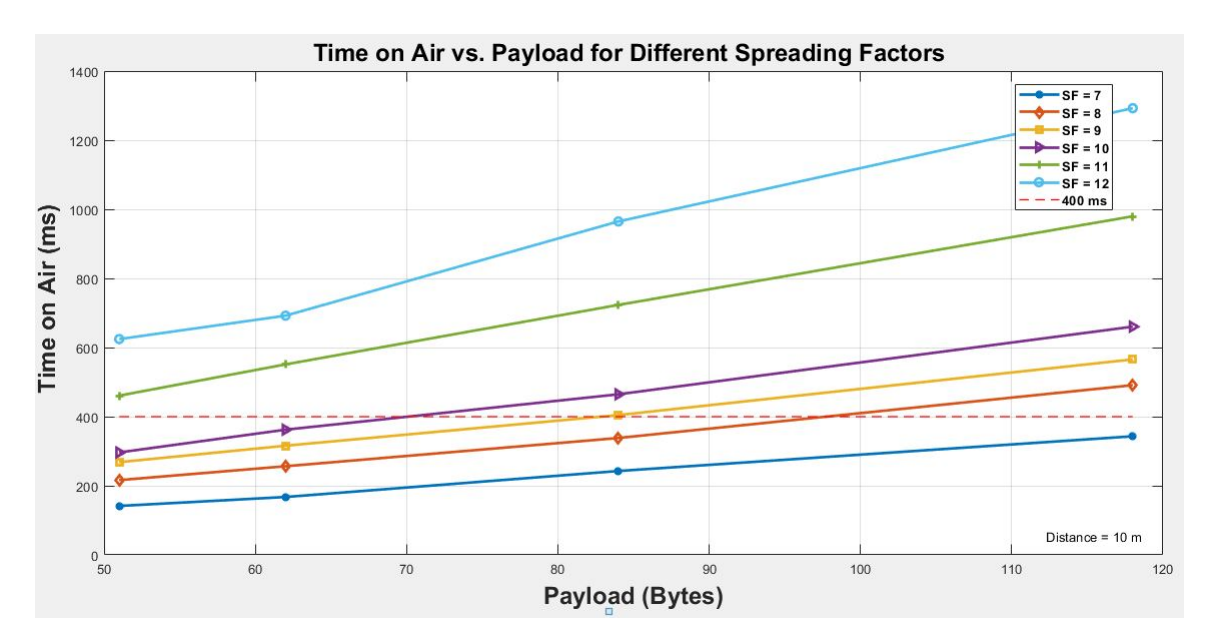

Figure 4.14: ToA vs. Payload for Different Values of SF

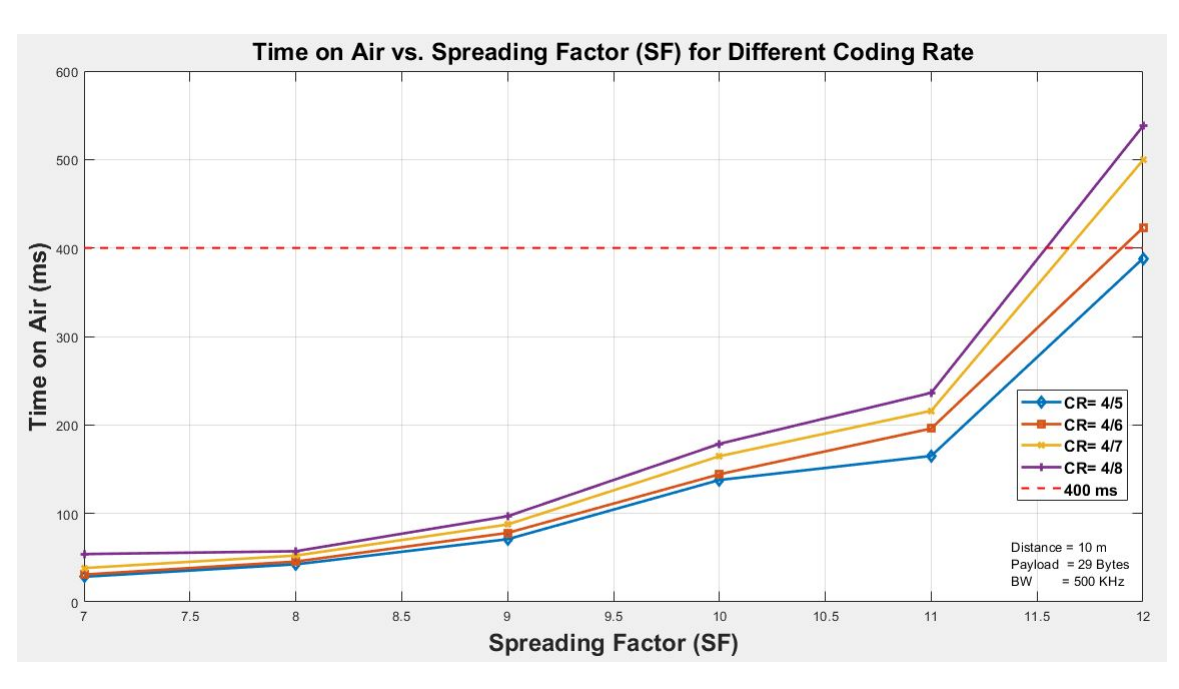

Figure 4.15: ToA vs. SF for Different Values of CR

Figure 4.16 shows the variation of ToA with SF for different values of BW. This result is for a transmission distance of 10 m and payload length of 51, 62, 84, and 118 bytes. Following observations have been made from the figure:

- 1. For a given payload and SF, the ToA decreases with the increase in the BW.
- 2. For a given BW, the ToA increases with the increase in the SF.

4. The increase in ToA is steeper for lower BWs (62.5 kHz and 125 kHz) as compare to higher BWs (250 kHz and 500 kHz) with the increase in the SF

5. FCC guidelines for ToA < 400 ms is violated for BW = 62.5 kHz at SF greater than 7, for BW  $=125$  kHz at SF greater than 8, for BW = 250 kHz at SF greater than 9 and for BW = 500 kHz at SF greater than 10.

These are important observations as it seems that working at higher BWs will result in reduced latency, however, an increase in BW also increase the noise in the channel and therefore, lowers the sensitivity of the receiver. Therefore, there is a trade-off between ToA and sensitivity of the receiver.

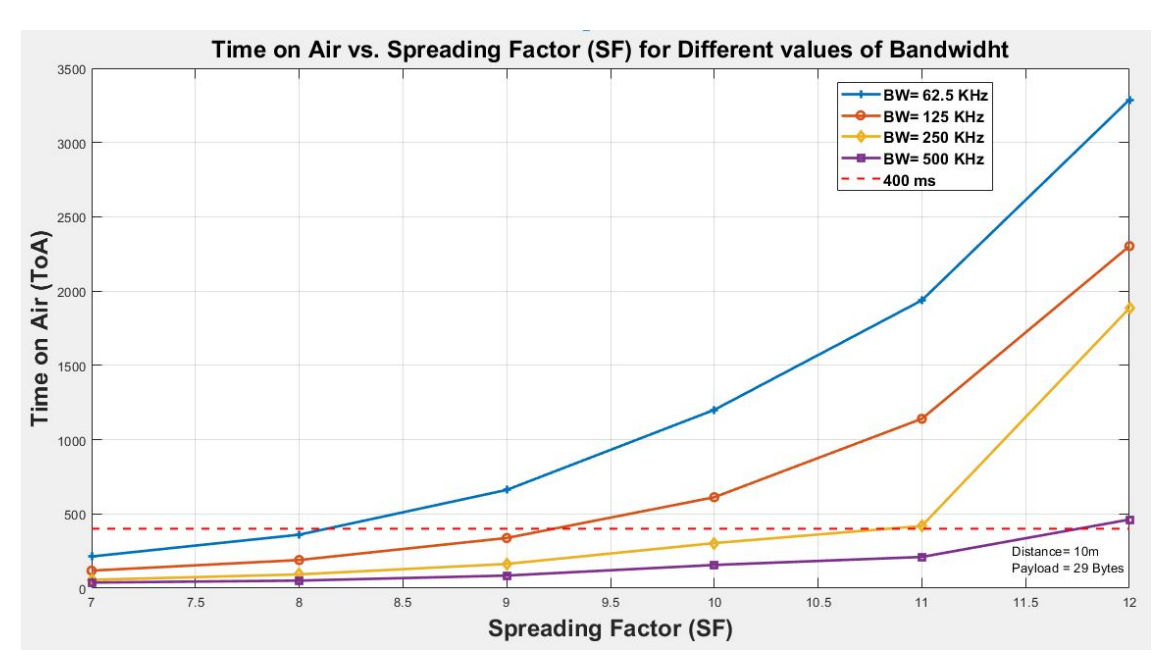

Figure 4.16: ToA vs. SF for Different Values of BW

The bit rate depends mainly on the SF and BW (Eq. 2.1); therefore, the relationship of these parameters is fundamental to define the appropriate bit rate for each application. Thus,  $SF = 7$  with BW = 500 KHz presents the lowest ToA (28.42 ms), reaching the highest bit rate of 22 kbps for CR 4/5.

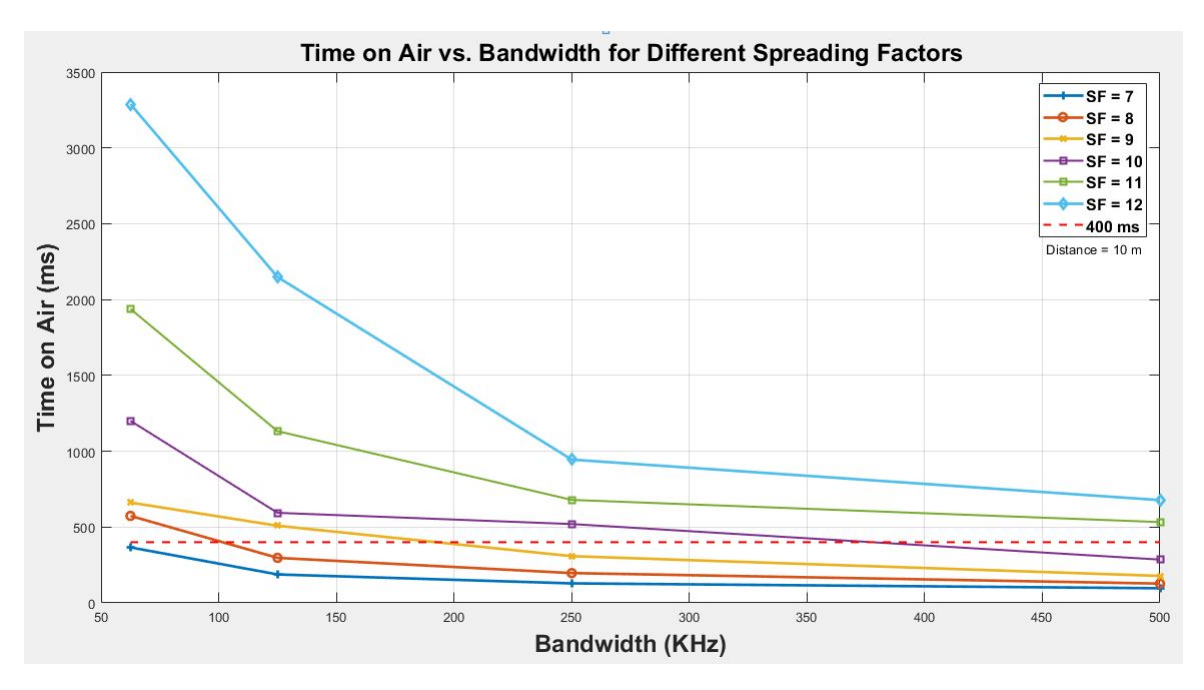

Figure 4.17: ToA vs. BW for Different Values of SF

In addition, the theoretical ToA for all 57 combinations are obtained by "LoRa Modem Calculator Tool" [50] created by Semtech (Figure 4.18). This tool calculates the ToA based on SF, BW, CR, payload, and preamble.

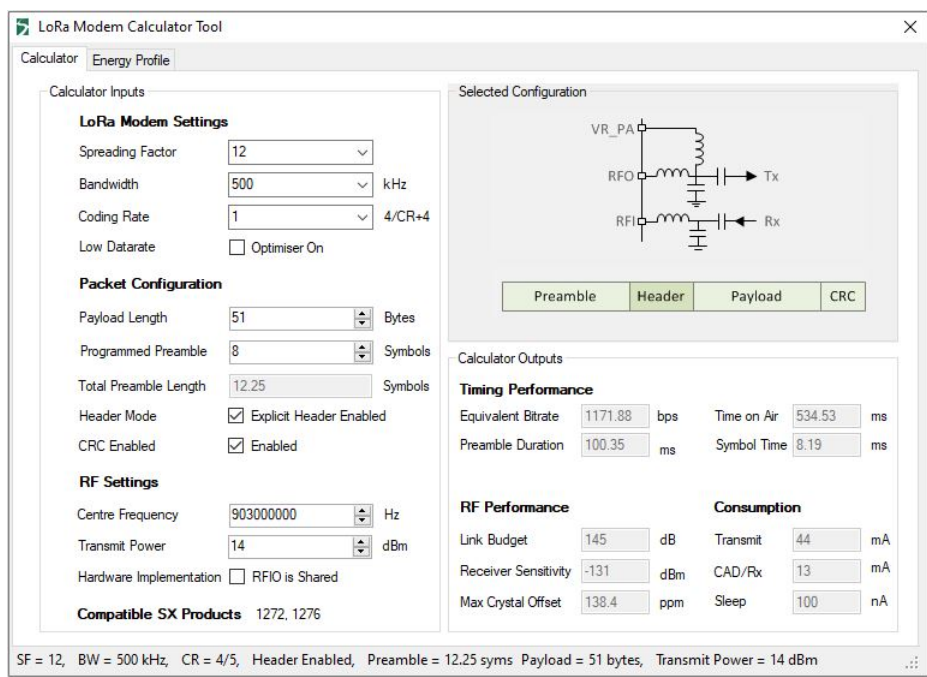

Figure 4.18: LoRa Modem Calculator Tool for ToA

In general, the experimental ToA was higher than the theoretical ToA. For SF 7, 8, and 9, the difference is approximately 60 ms, and for SF 12 the difference is 174.65 ms as shown in Figure 4.19.

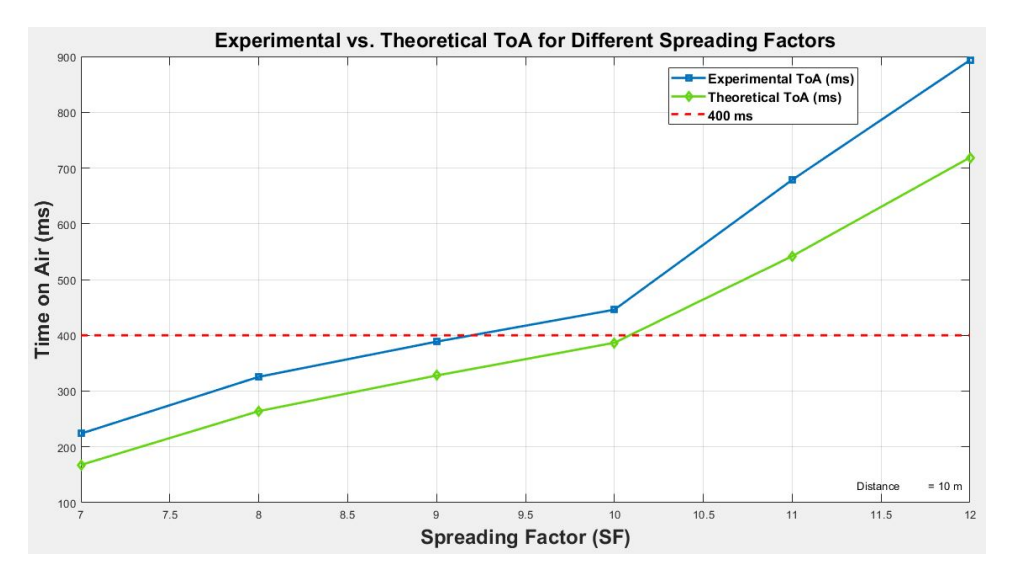

Figure 4.19: Experimental vs. Theoretical ToA for Different Values of SF

Similarly, the difference between experimental and theoretical ToA was observed for different values of BW. It was noticed that the difference value increases with the increase in the BW. For example, the time difference goes from 51 ms with BW =  $62.5$  KHz to 82 ms with BW =  $500$  KHz.

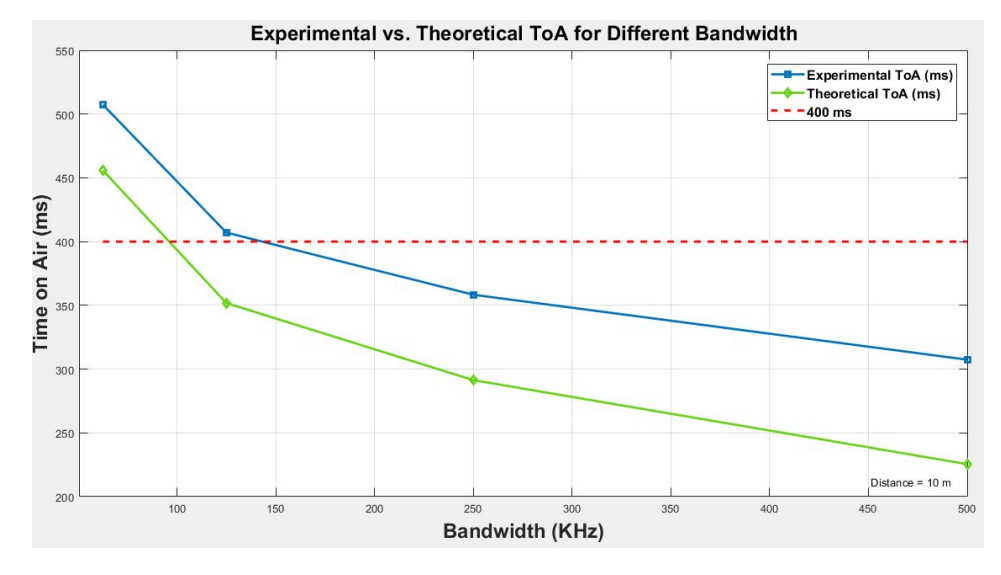

Figure 4.20: Experimental vs. Theoretical ToA for Different Values of BW

When the payload increases, it is observed that the difference between experimental and theoretical

ToA increases progressively. For instance, the time difference goes from 29 ms with payload = 51 Bytes to  $124.52$  ms with payload = 118 Bytes.

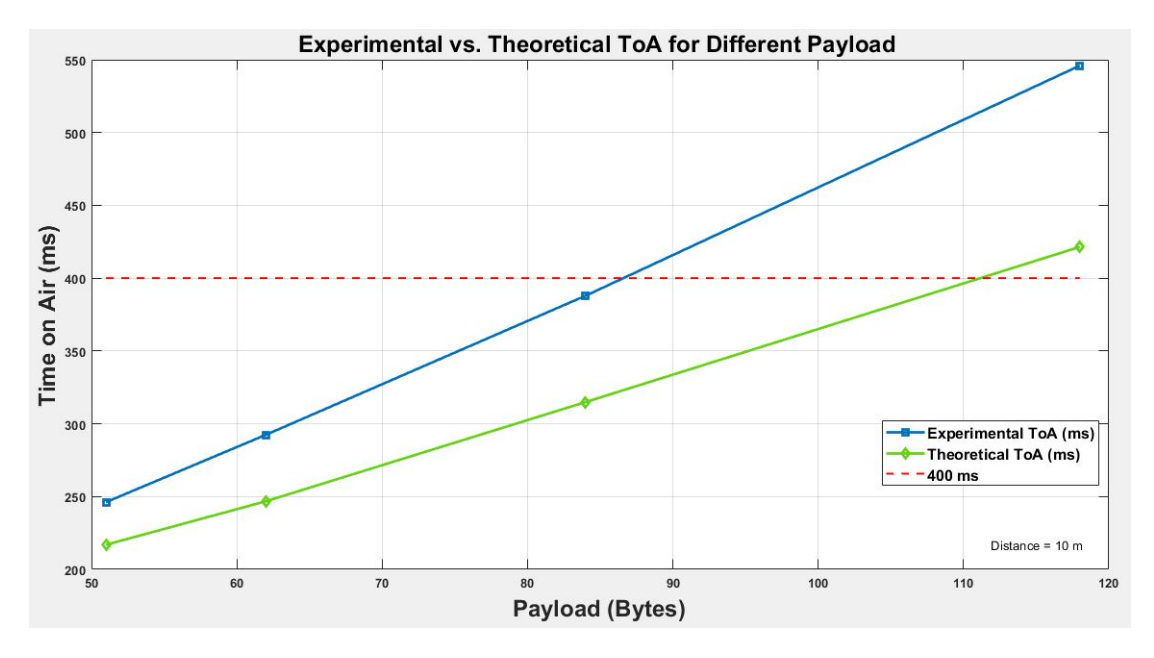

Figure 4.21: Experimental vs. Theoretical ToA for Different Values Payload

Also, an Independent T-Test is carried out between the experimental and theoretical values to determine the significant difference between these values. The Hypothesis was "experimental ToA value is more delayed than theoretical ToA," Therefore it was numerically obtained that the delay value of experimental ToA ( $M = 368.13$ ,  $SD = 248.46$ ,  $n = 228$ ) was hypothesized to be greater than the delay value of theoretical ToA ( $M = 300$ ,  $SD = 221.04$ ,  $n = 228$ ). This difference was significant,  $t(454) = 3.09$ ,  $p = 0.001051$  (1 tail).

| Description                  | Experimental ToA [ms] | Theoretical ToA [ms] |  |
|------------------------------|-----------------------|----------------------|--|
| Mean                         | 368.13                | 300.00               |  |
| Median                       | 303.91                | 240                  |  |
| <b>Standard Deviation</b>    | 248.46                | 221.04               |  |
| Range                        | 1305.94               | 1041.35              |  |
| Minimum                      | 44.77                 | 25.66                |  |
| Maximum                      | 1350.71               | 1067.01              |  |
| Variance                     | 61732.21              | 48858.20             |  |
| Observations                 | 228                   | 228                  |  |
| Pooled Variance              | 55295.20              |                      |  |
| Hypothesized Mean Difference | $\boldsymbol{0}$      |                      |  |
| df (degrees of freedom)      | 454                   |                      |  |
| t Stat                       | 3.09323383947197      |                      |  |
| $P(T \le t)$ one-tail        | 0.00105100089636558   |                      |  |
| t Critical one-tail          | 1.64821684748403      |                      |  |
| $P(T \le t)$ two-tail        | 0.00210200179273117   |                      |  |
| t Critical two-tail          | 1.96520297265604      |                      |  |

Table 4.2: *t*-Test: Two-Sample Assuming Equal Variances

## 4.5 Outdoor Environment Tests

The outdoor tests were carried out using Field Test Device and Dragino LG308 LoRaWAN gateway because they both have the *adaptive data rate* feature. In addition, a propagation study is performed using the radio planning tool "CloudRF," which uses accurate terrain elevation data and propagation models such as Okumura-Hata.

#### 4.5.1 Adaptive Data Rate Feature Test

The gateway used a waterproof external 915 MHz Omni-directional antenna which was 18 feet high above ground level (AGL). The transmission power used for outdoor experimentation was 20 dBm or 0.1 W.

The main objective of the outdoor experimentation was to analyze the sensitivity of the LoRa device in terms of *received signal strength indicator* and *signal to noise ratio*values. Multiple packets were sent from the sensor nodes to the LoRa gateway and the RSSI values were observed using FTD which was located in the moving end terminal. All packets were sent using BW= 125 KHz and CR= 4/5. Therefore, depending on the radio conditions and the history of the 20 up-link messages received, the ADR is managed by the network serve (NS) which optimizes the transmission parameters to perform the fastest possible data rate.

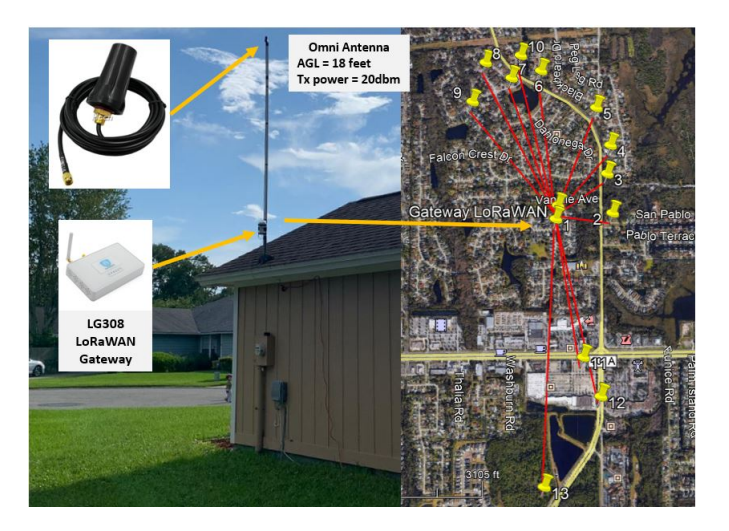

Figure 4.22: The LoRa Testbed Showing Gateway (left) and FTD (right) using the "Google Earth"

The Dragino LG308 gateway allows the variation of spreading factors from 7 to 10. The maximum distance at which the signal was lost between FTD and the gateway was up to 1.5 km with  $SF = 8$ , RSSI= -119 dBm, and SNR= -10 dB. Also, the SF = 7 was maintained up to 577 meters with RSSI  $= -111$  dBm and SNR  $= -5$  dB. The positive SNR values were obtained when the distance between FTD and gateway was up to 400 m. Furthermore, the SF 10 was observed when radio conditions were  $RSSI = -125$  dbm and  $SNR = -15$  dB (Figure 4.23).

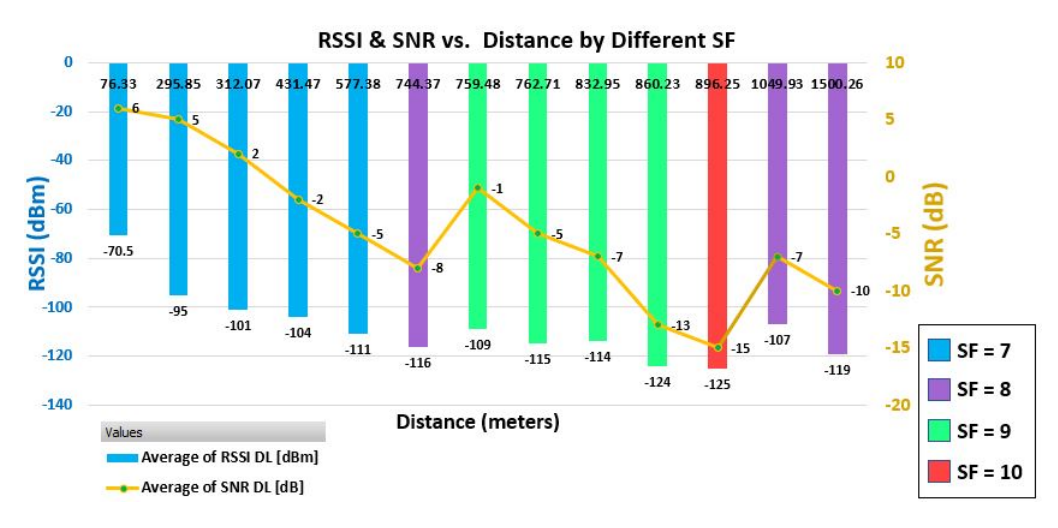

Figure 4.23: RSSI and SNR vs. Distance for Different SFs

The difference between experimental and theoretical RSSI values are presented in Table 4.3.

| Location       | Distance (meters) | $SNR$ (dB)     | Exp. RSSI (dBm) | The. RSSI (dBm) | <b>SF</b> |
|----------------|-------------------|----------------|-----------------|-----------------|-----------|
| $\mathbf{1}$   | 76.33             | 6              | $-70.5$         | $-73.1$         | 7         |
| $\overline{2}$ | 295.85            | 5              | $-95$           | $-96.8$         | 7         |
| 3              | 312.07            | $\overline{2}$ | $-101$          | $-97.7$         | 7         |
| $\overline{4}$ | 431.47            | $-2$           | $-104$          | $-103.4$        | 7         |
| 5              | 577.38            | $-5$           | $-111$          | $-108.4$        | 7         |
| 6              | 762.71            | $-5$           | $-115$          | $-113.3$        | 9         |
| $\overline{7}$ | 759.48            | $-1$           | $-109$          | $-113.2$        | 9         |
| 8              | 896.25            | $-15$          | $-125$          | $-116.1$        | 10        |
| 9              | 744.37            | $-8$           | $-116$          | $-112.8$        | 8         |
| 10             | 860.23            | $-13$          | $-124$          | $-115.4$        | 9         |
| 11             | 832.95            | $-7$           | $-114$          | $-114.8$        | 9         |
| 12             | 1049.93           | $-7$           | $-107$          | $-118.8$        | 8         |
| 13             | 1500.26           | $-10$          | $-119$          | $-125$          | 8         |

Table 4.3: Experimental vs. Theoretical RSSI

## 4.5.2 Propagation Study

The propagation study is performed using the radio planning tool CloudRF, which uses accurate terrain elevation and the Okumura-Hata propagation model. The location of the gateway is essential to implement LoRa communication. This location must be strategically planned to guarantee optimal levels of quality (SNR) and coverage (RSSI). It is recommended to consider all losses and gains of the system to obtain an accurate simulation. Furthermore, the simulation helps identify coverage gaps to install additional gateways, increasing system coverage, and capacity. The configurations are shown in the Table 4.4. Based on the antenna height at 18 feet and the transmit power at 20 dBm. Figure 4.24 shows healthy RSSI levels (from -52 to -80 dBm) up to approximately 600 meters. Also, the RSSI levels worsens as the distance between FTD and gateway increases beyond 1 km.

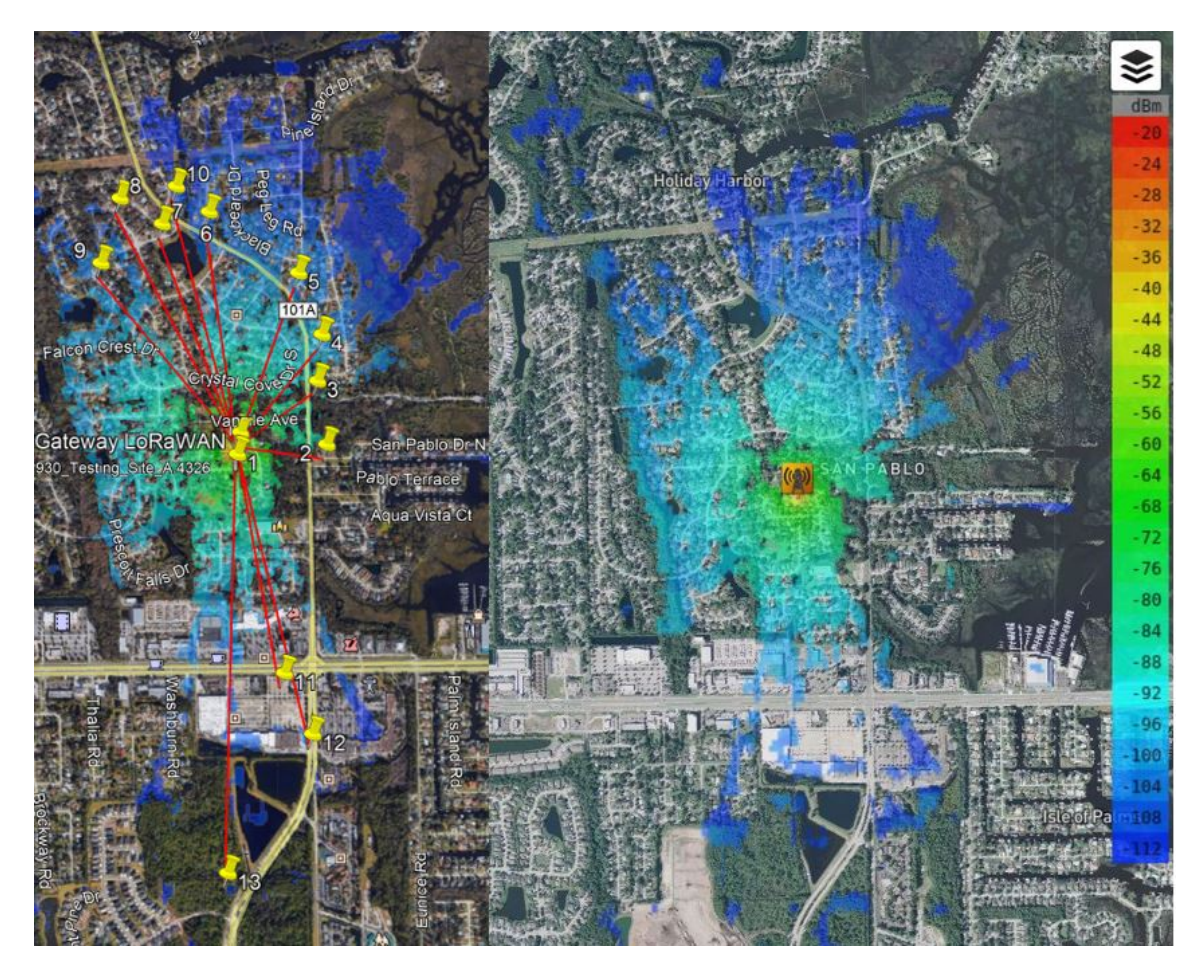

Figure 4.24: Propagation Study

| Parameter   | Description       | Value                  |  |  |
|-------------|-------------------|------------------------|--|--|
|             | Frequency         | 903.9 MHz              |  |  |
|             | <b>RF</b> Power   | $20$ dBm               |  |  |
| Transmitter | <b>Bandwidth</b>  | 125 KHz                |  |  |
|             | Coordinates       | Latitude and Longitude |  |  |
|             | Height AGL        | 18 feed                |  |  |
|             | Pattern           | 915 MHz OMNI           |  |  |
| Antenna Tx  | Antenna Gain      | 2 dBi                  |  |  |
|             | Feeder loss       | $0.3$ dB               |  |  |
|             | Height AGL        | 4 feed                 |  |  |
| Receiver    | Antenna Gain      | 1 dBi                  |  |  |
|             | Sensitivity       | $-140$ dBm             |  |  |
|             | Propagation model | Okumura-Hata           |  |  |
| Model       | Environment       | Conservative / City    |  |  |
|             | Sensitivity       | $-140$ dBm             |  |  |

Table 4.4: Cloud RF Settings

# Chapter 5 Conclusion and Future Work

## 5.1 Conclusion

Based on the results obtained, the planning of the physical parameters is significant for developing a low-power long distance communication via LoRa. The LoRa transmission can be optimized using the accurate radio parameters such as SF, CR, and BW, as well as the data from the sensors (payload). These parameters are essential to optimize channel usage (Time on Air), save power consumption, and resist interference. Specifically, the bit rate depends mainly on the SF and BW (Eq. 2.1); therefore, the relationship of these parameters is fundamental to define the appropriate bit rate for each application. Thus,  $SF = 7$  with  $BW = 500$  KHz presents the least latency in the system (minimum ToA) and reaching the highest bit rate. However, this combination is not always the best as it limits the communication range and sensitivity of the receiver.

There are various trade-offs in LoRa communication which requires compromises between ToA and BW usage. Increasing the bandwidth provides higher data rate and reduced ToA, however, it decreases the sensitivity of the receiver which leads to lower values of link budget. Also, since BW is a limited resource in engineering, it demands maximum performance using minimal resources. Therefore, a right selection of radio parameters such as SF,CR and payload would help to optimize the BW resource.

When a payload size of 25 bytes (using 2 sensors) was connected to the ThingSpeak server, only 57 out of 120 configurations met the FCC's requirement on ToA (< 400 ms). It was observed that the number of configurations reduced further to 23, when the payload size was increased up to 118 bytes (using 10 sensors). These configurations comprise of  $SF = 7$ , 8 and 9 with 500 MHz BW (in most of the cases). Therefore, the LoRa messages can be optimized using the appropriate payload size. From results obtained in Chapter 4, it was investigated. experimentally that low values of SF are capable of handling higher payload size. Please refer to the Table 4.1 which is based on results from Chapter 4. This will result in lower energy consumption and increased battery life.

In addition, the ADR feature is recommended for the static sensor because the network server uses the history of the last 20 up-link messages received with radio conditions. In contrast, the ADR is not recommended for mobile sensors because the attenuation and radio conditions can change rapidly.

The results of experimental ToA were greater than the results of theoretical ToA for most tests. Consequently, the independent T-Test was performed between these results. In other words, there is a statistically significant difference between the experimental and theoretical results. Therefore, the results show that the difference between the experimental and theoretical results is significant by  $t(454) = 3.09$ ,  $p = 0.001051$  (1 tail).

## 5.2 Future Work

The development of wireless sensors via LoRa (long-range coverage) allows users to make preventative and reactive decisions. For example, the flame sensor makes it possible to react to a potential fire and save lives. The research work presented in this thesis showed that LoRa communication is an effective and powerful solution to offer advantages such as long-range coverage connectivity with low power consumption, an unlicensed spectrum, and affordability. Therefore, LoRa communication can be applied in various fields and integrated systems, for example, into fire evacuation system projects.

The fire evacuation systems allow the occupants of a building to determine the best evacuation route when the building is on fire from a possible fire. By installing  $CO/CO<sub>2</sub>$  and flame sensors in each room of the building, it is possible to know the exact location of the fire and its real-time spreading dynamics. LoRa sensors are responsible for sending information such as temperature, humidity,  $CO<sub>2</sub>$ , number of occupants, etc. All this information must be processed and analyzed by an integration platform. The "IoT in a BoX from My Devices" server shows the location of the sensors in the building design (Figure 5.1) and has various integration platforms such as: Webhook, Amadeus HoTSOS, ARM Treasure Data, AWS Kinesis, AWS S3, AWS SQS, Azure Event Hubs, Azure IoT Central, Azure IoT Hub, Azure Service bus, Azure Storage, Discord Webhook, Google BigQuery, etc.

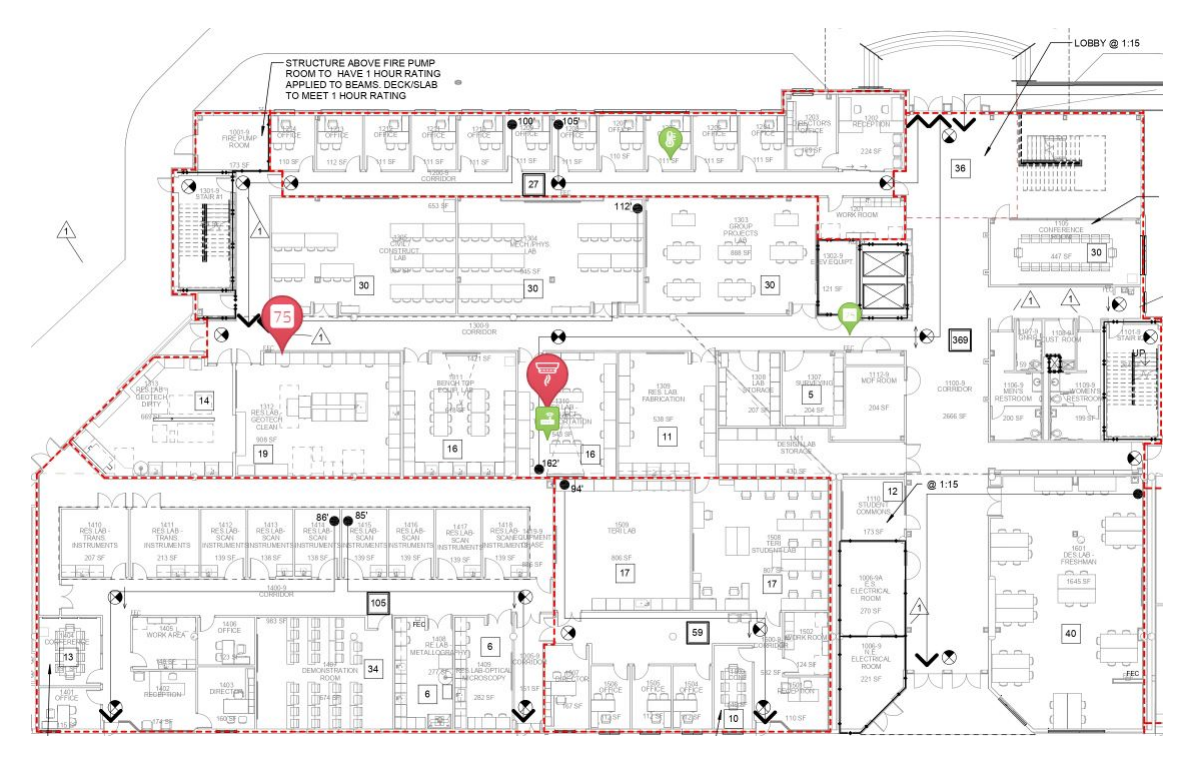

Figure 5.1: First Floor Building 4 at University of North Florida

Additionally, it is recommended to evaluate the optimal placement of sensors in order to maximize the coverage using minimum number of sensors. It is suggested to use five-ways flame sensors as they have a coverage of 120 degrees in one direction (Figure 5.3).

It is therefore concluded that LoRa technology has a great potential for low-power long distance communication. The experimental study carried out in this thesis clearly demonstrate the potential of LoRa for both indoor and outdoor applications. However, there are many trade-offs with LoRa technology which has to be taken into consideration when using this technology for a specific application. More research is required to further investigate the reliability and scalability of LoRa for its optimum performance in both indoor and outdoor applications.

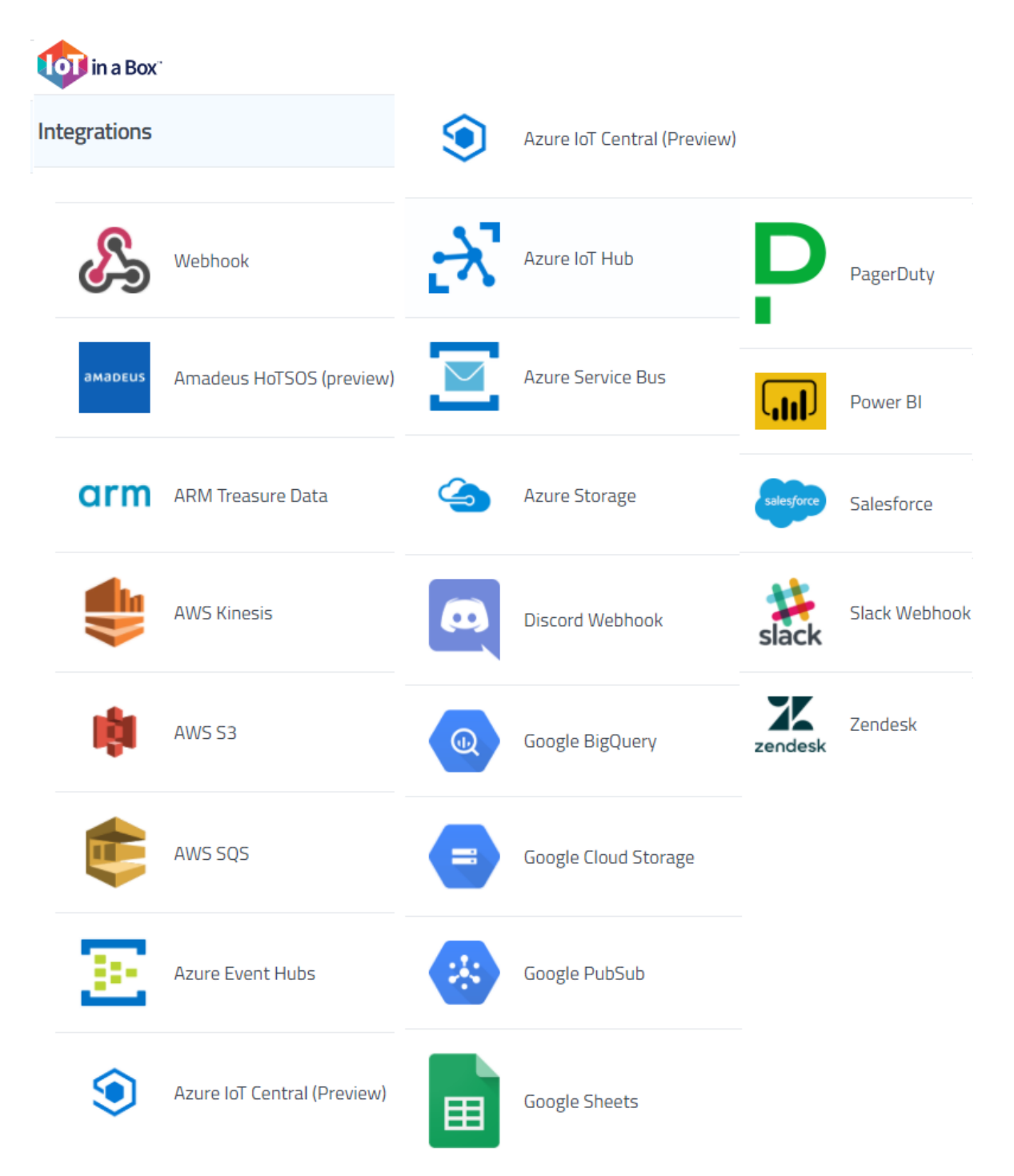

Figure 5.2: Integration Platforms on IoT in a BoX from My Devices

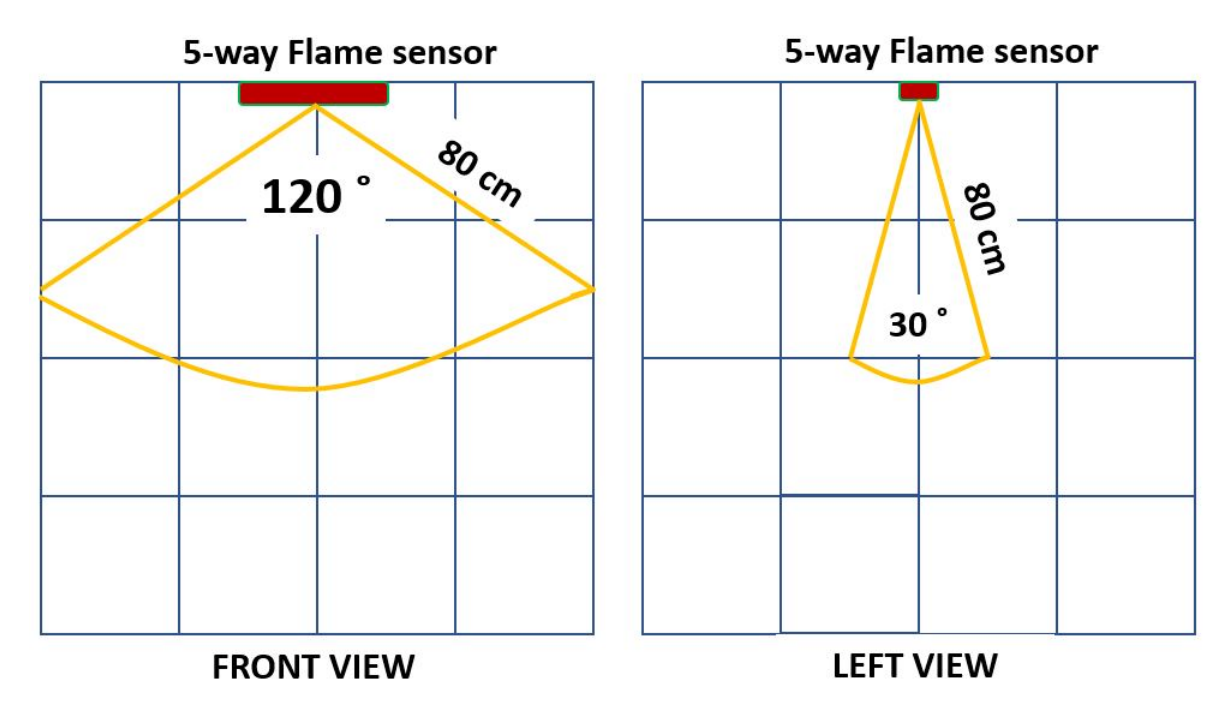

Figure 5.3: 5-way Flame Sensor Coverage Angles

#### **REFERENCES**

- [1] X. Xiong, K. Zheng, R. Xu, W. Xiang, and P. Chatzimisios, "Low power wide area machineto-machine networks: key techniques and prototype," *IEEE Communications Magazine*, vol. 53, no. 9, pp. 64–71, 2015.
- [2] LoRa-Alliance, "LoRa Alliance R FAQs is there really a need for lpwan." https:// lora-alliance.org/about-lora-alliance. Accessed: Jan. 29, 2020.
- [3] R. Sanchez-Iborra, J. Sanchez-Gomez, J. Ballesta-Viñas, M.-D. Cano, and A. F. Skarmeta, "Performance evaluation of lora considering scenario conditions," *Sensors*, vol. 18, no. 3, p. 772, 2018.
- [4] R. Sanchez-Iborra and M.-D. Cano, "State of the art in lp-wan solutions for industrial iot services," *Sensors*, vol. 16, no. 5, p. 708, 2016.
- [5] F. C. Commission, "Fcc regulations: Cfr 47, part 15.247 operation within the bands 902–928 mhz," *10–1–13 Edition)*, 2013. https://www.govinfo.gov/content/pkg/ CFR-2013-title47-vol1/pdf/CFR-2013-title47-vol1-sec15-247.pdf,Accessed: Dec.12,2020.
- [6] K. Mekki, E. Bajic, F. Chaxel, and F. Meyer, "A comparative study of lpwan technologies for large-scale iot deployment," *ICT express*, vol. 5, no. 1, pp. 1–7, 2019.
- [7] "IoT Analytics iot connectivity." https://iot-analytics.com/iot-segments/ iot-connectivity. Accessed on: Jan. 28, 2020.
- [8] LoRa-Alliance, "LoRa Alliance about the lorawan specification." https:// LoRa-alliance.org/LoRawan-for-developers. Accessed: Sep. 01, 2019.
- [9] LoRa-Alliance, "LoRa Alliance about lora alliance." https://lora-alliance.org/ about-lora-alliance. Accessed: Jan. 28, 2020.
- [10] LoRa-Alliance, "A technical overview of lora and lorawan," *White paper*, 2015. https: //lora-alliance.org/resource-hub/what-lorawanr,Accessed:Feb.20,2020.
- [11] R. S. Sinha, Y. Wei, and S.-H. Hwang, "A survey on lpwa technology: Lora and nb-iot," *Ict Express*, vol. 3, no. 1, pp. 14–21, 2017.
- [12] S. Corporation, "Sx1272/3/6/7/8: Lora modem," *Designer's Guide AN1200.13*, 2013. https://www.rs-online.com/designspark/rel-assets/ds-assets/uploads/ knowledge-items/application-notes-for-the-internet-of-things/LoRa% 20Design%20Guide.pdf,Accessed:Dec.03,2020.
- [13] "LoRa / LoRaWAN Tutorial 16 snr limit receiver sensitivity." https://www.mobilefish. com/download/lora/lora\_part16.pdf. Accessed: Oct. 23, 2020.
- [14] Semtech-Corporation, "Lora modulation basics," *AN1200.22*, 2015.
- [15] "Leverege LPWAN White Pape link budget." https://www.leverege.com/ research-papers/lpwan-white-paper, Dec 2016. Accessed: Oct. 06, 2020.
- [16] "SmartMakers GmbH lorawan-range, part 1: The most important factors for a good lorawan radio range." https://smartmakers.io/en/ lorawan-range-part-1-the-most-important-factors-for-a-good-lorawan-signal-range/. Accessed: Oct. 24, 2020.
- [17] LoRa-Alliance, "Lorawan security full end-to-end encryption for iot application providers," *White Paper*, 2017. https://lora-alliance.org/resource-hub/ lorawan-security-whitepaper,Accessed:Feb.20,2020.
- [18] "Semtech LoRa and LoRaWAN: A Technical Overview lorawan network elements: Security." https://lora-developers.semtech.com/library/tech-papers-and-guides/ lora-and-lorawan/. Accessed: Jan. 29, 2020.
- [19] A. J. Wixted, P. Kinnaird, H. Larijani, A. Tait, A. Ahmadinia, and N. Strachan, "Evaluation of lora and lorawan for wireless sensor networks," in *2016 IEEE SENSORS*, pp. 1–3, IEEE, 2016.
- [20] J. Navarro-Ortiz, S. Sendra, P. Ameigeiras, and J. M. Lopez-Soler, "Integration of lorawan and 4g/5g for the industrial internet of things," *IEEE Communications Magazine*, vol. 56, no. 2, pp. 60–67, 2018.
- [21] A. Lavric and V. Popa, "Internet of things and lora<sup>TM</sup> low-power wide-area networks: a survey," in *2017 International Symposium on Signals, Circuits and Systems (ISSCS)*, pp. 1–5, IEEE, 2017.
- [22] R. Parada, D. Cárdenes-Tacoronte, C. Monzo, and J. Melià-Seguí, "Internet of things area coverage analyzer (ithaca) for complex topographical scenarios," *Symmetry*, vol. 9, no. 10, p. 237, 2017.
- [23] G. Callebaut and L. Van der Perre, "Characterization of lora point-to-point path-loss: Measurement campaigns and modeling considering censored data," *IEEE Internet of Things Journal*, 2019.
- [24] R. El Chall, S. Lahoud, and M. El Helou, "Lorawan network: radio propagation models and performance evaluation in various environments in lebanon," *IEEE Internet of Things Journal*, vol. 6, no. 2, pp. 2366–2378, 2019.
- [25] "Dragino Products lora iot development kit." https://www.dragino.com/products/ LoRa/item/120-LoRa-iot-kit.html. Accessed: Feb. 02, 2020.
- [26] "Adeunis Wireless Products and Solutions iot sensors fdt network tester." https://www. adeunis.com/en/produit/ftd-network-tester/. Accessed: Feb. 04, 2020.
- [27] "Dragino compare list for dragino lora gateway." https://www.dragino.com/downloads/ index.php?dir=LoRa\_Gateway/. Accessed: Oct. 07, 2020.
- [28] Semtech-Corporation, "Lora and lorawan: A technical overview," *Technical Paper*, 2019.
- [29] Y. Adeunis-RF, "Lorawan 915 field test device by adeunis rf," *Lo-RaWAN 915 Field Test Device ARF8124AA*, p. 22, 2016. https://www. thethingsnetwork.org/forum/t/joining-adeunis-rf-tester-on-ttn-via-otaa/ 9686,arf8124aa-lorawan-ftd915-user-guide.pdf,Accessed:Oct.21,2020.
- [30] "CloudRF radio planning tool." https://cloudrf.com/. Accessed: Feb. 04, 2020.
- [31] "Semtech what is lora?." https://lora-developers.semtech.com/get-started/ what-is-lora/. Accessed: Jan. 29, 2020.
- [32] "Semtech SX1276 products wireless rf." https://www.semtech.com/products/ wireless-rf/lora-transceivers/sx1276. Accessed: Oct. 07, 2020.
- [33] "Semtech SX1301 products wireless rf." https://www.semtech.com/products/ wireless-rf/lora-gateways/sx1301. Accessed: Oct. 22, 2020.
- [34] LoRa-Alliance, "Lorawan 1.1 specification," *technical specification*, 2017. https: //lora-alliance.org/resource-hub/lorawanr-specification-v11,Accessed: Oct.22,2020.
- [35] "LoRa Overview cayenne docs." https://developers.mydevices.com/cayenne/docs/ lora/#lora. Accessed: Oct. 22, 2020.
- [36] R. Wenner, "LoRa CHIRP Spread Spectrum lora chirp." https://www.youtube.com/ watch?v=dxYY097QNs0. Accessed: Oct. 24, 2020.
- [37] M. Knight, "Decoding LoRa exploring next-generation wireless networks." https: //github.com/matt-knight/research/tree/master/2016\_12\_29\_ccc-33c3. Accessed: Oct. 27, 2020.
- [38] Qoitech, "How Spreading Factor affects LoRaWAN device battery life the things conference partner." https://www.thethingsnetwork.org/article/

how-spreading-factor-affects-lorawan-device-battery-life. Accessed: Oct. 28, 2020.

- [39] ETSI, "Etsi tr 103 526: Technical characteristics for low power wide area networks chirp spread spectrum (lpwan-css)," *ETSI Technical Report*, 2018.
- [40] "Federal Communications Commission what we do." https://www.fcc.gov/about-fcc/ what-we-do, Jul 2017. Accessed: Feb. 20, 2020.
- [41] LoRa-Alliance, "Rp002-1.0.0 lorawan regional parameters," *Regional Parameters*, 2010. https://https://lora-alliance.org/sites/default/files/2019-11/rp\_ 2-1.0.0\_final\_release.pdf,Accessed:Nov.02,2020.
- [42] LoRa-Alliance, "Lorawan 1.0.3 specification," *technical specification*, 2018. https://lora-alliance.org/sites/default/files/2018-07/lorawan1.0.3. pdf,Accessed:Nov.7,2020.
- [43] R. Kufakunesu, G. P. Hancke, and A. M. Abu-Mahfouz, "A survey on adaptive data rate optimization in lorawan: Recent solutions and major challenges," *Sensors*, vol. 20, no. 18, p. 5044, 2020.
- [44] Semtech-Corporation, "Understanding the lora adaptive data rate," *Technical Paper*, 2019. https://lora-developers.semtech.com/library/tech-papers-and-guides/ understanding-adr/,Accessed:Nov.8,2020.
- [45] GitHub, "Arduino Profile Examples arduino lmic library." https://github.com/dragino/ Arduino-Profile-Examples/tree/master/libraries/Dragino/examples/ IoTServer/Cayenne%20and%20TTN/arduino-lmic. Accessed: Nov. 11, 2020.
- [46] GitHub, "Arduino Profile Examples cayenne and ttn." https://github.com/dragino/ Arduino-Profile-Examples/tree/master/libraries/Dragino/examples/ IoTServer/Cayenne%20and%20TTN. Accessed: Nov. 11, 2020.
- [47] MyDevices, "Cayenne sign up free." https://developers.mydevices.com/cayenne/ features/?\_ga=2.263671180.1426692845.1605205375-1583671687.1589251020. Accessed: Nov. 12, 2020.
- [48] Dragino, "Single channel lora iot kit v2 user manual," *Document Version: 1.0.1*, 2019. http://www.dragino.com/downloads/downloads/LoRa\_IoT\_Kit/v2-Kit/Single% 20Channel%20LoRa%20IoT%20Kit%20v2%20User%20Manual\_v1.0.5.pdf,Accessed: Nov.15,2020.
- [49] GitHub, "Arduino Profile Examples mqtt client to thingspeak." https://github. com/dragino/Arduino-Profile-Examples/tree/master/libraries/Dragino/ examples/IoTServer/ThingSpeak/LG01N\_ThingSpeak%20example/MQTT\_Client\_ to\_ThingSpeak. Accessed: Nov. 12, 2020.

[50] Semtech, "Semtech lora calculator." https://www.semtech.com/search/results? keywords=LoRa+Calculator%2A%2A. Accessed: Nov. 24, 2020.

## VITA

## Victor Hugo Lopez Chalacan

## Education

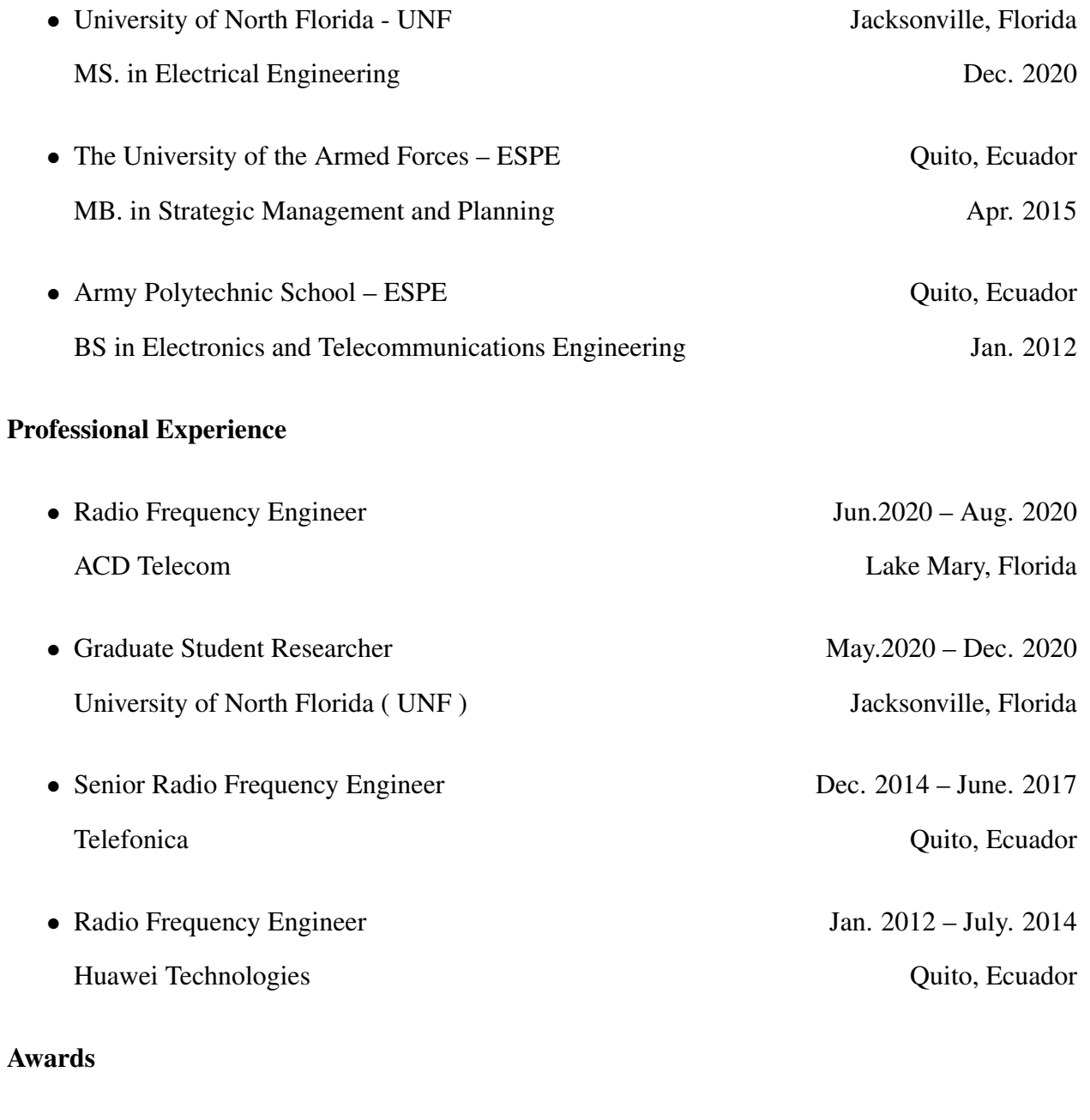

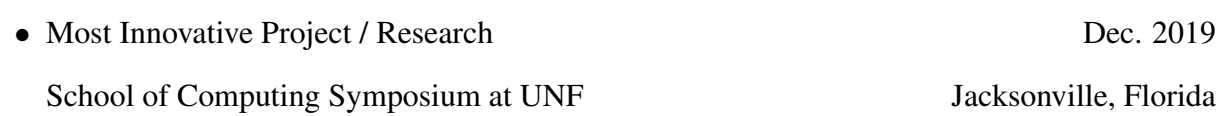

#### APPENDIX

#### Appendix A: Data Sheet of SX1276 LoRa Transceiver

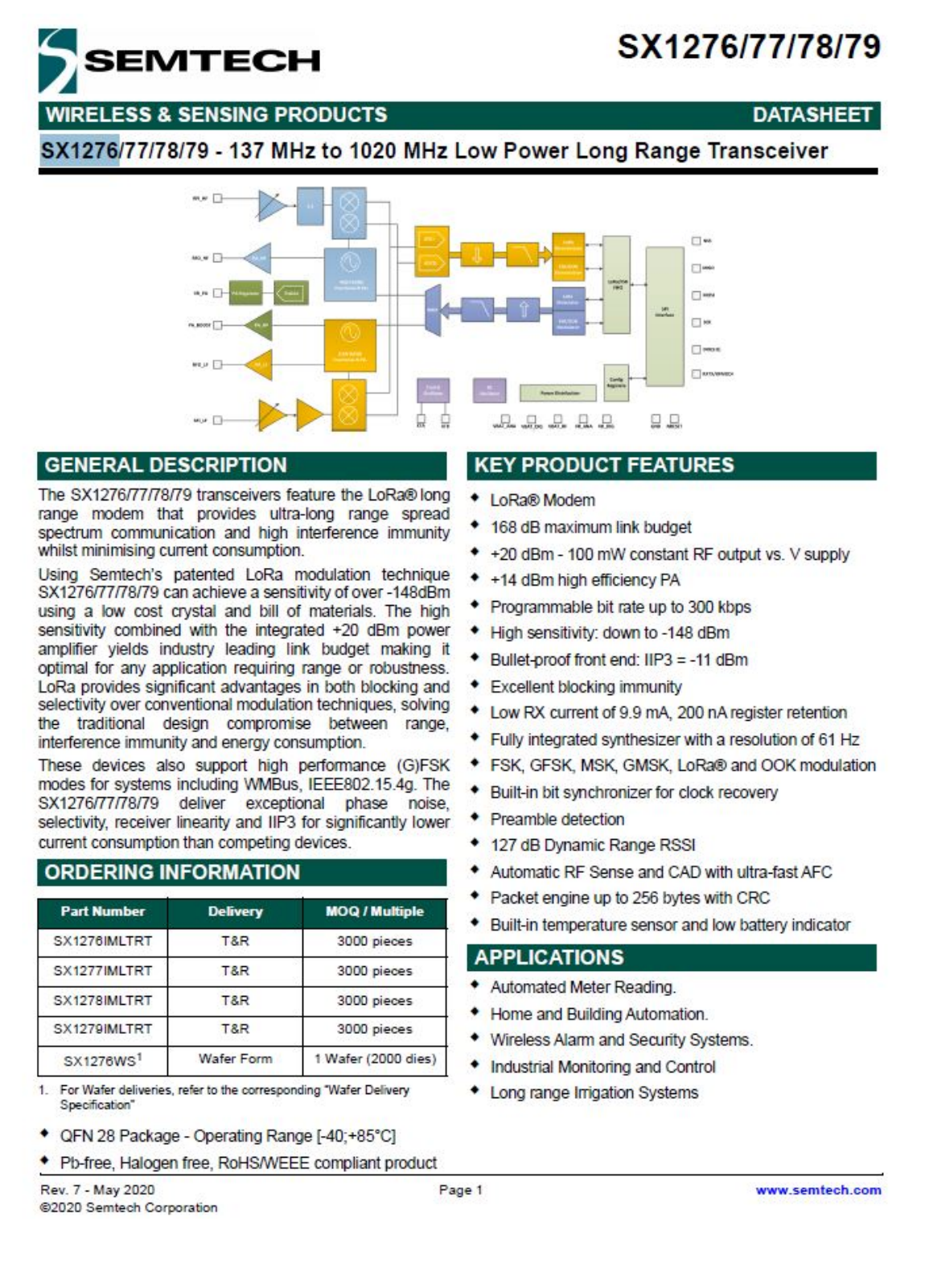

#### Appendix B: Data Sheet of Dragino LG01-N Single Channel LoRa Gateway

# Single Channel LoRa Gateway LG01N / OLG01N

#### Single Channel LoRa Gateway Indoor & Outdoor version

## **OVERVIEW:**

LG01N & OLG01N are open source single channel LoRa Gateway. It lets you bridge LoRa wireless network to an IP network via WiFi, Ethernet, 3G or 4G cellular. The LoRa wireless allows users to send data and reach extremely long ranges at low data-rates

It provides ultra-long range spread spectrum communication and high interference immunity.

LG01N & OLG01N has WiFi interface. Ethernet port and USB host port. These Inter -faces provide flexible methods for users to connect their sensor networks to Internet. LG01N & OLG01N can support the LoRaWAN protocol in single frequency and custo-

mized LoRa transmit protocol. LG01N and OLG01N is the upgrade version of LG01-P

& LG01-S & OLG01 LoRa Gateway, the new version can support more end nodes. The aim for LG01N / OLG01N is to provide a low cost loT wireless solution to support upto 300 sensor nodes.

## **Specifications:**

#### **Linux Side:**

Processor: 400MHz, 24K MIPS -Flash: 16MB ; RAM: 64MB Interfaces: 10M/100M RJ45 Ports x 2

-WiFi: 802.11 b/g/n -LoRa Wireless -Power Input: 12V DC -USB 2.0 host connector x 1 -USB 2.0 host internal interface x 1 -3G/4G module (optional)

## **Order Option:**

**Indoor Version:** LG01-XXX-YY. **Outdoor Version:** OLG01-XXX-YY.

#### $-XXX'$

433: For Bands: EU433, CN470 868: For Bands: EU868, IN865 915: For US915, AU915, AS923, KR920  $-YY$ 

EC25-AU: Latin America, New Zeland, Taiwan EC25-E: EMEA, Korea, Thailand, India EC25-A: North America/ Rogers/AT&T/T-Mobile EC25-J: Japan, DOCOMO/SoftBank/ KDDI

## **Features:**

Open Source OpenWrt system Low power consumption Firmware upgrade via Web Software upgradable via network Flexible protocol to connect to IoT servers Auto-Provisioning Built-in web server Managed by Web GUI, SSH via LAN or WiFi Internet connection via LAN, WiFi, 3G or 4G ·Failsafe design provides robustly system 1 x SX1276/SX1278 LoRa modules -Limited support in LoRaWAN/ Support Private LoRa protocol Support upto 300 nodes Max range in LoRa: 5~10 km. Density Area:>500m

# Open Source LoRaWAN Gateway **LG308**  $0 \times 0.7, 7, 7$ \* None-4G version doesn't have black 4G antenna

#### Appendix C: Data Sheet of Dragino LG308 Single Channel LoRa Gateway

## **OVERVIEW:**

The LG308 is an open source LoRaWAN Gateway. It lets you bridge LoRa wireless network to an IP network via WiFi, Ethernet, 3G or 4G cellular. The LoRa wireless allows users to send data and reach extremely long ranges at low data-rates.

The LG308 is use semtech packet forwarder and fully compatible with LoRaWAN protocol.<br>It includes a SX1301 LoRa concentrator, which provide 10 programmable parallel demodulation paths.

LG308 has pre-configured standard LoRaWAN frequency bands to use for different countries. User can also customized the frequency bands to use in their own LoRa network.

LG308 has optional built-in LoRaWAN server. System integrator can use it to integrate with their<br>existing IoT Service without set up own LoRaWAN server or use 3rd party LoRaWAN service.

#### Features:

- \* Open Source OpenWrt system
- . Managed by Web GUI, SSH via LAN or WiFi
- LoRaWAN Gateway
- · Emulates 49x LoRa demodulators
- . Built-In LoRaWAN server
- . 10 programmable parallel demodulation paths

#### **Applications:**

- · Smart Buildings & Home Automation
- Logistics and Supply Chain Management
- · Smart Metering
- · Smart Agriculture
- · Smart Cities
- · Smart Factory

#### Specifications:

- LoRa Interfaces:
- $1 \times$  SX1301 + 2 x 1257 LoRa Transceiver
- . Max Output Power: 27dBm
- · Sensitivity: -140dBm

#### General Interfaces:

- 10M/100M RJ45 Ports x 2
- \* 1 x 2.4G WiFi (802.11 bgn)
- . 1 x USB host port
- · 1 x Mini-PCle Interface
- \* Power Input: 12v, 1A

#### Ordering Info:

- LG308-868 (For Band: EU868, IN865)
- LG308-868-EC25 (4G version)
- IG308-915 (For Bands: US915, AU915,<br>• IG308-915 (For Bands: US915, AU915,
- LG308-915-EC25 (4G version)

#### Appendix D: Data Sheet of Field Test Device LoRaWAN 915

## **FIELD TEST DEVICE** LoRaWAN 915

LoRa Alliance

 $\overline{\text{H}}$ 

 $98.2016$ 

## **Highlights**

- Ready-to-use device
- Range up to 25 km
- LoRaWAN V1.0 network protocol
- Class A & C
- **High precision GPS**
- Self-powered and rechargeable
- Dedicated web app.

## **LoRa Alliance**

Field Test Device - Network validation, prior to your solution deployment

The LoRaWAN Field Test Device by ADEUNIS RF is a ready to use system, which provides connection to the any operated network using the LoRaWAN V1.0 protocol. It allows to transmit, receive and instantly view the radio frames on the used network.

Equipped with a large LCD screen, you can check all operating information (GPS coordinates, temperature, battery ...) and use of the network (uplink, downlink, SF, Packet Error Rate .. .). Its ultra-fast and precise GPS, optimises geolocation operations...

This Field Test Device is particularly suitable for the validation of applications like sensor networks, asset tracking, smart buildings, metering, security, or M2M.

With built-in rechargeable battery, this demonstrator allows for many hours of use and can be recharge with any type of mobile phone charger.

#### Reference

• ARF 8124 AA : Field Test Device LoRaWAN 915

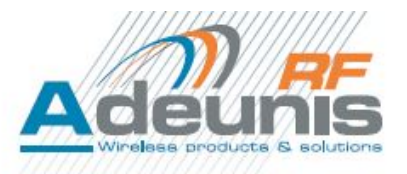

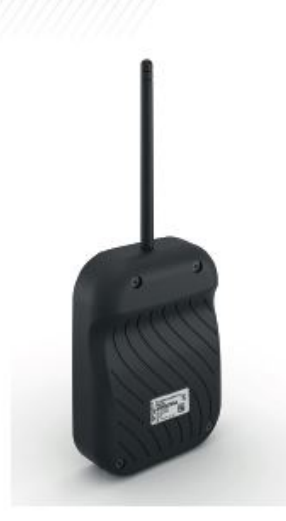

#### **Performances**

Range: up to 25 km Power: up to 100mW Radiated RF power: up to 20dBm Sensitivity : up to -140dBm Frequencies: 902-928MHz Modulation : LoRa™

#### Hardware

High precision GPS Micro USB : batt charging & configuration Buttton :frame transmission

#### Firmware

LoRaWAN V1 network protocol

#### **Consumption & needs**

Battery: 2000mAh Autonomy: approx. 10 hours

#### **General information**

Dimensions: 180 x 72 x 21mm Weight: 150g Operating temperature : - 20°C /+75°C

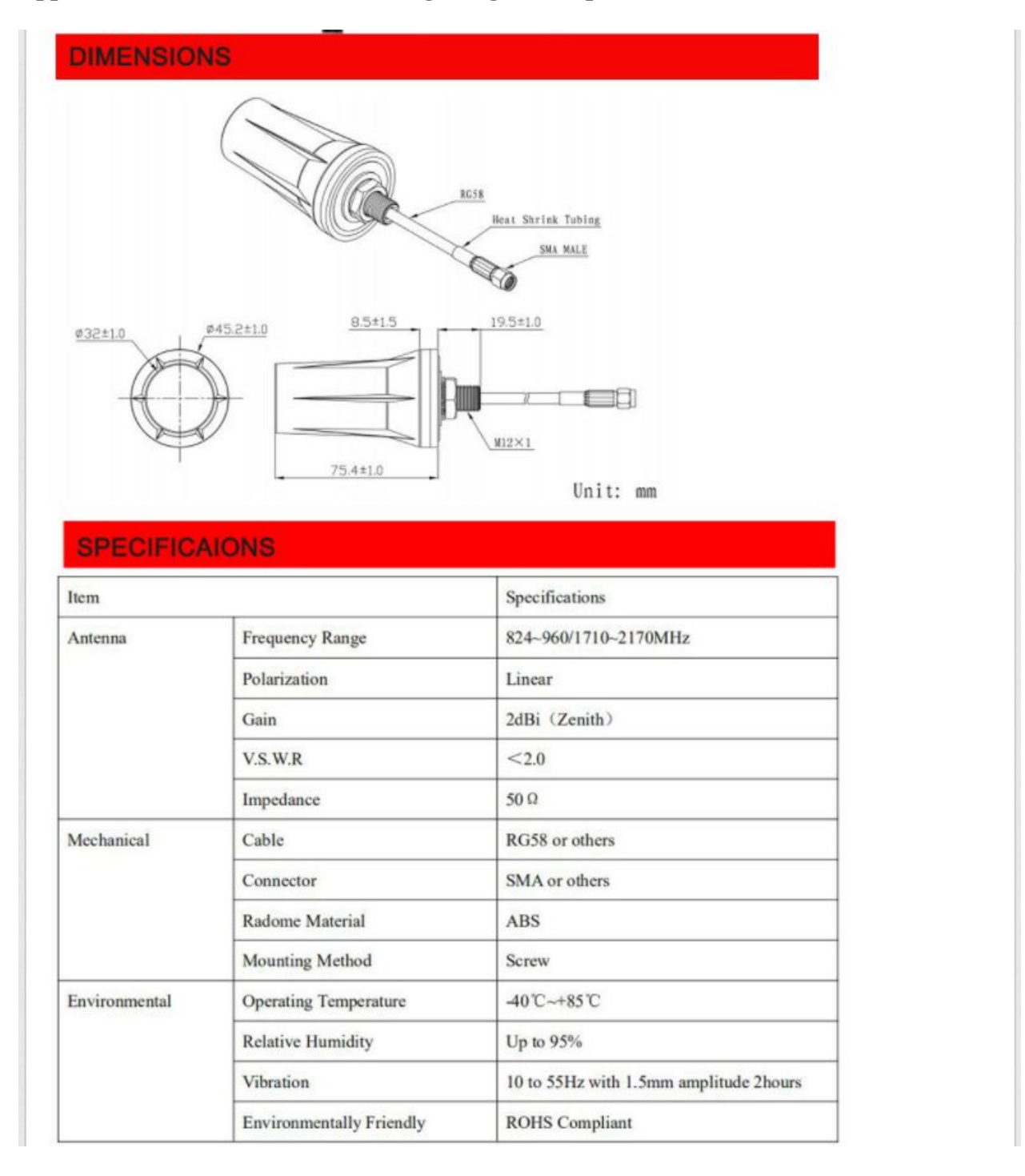

Appendix E: Data Sheet of Ultra Long Range Waterproof LoRa Antenna Radio 915 MHz
### Appendix F: Data Sheet of DHT11 Temperature and Humidity Sensor

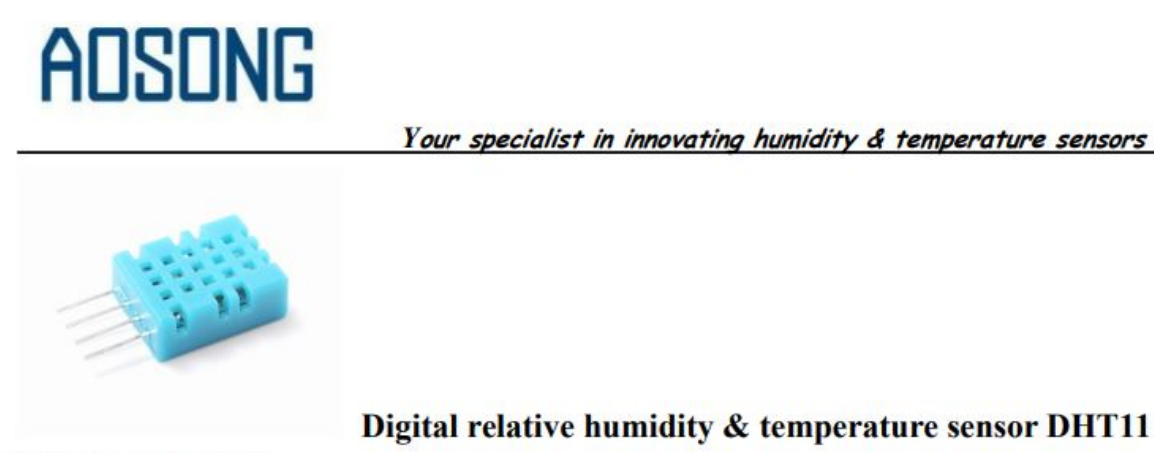

#### 1. Feature & Application:

- \*Good precision
- \*Resistive type
- \*Full range temperature compensated
- \*Relative humidity and temperature measurement
- \*Calibrated digital signal
- \*Outstanding long-term stability
- \*Extra components not needed
- \*Long transmission distance, up to 100 meters
- \*Low power consumption
- \*4 pins packaged and fully interchangeable

2. Description:

DHT11 output calibrated digital signal. It applys exclusive digital-signal-collecting-technique and humidity sensing technology, assuring its reliability and stability. Its sensing elements is connected with 8-bit single-chip computer.

Every sensor of this model is temperature compensated and calibrated in accurate calibration chamber and the calibration-coefficient is saved in type of programme in OTP memory, when the sensor is detecting, it will cite coefficient from memory.

Small size & low consumption & long transmission distance  $(100m)$  enable DHT11 to be suited in all kinds of harsh application occasions. Single-row packaged with four pins, making the connection very convenient.

#### **3. Technical Specification:**

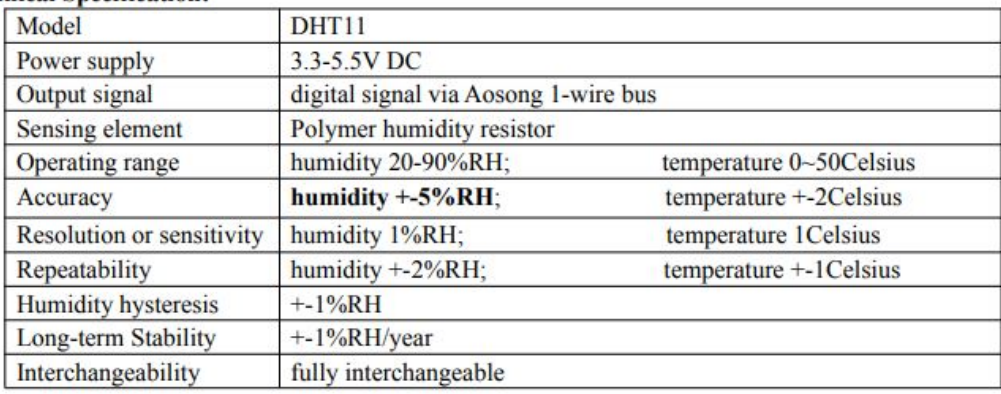

#### Appendix G: Data Sheet of Flame Sensor

## **Description**

- Detects a flame or a light source of a wavelength in the range of 760nm-1100 nm
- Detection distance:  $20cm$  (4.8V) ~ 100cm (1V)
- Detection angle about 60 degrees, it is sensitive to the flame spectrum.
- Comparator chip LM393 makes module readings stable.
- · Adjustable detection range.
- Operating voltage 3.3V-5V
- · Digital and Analog Output DO digital switch outputs (0 and 1) AO analog voltage output
- Power indicator and digital switch output indicator

# **Interface Description (4-wire)**

- 1) VCC -- 3.3V-5V voltage
- 2) GND -- GND
- 3) DO -- board digital output interface (0 and 1)
- 4) AO -- board analog output interface

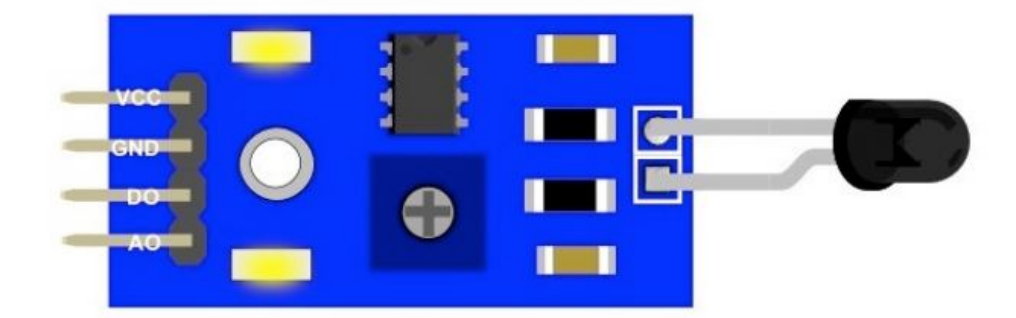

Future Electronics Egypt Ltd. (Arduino Egypt).

#### Appendix H: Code 1/4 Arduino TTN with Cayenne Integration

```
/***2015 Thomas Telkamp and Matthijs Kooijma* ermission is hereby granted, free of charge, to any
\#include \leq \frac{1}{2} \leq \frac{1}{2} \leq \frac{1}{2} \leq \frac{1}{2}#include <hal/hal.h>
#include <SPI.h>
#include <dht.h> //(DHTll Temperaure and Humidity Library - VICTOR LOPEZ)
dht DHT;
#define DHT11 PIN 5 // ( define input pin Digital 5 - VICTOR LOPEZ)
const int flame pin=3; //define the input pin of flame sensor (PIN 3 DIGITAL - VICTOR LOPEZ)
int Flame = HIGH; // (define Flame - VICTOR LOPEZ)
const int ctl pin=4; //define the output pin of realy
static float temperature, humidity, tem, hum;
static uint8 t LPP data[13] = {0x01,0x67,0x00,0x00,0x02,0x68,0x00,0x03,0x01,0x00,0x04,0x00,0x00};
static uint8 t opencml[4]={0x03,0x00,0x64,0xFF},closecml[4]={0x03,0x00,0x00,0xFF}; //the payload o
static unsigned int count = 1;
#ifdef COMPILE REGRESSION TEST
# define FILLMEIN 0
\texttt{false}# define FILLMEIN (#dont edit this, edit the lines that use FILLMEIN)
#endif
// LoRaWAN NwkSKey, network session key from TTN
    static const PROGMEM ul_t NWKSKEY[16] = { 0x81, 0x97, 0x24, 0x74, 0xDF, 0x34, 0x2A, 0xBF, 0xA8
// LoRaWAN AppSKey, application session key from TTN
    static const ul_t PROGMEM APPSKEY[16] = { 0xAl, 0xC6, 0xBC, 0x6A, 0x8A, 0xD4, 0x59, 0x5B, 0x3A
// LoRaWAN end-device address (DevAddr) from TTN
    static const u4 t DEVADDR = 0x26021965;
    void os getArtEui (ul t* buf) { }
    void os getDevEui (ul t* buf) \{ \}void os getDevKey (ul_t* buf) { }
    static uint8 t mydata[6];
    static osjob t sendjob;
    const unsigned TX INTERVAL = 15; // Schedule TX every this many seconds (might become longer d
    const lmic pinmap lmic pins = { // Pin mapping // TL Modifications: // Specifically for Ardui
    nss = 10,
    .rxtx = LMIC_UNUSED_PIN,
    rst = 9,
    .dio = \{2, 6, 7\},\\};
void onEvent (ev_t ev) {
    Serial.print(os_getTime());
    Serial.print(": ");
    switch(ev) {
        case EV_SCAN_TIMEOUT:
            Serial.println(F("EV_SCAN_TIMEOUT"));
            break;
        case EV BEACON FOUND:
            Serial.println(F("EV BEACON FOUND"));
            break;
        case EV BEACON MISSED:
            Serial.println(F("EV BEACON MISSED"));
            break;
              HILL BRANCHAST MOVEMENT
```
#### Appendix H: Code 2/4 Arduino TTN with Cayenne Integration

```
case EV BEACON TRACKED:
        Serial.println(F("EV BEACON TRACKED"));
        break:
    case EV_JOINING:
       Serial.println(F("EV_JOINING"));
        break;
    case EV JOINED:
       Serial.println(F("EV_JOINED"));
        break;
    case EV JOIN FAILED:
       Serial.println(F("EV_JOIN_FAILED"));
        break;
    case EV REJOIN FAILED:
       Serial.println(F("EV REJOIN FAILED"));
        break;
    case EV TXCOMPLETE:
       Serial.println(F("EV TXCOMPLETE (includes waiting for RX windows)"));
        if (LMIC.txrxFlags & TXRX ACK)
          Serial.println(F("Received ack"));
        if (LMIC.dataLen) {
          Serial.println(F("Received"));
          Serial.println(LMIC.dataLen);
          Serial.println(F(" bytes of payload"));
        \mathbf{1}// Schedule next transmission
        os_setTimedCallback(&sendjob, os_getTime()+sec2osticks(TX_INTERVAL), do_send);
        break:
    case EV_LOST_TSYNC:
       Serial.println(F("EV_LOST_TSYNC"));
        break;
    case EV_RESET:
       Serial.println(F("EV_RESET"));
        break;
    case EV RXCOMPLETE:
       Serial.println(F("EV RXCOMPLETE")); // data received in ping slot
        break;
    case EV LINK DEAD:
        Serial.println(F("EV_LINK_DEAD"));
        break;
    case EV_LINK_ALIVE:
        Serial.println(F("EV_LINK_ALIVE"));
        break;
    case EV_TXSTART:
        Serial.println(F("EV_TXSTART"));
        break;
    default:
        Serial.print(F("Unknown event: "));
        Serial.println((unsigned) ev);
        break;
\mathbf{I}
```
 $\mathbf{I}$ 

#### Appendix H: Code 3/4 Arduino TTN with Cayenne Integration

```
void do send (osjob t* j) {
    if (LMIC.opmode & OP TXRXPEND) { // Check if there is not a current TX/RX job running
        Serial.println(F("OP TXRXPEND, not sending"));
    \} else {
                     // Prepare upstream data transmission at the next possible time.
        dhtTem();
        pinread(); // Prepare upstream data transmission at the next possible time.
        LMIC_setTxData2(1, LPP_data, sizeof(LPP_data), 0); // This command sends the Data
        Serial.println(F("Packet queued"));
        Serial.println(F("Packet queued"));
        Serial.print(F("Sending packet on frequency [Hz]: "));
        Serial.println(LMIC.freq);
   \overline{1}\mathbf{1}void setup() {
   while (!Serial); // wait for Serial to be initialized
    Serial.begin(115200);
    delay(100);
                   // per sample code on RF 95 test
    Serial.println(F("Starting"));
   #ifdef VCC_ENABLE
   pinMode(VCC_ENABLE, OUTPUT);
   digitalWrite(VCC ENABLE, HIGH);
   delay(1000);
   #endif
                   // LMIC init
   os init();
   LMIC_reset(); // Reset the MAC state. Session and pending data transfers will be discarded.
    #ifdef PROGMEM
   uint8_t appskey[sizeof(APPSKEY)];
   uint8_t_nwkskey[sizeof(NWKSKEY)];
   memcpy_P(appskey, APPSKEY, sizeof(APPSKEY));
    memcpy_P(nwkskey, NWKSKEY, sizeof(NWKSKEY));
   LMIC_setSession (0x13, DEVADDR, nwkskey, appskey);
    #else
    LMIC setSession (0x13, DEVADDR, NWKSKEY, APPSKEY);
    #endif
    for (int c = 0; c < 72; c++){ // disable all 72 channels used by TTN
     LMIC_disableChannel(c);
    \rightarrowLMIC_enableChannel(8); // (Channel 8 Freq = 903900000 - VICTOR LOPEZ)
    LMIC_setLinkCheckMode(0);
    LMIC.dn2Dr = DR_SFS;// TTN uses SF9 for its RX2 window.
    LMIC_setDrTxpow(DR_SF7,14); // Set data rate and transmit power for uplink (note: txpow seems
    do send (&sendjob);
                            // Start job
\mathbf{1}void dhtTem()
\ddot{+}intl6 t tem LPP;
       temperature = DHT. readl1(DHT11_PIN); //Read Tmperature data
       tem = \overline{\text{DHT}}. temperature *1.0;
       \text{humidity} = \overline{\text{DHT}}.\text{readl1}(\text{DHTl\_PIN});//Read humidity data
       hum = \overline{\text{DHT}}. humidity* 1.0;
```
#### Appendix H: Code 4/4 Arduino TTN with Cayenne Integration

```
Serial.print("###########
                                         ");
       Serial.print("COUNT=");
       Serial.print(count);
       Serial.println("###########");
       Serial.println(F("The temperature and humidity:"));
       Serial.print("[");
       Serial.print(tem);
       Serial.print("°C");
       Serial.print(","Serial.print(hum);
       Serial.print("%");
       Serial.print("]");
       Serial.println("");
       Serial.println("Fire?: No = 1; YES = 0 "); // (Flame Sensor - VICTOR LOPEZ)
       Flame = digitalRead(flame pin);Serial.println(Flame);
       count++;tem_LPP=tem * 10;
       LPP data[2] = tem LPP>>8;
       LPP\_data[3] = \text{tem\_LPP};LPP_data[6] = hum * 2;
\mathcal{P}void pinread()
\left\{ \right.int val, vall;
    val=digitalRead(ctl pin);
    vall=digitalRead(flame pin);
    if(val==1)\{\cdot\}LPP data[9]=0x01;\mathbf{F}else
    \left\{ \right.LPP_data[9]=0x00;\mathbf{F}if(vall==1)\left\{ \right.LPP_data[12]=0x01; // original
         \cdotelse
    \mathcal{L}LPP_data[12]=0x00; //original
    \mathbf{F}\, }
void loop() { }unsigned long now;
   now = <math>millis()</math>;if ((now \frac{1}{2} 512) != 0) {
     digitalWrite(13, HIGH);
    \mathcal{V}else {
     digitalWrite(13, LOW);
   \mathbf{F}os_runloop_once();
    \mathbf{r}
```
#### Appendix I: Code 1/3 Arduino ThingSpeak

```
#include <dht.h>
#include <SPI.h>
#include <LoRa.h>
dht DHT;
#define DHT11 PIN A0
const int flame pin=3; //define the input pin of flame sensor
const int buzzerPin = 8;
int Flame = HIGH;
int redled = 5:int greenled = 6;
float temperature, humidity, tem, hum;
char tem 1[8] = \{ "\0"], hum 1[8] = \{ "\0"], victor fire 1[8] = \{ "\0"]; //(VICTOR LOPEZ)
char *node_id = "<5678>", //From LG01 via web Local Channel settings on MQTT.//Local Channel ID(0)
uint8_t datasend[48]; // Payload //(VICTOR LOPEZ)
unsigned int count = 1;unsigned long new time, old_time=0;
void setup()
\ddot{+}pinMode(buzzerPin, OUTPUT);
     pinMode(redled, OUTPUT);
     pinMode(greenled, OUTPUT);
     pinMode(flame pin, INPUT);
      Serial.begin(9600);
      while (!Serial);
      Serial.println(F("Start MQTT Example of the ThingSpeak"));
      // Frequency Up-link
      if (!LoRa.begin(903900000))
      \mathcal{I}Serial.println("Starting LoRa failed!");
          while (1);
      \overline{\mathbf{r}}// Setup Spreading Factor (6 \sim 12)
      LoRa.setSpreadingFactor(7); // SPREADING FACTOR SF - (valor por defecto 7)
      // Setup BandWidth, option: 7800,10400,15600,20800,31250,41700,62500,125000,250000,500000
      LoRa.setSignalBandwidth(500000); // SIGNAL BANDWIDTH - (valor por defecto 125000)
      // Setup Coding Rate: 5(4/5), 6(4/6), 7(4/7), 8(4/8)
      LoRa.setCodingRate4(5); // CODING RATE - (valor por defecto 5)
      LoRa.setSyncWord(0x34);
      Serial.println("LoRa init succeeded.");
      pinMode(flame_pin, INPUT);
      attachInterrupt(1,fire, FALLING);
      LoRa.onReceive(onReceive);
      LoRa.receive();
\overline{\phantom{a}}void dhtTem()
\ddot{+}temperature = \overline{DHT}. readll(DHT11_PIN); //Read Tmperature data
       tem = DHT. temperature*1.0;humidity = DHT. readll (DHT11 PIN);
                                                //Read humidity data
       hum = DHT.humidity* 1.0;
```
#### Appendix I: Code 2/3 Arduino ThingSpeak

```
Serial.println(F("The temperature and humidity:"));
       Serial.print("[");
       Serial.print(tem);
       Serial.print("C");
       Serial.print(",");
       Serial.print(hum);
       Serial.print("%");
       Serial.print("]");
       Serial.println("");
       Flame = digitalRead(flame pin);Serial.println(Flame);
\mathbf{1}void dhtWrite()
\left\{ \right.char data[50] = "\0";
    for (int i = 0; i < 50; i++)
    \mathbf{f}data[i] = node_id[i];\mathbf{1}dtostrf(tem, 0, 1, tem_1);
    dtostrf(hum, 0, 1, hum 1);dtostrf(Flame, 0, 1, victor_fire_1); //(VICTOR LOPEZ)
    streat (data, "fieldl=");
    streat (data, tem 1);
    streat (data, "&field2=");
    streat (data, hum 1);
    streat (data, "&field3=");
                                    //(VICTOR LOPEZ)
     streat(data, victor_fire_1); //(VICTOR LOPEZ)
     strepy((char *)datasend, data); //PACKAGE SEND
    Serial.println((char *)datasend);
    Serial.println(sizeof datasend);
\mathbf{1}void fire() // Interrupt
\mathfrak{f}Serial.println("Have fire, the temperature is send");
     dhtTem();
     dhtWrite();
     LoRa.beginPacket();
     LoRa.print((char *)datasend);
     LoRa.endPacket();
\mathbf{1}void SendData()
\left\{ \right.LoRa.beginPacket();
     LoRa.print((char *)datasend);
     LoRa.endPacket();
     Serial.println("Packet Sent");
```
 $\mathbf{1}$ 

### Appendix I: Code 3/3 Arduino ThingSpeak

```
void loop()
€
    new_time=millis();
    if (new_time - old_time >= 60000 || old_time == 0) // TIME
    \cdot f
     old_time = new_time;Serial.print("###########
                                     ");
      Serial.print("COUNT=");
      Serial.print(count);
      Serial.println("###########");
      count++;dhtTem();
      dhtWrite();
      SendData();
      LoRa.receive();
    \rightarrowFlame = diqitalRead(flane pin); //(VICTOR LOPEZ)
  if (Flame== LOW)
  \left\{ \right.digitalWrite(buzzerPin, HIGH);
   digitalWrite(redled, HIGH);
    digitalWrite(greenled, LOW);
 \mathbf{r}else
  \overline{1}digitalWrite(buzzerPin, LOW);
    digitalWrite(greenled, HIGH);
    digitalWrite(redled, LOW);
 \mathbf{F}\ddot{ }void onReceive (int packetSize) {
 // received a packet
  Serial.print("Received packet : ");
 // read packet
 for (int i = 0; i < packetSize; i++) {
      Serial.print((char)LoRa.read());
  \mathcal{F}Serial.print("\n\r");
\mathbf{r}
```

| Test#          | <b>Distance</b><br>[meters] | <b>Sensors Bytes</b> |    | SF             | <b>CR</b> | <b>BW</b> [Hz] | <b>Experimental</b><br>TOA[s] | <b>Experimental</b><br>ToA [ms] |
|----------------|-----------------------------|----------------------|----|----------------|-----------|----------------|-------------------------------|---------------------------------|
| 1              | 10                          | 2                    | 29 | $\overline{7}$ | 4/5       | 10400          | 1.0062908                     | 1006.2908                       |
| $\overline{2}$ | 10                          | $\overline{2}$       | 29 | 7              | 4/5       | 62500          | 0.178084                      | 178.084                         |
| 3              | 10                          | 2                    | 29 | 7              | 4/5       | 125000         | 0.1090652                     | 109.0652                        |
| 4              | 10                          | $\overline{2}$       | 29 | $\overline{7}$ | 4/5       | 250000         | 0.0380796                     | 38.0796                         |
| 5              | 10                          | 2                    | 29 | 7              | 4/5       | 500000         | 0.0284202                     | 28.4202                         |
| 6              | 10                          | 2                    | 29 | 7              | 4/6       | 10400          | 1.1453692                     | 1145.3692                       |
| 7              | 10                          | 2                    | 29 | 7              | 4/6       | 62500          | 0.1965362                     | 196.5362                        |
| 8              | 10                          | $\overline{2}$       | 29 | 7              | 4/6       | 125000         | 0.1081636                     | 108.1636                        |
| 9              | 10                          | 2                    | 29 | 7              | 4/6       | 250000         | 0.0675732                     | 67.5732                         |
| 10             | 10                          | $\overline{2}$       | 29 | $\overline{7}$ | 4/6       | 500000         | 0.0309132                     | 30.9132                         |
| 11             | 10                          | 2                    | 29 | $\overline{7}$ | 4/7       | 10400          | 1.3012958                     | 1301.2958                       |
| 12             | 10                          | $\overline{2}$       | 29 | 7              | 4/7       | 62500          | 0.2262666                     | 226.2666                        |
| 13             | 10                          | 2                    | 29 | 7              | 4/7       | 125000         | 0.1291258                     | 129.1258                        |
| 14             | 10                          | 2                    | 29 | 7              | 4/7       | 250000         | 0.0568704                     | 56.8704                         |
| 15             | 10                          | $\overline{2}$       | 29 | 7              | 4/7       | 500000         | 0.0382652                     | 38.2652                         |
| 16             | 10                          | $\overline{2}$       | 29 | 7              | 4/8       | 10400          | 1.436439                      | 1436.439                        |
| 17             | 10                          | 2                    | 29 | 7              | 4/8       | 62500          | 0.253262                      | 253.262                         |
| 18             | 10                          | 2                    | 29 | $\overline{7}$ | 4/8       | 125000         | 0.1313838                     | 131.3838                        |
| 19             | 10                          | $\overline{2}$       | 29 | $\overline{7}$ | 4/8       | 250000         | 0.0632582                     | 63.2582                         |
| 20             | 10                          | $\overline{2}$       | 29 | $\overline{7}$ | 4/8       | 500000         | 0.0540672                     | 54.0672                         |
| 21             | 10                          | $\overline{2}$       | 29 | 8              | 4/5       | 10400          | 1.7532644                     | 1753.2644                       |
| 22             | 10                          | $\overline{2}$       | 29 | 8              | 4/5       | 62500          | 0.300497                      | 300.497                         |
| 23             | 10                          | 2                    | 29 | 8              | 4/5       | 125000         | 0.147669                      | 147.669                         |
| 24             | 10                          | $\overline{c}$       | 29 | 8              | 4/5       | 250000         | 0.0712464                     | 71.2464                         |
| 25             | 10                          | $\overline{2}$       | 29 | 8              | 4/5       | 500000         | 0.0424776                     | 42.4776                         |
| 26             | 10                          | $\overline{2}$       | 29 | 8              | 4/6       | 10400          | No connection No connection   |                                 |
| 27             | 10                          | $\overline{2}$       | 29 | 8              | 4/6       | 62500          | 0.3415748                     | 341.5748                        |
| 28             | 10                          | $\overline{2}$       | 29 | 8              | 4/6       | 125000         | 0.1821744                     | 182.1744                        |
| 29             | 10                          | 2                    | 29 | 8              | 4/6       | 250000         | 0.0786134                     | 78.6134                         |
| 30             | 10                          | $\overline{2}$       | 29 | 8              | 4/6       | 500000         | 0.0455994                     | 45.5994                         |
| 31             | 10                          | 2                    | 29 | 8              | 4/7       | 10400          | No connection No connection   |                                 |
| 32             | 10                          | $\overline{2}$       | 29 | 8              | 4/7       | 62500          | 0.3803134                     | 380.3134                        |
| 33             | 10                          | 2                    | 29 | 8              | 4/7       | 125000         | 0.1890604                     | 189.0604                        |
| 34             | 10                          | $\overline{2}$       | 29 | 8              | 4/7       | 250000         | 0.115156                      | 115.156                         |
| 35             | 10                          | $\overline{2}$       | 29 | 8              | 4/7       | 500000         | 0.059169                      | 59.169                          |

Appendix J: 120 Combinations ToA [ms] Experimental Results 1/4

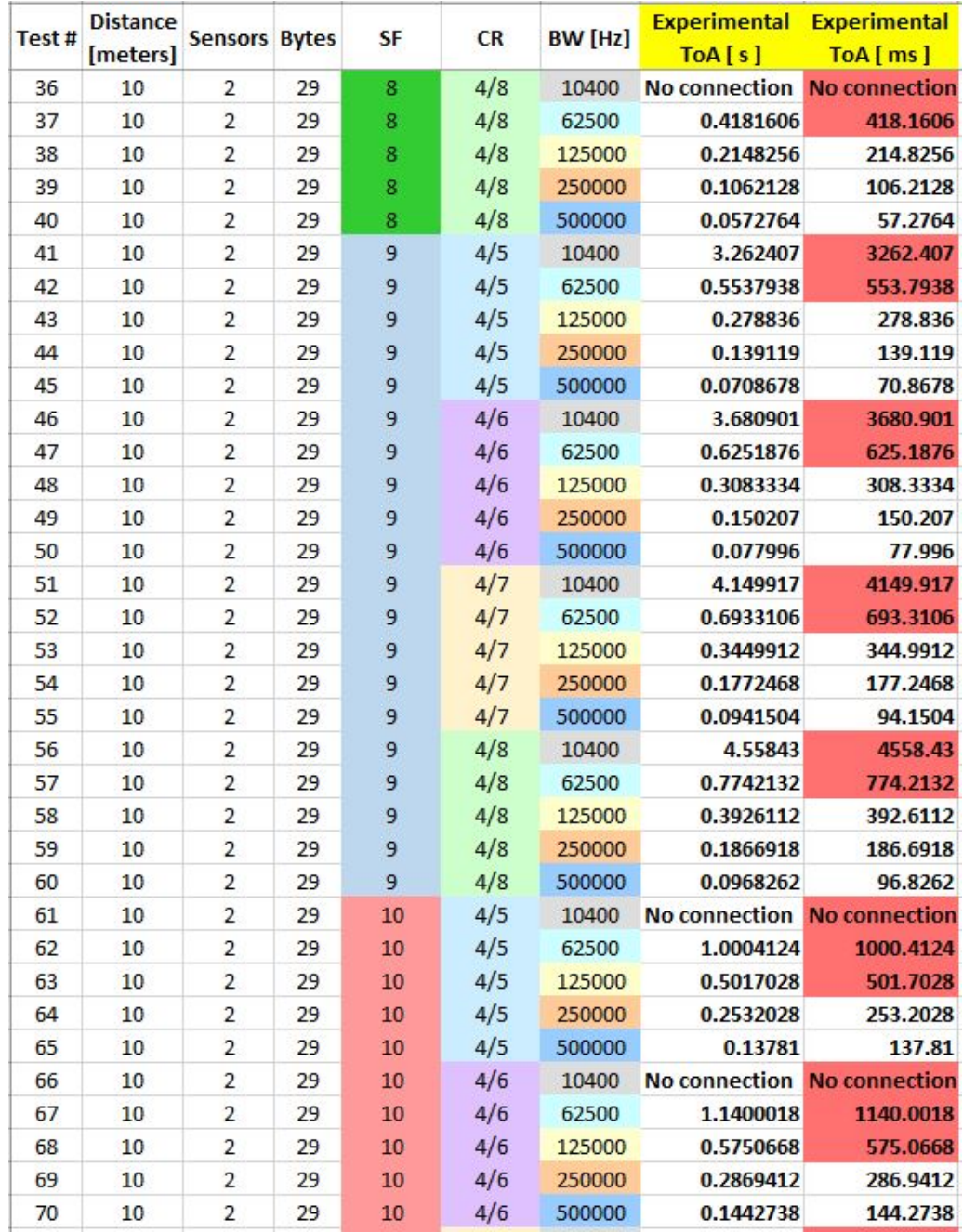

# Appendix J: 120 Combinations ToA [ms] Experimental Results 2/4

| Test# | <b>Distance</b><br>[meters] | <b>Sensors Bytes</b>    |    | <b>SF</b> | <b>CR</b> | <b>BW</b> [Hz] | <b>Experimental Experimental</b><br>TOA[s] | ToA [ms]             |
|-------|-----------------------------|-------------------------|----|-----------|-----------|----------------|--------------------------------------------|----------------------|
| 70    | 10                          | 2                       | 29 | 10        | 4/6       | 500000         | 0.1442738                                  | 144.2738             |
| 71    | 10                          | $\overline{2}$          | 29 | 10        | 4/7       | 10400          | <b>No connection</b>                       | <b>No connection</b> |
| 72    | 10                          | $\overline{2}$          | 29 | 10        | 4/7       | 62500          | 1.266253                                   | 1266.253             |
| 73    | 10                          | 2                       | 29 | 10        | 4/7       | 125000         | 0.6310718                                  | 631.0718             |
| 74    | 10                          | $\overline{2}$          | 29 | 10        | 4/7       | 250000         | 0.3226322                                  | 322.6322             |
| 75    | 10                          | $\overline{2}$          | 29 | 10        | 4/7       | 500000         | 0.164676                                   | 164.676              |
| 76    | 10                          | $\overline{2}$          | 29 | 10        | 4/8       | 10400          | No connection                              | <b>No connection</b> |
| 77    | 10                          | $\overline{2}$          | 29 | 10        | 4/8       | 62500          | 1.395084                                   | 1395.084             |
| 78    | 10                          | 2                       | 29 | 10        | 4/8       | 125000         | 0.7025698                                  | 702.5698             |
| 79    | 10                          | $\overline{2}$          | 29 | 10        | 4/8       | 250000         | 0.3512968                                  | 351.2968             |
| 80    | 10                          | $\overline{2}$          | 29 | 10        | 4/8       | 500000         | 0.178683                                   | 178.683              |
| 81    | 10                          | 2                       | 29 | 11        | 4/5       | 10400          | No connection                              | <b>No connection</b> |
| 82    | 10                          | $\overline{2}$          | 29 | 11        | 4/5       | 62500          | 1.6435745                                  | 1643.5745            |
| 83    | 10                          | $\overline{2}$          | 29 | 11        | 4/5       | 125000         | 0.8119005                                  | 811.9005             |
| 84    | 10                          | $\overline{2}$          | 29 | 11        | 4/5       | 250000         | 0.22061                                    | 220.61               |
| 85    | 10                          | $\overline{2}$          | 29 | 11        | 4/5       | 500000         | 0.164983                                   | 164.983              |
| 86    | 10                          | $\overline{2}$          | 29 | 11        | 4/6       | 10400          | No connection No connection                |                      |
| 87    | 10                          | $\overline{2}$          | 29 | 11        | 4/6       | 62500          | 1.855305                                   | 1855.305             |
| 88    | 10                          | $\overline{2}$          | 29 | 11        | 4/6       | 125000         | 0.9007425                                  | 900.7425             |
| 89    | 10                          | $\overline{2}$          | 29 | 11        | 4/6       | 250000         | 0.442041                                   | 442.041              |
| 90    | 10                          | $\overline{2}$          | 29 | 11        | 4/6       | 500000         | 0.196                                      | 196                  |
| 91    | 10                          | $\overline{2}$          | 29 | 11        | 4/7       | 10400          | No connection                              | <b>No connection</b> |
| 92    | 10                          | $\overline{2}$          | 29 | 11        | 4/7       | 62500          | 2.026975                                   | 2026.975             |
| 93    | 10                          | $\overline{2}$          | 29 | 11        | 4/7       | 125000         | 1.020916                                   | 1020.916             |
| 94    | 10                          | $\overline{2}$          | 29 | 11        | 4/7       | 250000         | 0.4794195                                  | 479.4195             |
| 95    | 10                          | $\overline{2}$          | 29 | 11        | 4/7       | 500000         | 0.243952                                   | 243.952              |
| 96    | 10                          | $\overline{2}$          | 29 | 11        | 4/8       | 10400          | No connection No connection                |                      |
| 97    | 10                          | $\overline{2}$          | 29 | 11        | 4/8       | 62500          | 2.2262915                                  | 2226.2915            |
| 98    | 10                          | $\overline{2}$          | 29 | 11        | 4/8       | 125000         | 1.0805455                                  | 1080.5455            |
| 99    | 10                          | $\overline{2}$          | 29 | 11        | 4/8       | 250000         | 0.533692                                   | 533.692              |
| 100   | 10                          | $\overline{2}$          | 29 | 11        | 4/8       | 500000         | 0.236316                                   | 236.316              |
| 101   | 10                          | $\overline{2}$          | 29 | 12        | 4/5       | 10400          | No connection                              | <b>No connection</b> |
| 102   | 10                          | $\overline{2}$          | 29 | 12        | 4/5       | 62500          | 3.2885115                                  | 3288.5115            |
| 103   | 10                          | $\overline{\mathbf{c}}$ | 29 | 12        | 4/5       | 125000         | 1.6246125                                  | 1624.6125            |
| 104   | 10                          | $\overline{2}$          | 29 | 12        | 4/5       | 250000         | 0.804148                                   | 804.148              |

Appendix J: 120 Combinations ToA [ms] Experimental Results 3/4

| <b>Experimental</b><br>ToA[ms] | <b>Experimental</b><br>ToA[s] | BW [Hz] | <b>CR</b> | SF | <b>Bytes</b> | <b>Sensors</b> | <b>Distance</b><br>[meters] | Test# |
|--------------------------------|-------------------------------|---------|-----------|----|--------------|----------------|-----------------------------|-------|
| 388.149                        | 0.388149                      | 500000  | 4/5       | 12 | 29           | 2              | 10                          | 105   |
| <b>No connection</b>           | <b>No connection</b>          | 10400   | 4/6       | 12 | 29           | $\overline{2}$ | 10                          | 106   |
| <b>No connection</b>           | <b>No connection</b>          | 62500   | 4/6       | 12 | 29           | 2              | 10                          | 107   |
| 1850.6555                      | 1.8506555                     | 125000  | 4/6       | 12 | 29           | $\overline{2}$ | 10                          | 108   |
| 898.764                        | 0.898764                      | 250000  | 4/6       | 12 | 29           | 2              | 10                          | 109   |
| 422.8303333                    | 0.422830333                   | 500000  | 4/6       | 12 | 29           | $\overline{2}$ | 10                          | 110   |
| <b>No connection</b>           | <b>No connection</b>          | 10400   | 4/7       | 12 | 29           | 2              | 10                          | 111   |
| <b>No connection</b>           | No connection                 | 62500   | 4/7       | 12 | 29           | $\overline{2}$ | 10                          | 112   |
| 2049.103                       | 2.049103                      | 125000  | 4/7       | 12 | 29           | 2              | 10                          | 113   |
| 994.8655                       | 0.9948655                     | 250000  | 4/7       | 12 | 29           | $\overline{2}$ | 10                          | 114   |
| 499.2625                       | 0.4992625                     | 500000  | 4/7       | 12 | 29           | 2              | 10                          | 115   |
| <b>No connection</b>           | <b>No connection</b>          | 10400   | 4/8       | 12 | 29           | $\overline{2}$ | 10                          | 116   |
| <b>No connection</b>           | <b>No connection</b>          | 62500   | 4/8       | 12 | 29           | 2              | 10                          | 117   |
| 2251.086                       | 2.251086                      | 125000  | 4/8       | 12 | 29           | $\overline{2}$ | 10                          | 118   |
| 1081.637                       | 1.081637                      | 250000  | 4/8       | 12 | 29           | 2              | 10                          | 119   |
| 537.838                        | 0.537838                      | 500000  | 4/8       | 12 | 29           | $\overline{2}$ | 10                          | 120   |

Appendix J: 120 Combinations ToA [ms] Experimental Results 4/4

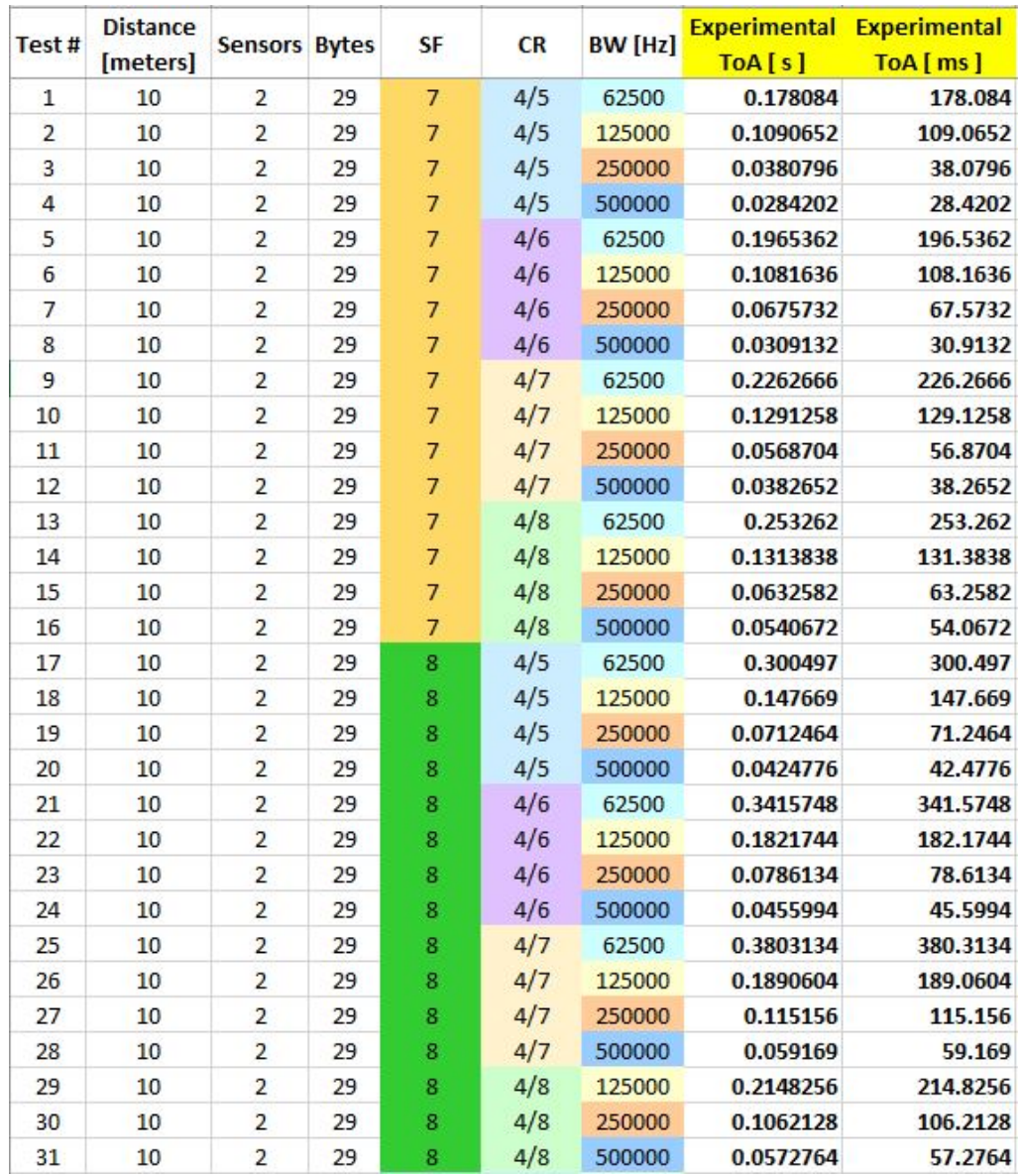

# Appendix K: 57 Combinations ToA [ms] Experimental Results 1/2

| Test# | <b>Distance</b> | <b>Sensors Bytes</b> |    | <b>SF</b>      | <b>CR</b> | <b>BW</b> [Hz] |           | <b>Experimental Experimental</b> |
|-------|-----------------|----------------------|----|----------------|-----------|----------------|-----------|----------------------------------|
|       | [meters]        |                      |    |                |           |                | TOA[s]    | ToA [ms]                         |
| 32    | 10              | 2                    | 29 | 9              | 4/5       | 125000         | 0.278836  | 278.836                          |
| 33    | 10              | $\overline{2}$       | 29 | $\overline{9}$ | 4/5       | 250000         | 0.139119  | 139.119                          |
| 34    | 10              | 2                    | 29 | 9              | 4/5       | 500000         | 0.0708678 | 70.8678                          |
| 35    | 10              | $\overline{2}$       | 29 | 9              | 4/6       | 125000         | 0.3083334 | 308.3334                         |
| 36    | 10              | 2                    | 29 | 9              | 4/6       | 250000         | 0.150207  | 150.207                          |
| 37    | 10              | $\overline{2}$       | 29 | $\overline{9}$ | 4/6       | 500000         | 0.077996  | 77.996                           |
| 38    | 10              | 2                    | 29 | 9              | 4/7       | 125000         | 0.3449912 | 344.9912                         |
| 39    | 10              | $\overline{2}$       | 29 | $\overline{9}$ | 4/7       | 250000         | 0.1772468 | 177.2468                         |
| 40    | 10              | 2                    | 29 | $\overline{9}$ | 4/7       | 500000         | 0.0941504 | 94.1504                          |
| 41    | 10              | $\overline{2}$       | 29 | $\overline{9}$ | 4/8       | 125000         | 0.3926112 | 392.6112                         |
| 42    | 10              | 2                    | 29 | 9              | 4/8       | 250000         | 0.1866918 | 186.6918                         |
| 43    | 10              | $\overline{2}$       | 29 | $\overline{9}$ | 4/8       | 500000         | 0.0968262 | 96,8262                          |
| 44    | 10              | 2                    | 29 | 10             | 4/5       | 250000         | 0.2532028 | 253.2028                         |
| 45    | 10              | $\overline{2}$       | 29 | 10             | 4/5       | 500000         | 0.13781   | 137.81                           |
| 46    | 10              | 2                    | 29 | 10             | 4/6       | 250000         | 0.2869412 | 286.9412                         |
| 47    | 10              | $\overline{2}$       | 29 | 10             | 4/6       | 500000         | 0.1442738 | 144.2738                         |
| 48    | 10              | 2                    | 29 | 10             | 4/7       | 250000         | 0.3226322 | 322.6322                         |
| 49    | 10              | $\overline{2}$       | 29 | 10             | 4/7       | 500000         | 0.164676  | 164.676                          |
| 50    | 10              | 2                    | 29 | 10             | 4/8       | 250000         | 0.3512968 | 351.2968                         |
| 51    | 10              | $\overline{2}$       | 29 | 10             | 4/8       | 500000         | 0.178683  | 178.683                          |
| 52    | 10              | 2                    | 29 | 11             | 4/5       | 250000         | 0.22061   | 220.61                           |
| 53    | 10              | $\overline{2}$       | 29 | 11             | 4/5       | 500000         | 0.164983  | 164.983                          |
| 54    | 10              | 2                    | 29 | 11             | 4/6       | 500000         | 0.196     | 196                              |
| 55    | 10              | $\overline{2}$       | 29 | 11             | 4/7       | 500000         | 0.243952  | 243.952                          |
| 56    | 10              | 2                    | 29 | 11             | 4/8       | 500000         | 0.236316  | 236.316                          |
| 57    | 10              | $\overline{2}$       | 29 | 12             | 4/5       | 500000         | 0.388149  | 388.149                          |

Appendix K: 57 Combinations ToA [ms] Experimental Results 2/2

|                | <b>Distance</b> |                      |    | SF             | <b>CR</b> |                | <b>SEND</b> |           |          | RECEIVED Experimental Experimental Theoretical |          |
|----------------|-----------------|----------------------|----|----------------|-----------|----------------|-------------|-----------|----------|------------------------------------------------|----------|
| Test#          | [meters]        | <b>Sensors Bytes</b> |    |                |           | <b>BW</b> [Hz] | Time [s]    | Time [s]  | ToA[s]   | ToA [ms]                                       | ToA [ms] |
| $\,1\,$        | 10              | 4                    | 51 | $\overline{7}$ | 4/5       | 62500          | 17.17       | 17.390049 | 0.220049 | 220.049                                        | 205.31   |
| 2              | 10              | 4                    | 51 | $\overline{7}$ | 4/5       | 125000         | 21.998      | 22.116982 | 0.118982 | 118.982                                        | 102.66   |
| 3              | 10              | $\overline{4}$       | 51 | $\overline{7}$ | 4/5       | 250000         | 31.792      | 31.858268 | 0.066268 | 66.268                                         | 51.33    |
| $\overline{4}$ | 10              | 4                    | 51 | $\overline{7}$ | 4/5       | 500000         | 35.452      | 35.517689 | 0.065689 | 65.689                                         | 25.66    |
| 5              | 10              | 4                    | 51 | $\overline{7}$ | 4/6       | 62500          | 4.911       | 5.184118  | 0.273118 | 273.118                                        | 238.08   |
| $6\phantom{a}$ | 10              | $\overline{4}$       | 51 | $\overline{7}$ | 4/6       | 125000         | 13.462      | 13.603937 | 0.141937 | 141.937                                        | 119.04   |
| $\overline{7}$ | 10              | 4                    | 51 | $\overline{7}$ | 4/6       | 250000         | 8.824       | 8.903369  | 0.079369 | 79.369                                         | 59.52    |
| $\overline{8}$ | 10              | 4                    | 51 | $\overline{7}$ | 4/6       | 500000         | 51.542      | 51.586774 | 0.044774 | 44.774                                         | 29.76    |
| 9              | 10              | 4                    | 51 | $\overline{7}$ | 4/7       | 62500          | 53.393      | 53.693461 | 0.300461 | 300.461                                        | 270.85   |
| 10             | 10              | 4                    | 51 | $\overline{7}$ | 4/7       | 125000         | 46.151      | 46.299185 | 0.148185 | 148.185                                        | 135.42   |
| 11             | 10              | 4                    | 51 | $\overline{7}$ | 4/7       | 250000         | 27.066      | 27.170924 | 0.104924 | 104.924                                        | 67.71    |
| 12             | 10              | 4                    | 51 | $\overline{7}$ | 4/7       | 500000         | 1.984       | 2.048618  | 0.064618 | 64.618                                         | 33.86    |
| 13             | 10              | 4                    | 51 | $\overline{7}$ | 4/8       | 62500          | 14.305      | 14.616311 | 0.311311 | 311.311                                        | 303.62   |
| 14             | 10              | 4                    | 51 | $\overline{7}$ | 4/8       | 125000         | 19.424      | 19.599631 | 0.175631 | 175.631                                        | 151.81   |
| 15             | 10              | $\overline{4}$       | 51 | $\overline{7}$ | 4/8       | 250000         | 3.827       | 3.910938  | 0.083938 | 83.938                                         | 75.9     |
| 16             | 10              | 4                    | 51 | $\overline{7}$ | 4/8       | 500000         | 43.795      | 43.861641 | 0.066641 | 66.641                                         | 37.95    |
| 17             | 10              | 4                    | 51 | 8              | 4/5       | 62500          | 53.376      | 53.764659 | 0.388659 | 388.659                                        | 369.66   |
| 18             | 10              | 4                    | 51 | 8              | 4/5       | 125000         | 54.773      | 54,9736   | 0.2006   | 200.6                                          | 184.83   |
| 19             | 10              | 4                    | 51 | 8              | 4/5       | 250000         | 25.262      | 25.386365 | 0.124365 | 124.365                                        | 92.42    |
| 20             | 10              | 4                    | 51 | 8              | 4/5       | 500000         | 53.314      | 53.401057 | 0.087057 | 87.057                                         | 46.21    |
| 21             | 10              | $\overline{4}$       | 51 | 8              | 4/6       | 62500          | 15.901      | 16.334781 | 0.433781 | 433.781                                        | 427.01   |
| 22             | 10              | 4                    | 51 | 8              | 4/6       | 125000         | 20.001      | 20.236531 | 0.235531 | 235.531                                        | 213.5    |
| 23             | 10              | 4                    | 51 | 8              | 4/6       | 250000         | 14.691      | 14.827647 | 0.136647 | 136.647                                        | 106.75   |
| 24             | 10              | 4                    | 51 | 8              | 4/6       | 500000         | 32.658      | 32.733558 | 0.075558 | 75.558                                         | 53.38    |
| 25             | 10              | 4                    | 51 | 8              | 4/7       | 62500          | 7.601       | 8.098962  | 0.497962 | 497.962                                        | 484.35   |
| 26             | 10              | 4                    | 51 | 8              | 4/7       | 125000         | 2.927       | 3.179667  | 0.252667 | 252.667                                        | 242.18   |
| 27             | 10              | 4                    | 51 | 8              | 4/7       | 250000         | 31.491      | 31.646184 | 0.155184 | 155.184                                        | 121.09   |
| 28             | 10              | 4                    | 51 | 8              | 4/7       | 500000         | 41.098      | 41.202424 | 0.104424 | 104.424                                        | 60.54    |
| 29             | 10              | 4                    | 51 | 8              | 4/8       | 125000         | 57.843      | 58.119525 | 0.276525 | 276.525                                        | 270.85   |
| 30             | 10              | 4                    | 51 | 8              | 4/8       | 250000         | 28.104      | 28.276694 | 0.172694 | 172.694                                        | 135.42   |
| 31             | 10              | 4                    | 51 | 8              | 4/8       | 500000         | 20.747      | 20.85076  | 0.10376  | 103.76                                         | 67.71    |
| 32             | 10              | 4                    | 51 | 9              | 4/5       | 125000         | 43.678      | 44.050912 | 0.372912 | 372.912                                        | 328.7    |
| 33             | 10              | $\overline{a}$       | 51 | 9              | 4/5       | 250000         | 49.57       | 49.78273  | 0.21273  | 212.73                                         | 164.35   |

Appendix L: 57 Combinations ToA [ms] Experimental vs. Theoretical Results 1/7

| Test# | <b>Distance</b> | <b>Sensors Bytes</b>    |    | <b>SF</b>      | CR  | <b>BW</b> [Hz] | <b>SEND</b>     |           |          | RECEIVED Experimental Experimental Theoretical |          |
|-------|-----------------|-------------------------|----|----------------|-----|----------------|-----------------|-----------|----------|------------------------------------------------|----------|
|       | [meters]        |                         |    |                |     |                | <b>Time</b> [s] | Time [s]  | ToA[s]   | ToA [ms]                                       | ToA [ms] |
| 34    | 10              | 4                       | 51 | 9              | 4/5 | 500000         | 5.643           | 5.75902   | 0.11602  | 116.02                                         | 82.18    |
| 35    | 10              | 4                       | 51 | 9              | 4/6 | 125000         | 32.816          | 33.243767 | 0.427767 | 427.767                                        | 377.86   |
| 36    | 10              | 4                       | 51 | 9              | 4/6 | 250000         | 38.895          | 39.125646 | 0.230646 | 230.646                                        | 188.93   |
| 37    | 10              | 4                       | 51 | 9              | 4/6 | 500000         | 57.078          | 57.194246 | 0.116246 | 116.246                                        | 94.46    |
| 38    | 10              | 4                       | 51 | 9              | 4/7 | 125000         | 22.711          | 23.162537 | 0.451537 | 451.537                                        | 427.01   |
| 39    | 10              | 4                       | 51 | 9              | 4/7 | 250000         | 27.661          | 27.908178 | 0.247178 | 247.178                                        | 213.5    |
| 40    | 10              | 4                       | 51 | 9              | 4/7 | 500000         | 26.388          | 26,534868 | 0.146868 | 146.868                                        | 106.75   |
| 41    | 10              | 4                       | 51 | $\overline{9}$ | 4/8 | 125000         | 22.033          | 22.52672  | 0.49372  | 493.72                                         | 476.16   |
| 42    | 10              | 4                       | 51 | 9              | 4/8 | 250000         | 33.221          | 33.492679 | 0.271679 | 271.679                                        | 238.08   |
| 43    | 10              | 4                       | 51 | 9              | 4/8 | 500000         | 2.235           | 2.367689  | 0.132689 | 132.689                                        | 119.04   |
| 44    | 10              | 4                       | 51 | 10             | 4/5 | 250000         | 21.743          | 22.063774 | 0.320774 | 320.774                                        | 308.22   |
| 45    | 10              | 4                       | 51 | 10             | 4/5 | 500000         | 31.353          | 31.525865 | 0.172865 | 172.865                                        | 154.11   |
| 46    | 10              | 4                       | 51 | 10             | 4/6 | 250000         | 23.932          | 24.293579 | 0.361579 | 361.579                                        | 353.28   |
| 47    | 10              | 4                       | 51 | 10             | 4/6 | 500000         | 2.453           | 2.666744  | 0.213744 | 213.744                                        | 176.64   |
| 48    | 10              | 4                       | 51 | 10             | 4/7 | 250000         | 22.838          | 23.231328 | 0.393328 | 393.328                                        | 398.34   |
| 49    | 10              | 4                       | 51 | 10             | 4/7 | 500000         | 38.491          | 38.716576 | 0.225576 | 225.576                                        | 199.17   |
| 50    | 10              | 4                       | 51 | 10             | 4/8 | 250000         | 43.927          | 44.380834 | 0.453834 | 453.834                                        | 443.39   |
| 51    | 10              | 4                       | 51 | 10             | 4/8 | 500000         | 39.244          | 39.473918 | 0.229918 | 229.918                                        | 221.7    |
| 52    | 10              | 4                       | 51 | $11\,$         | 4/5 | 250000         | 16.432          | 17.071393 | 0.639393 | 639.393                                        | 575.49   |
| 53    | 10              | 4                       | 51 | $11\,$         | 4/5 | 500000         | 5.119           | 5.473197  | 0.354197 | 354.197                                        | 287.74   |
| 54    | 10              | 4                       | 51 | $11\,$         | 4/6 | 500000         | 52.559          | 52.947101 | 0.388101 | 388.101                                        | 328.7    |
| 55    | 10              | 4                       | 51 | $11\,$         | 4/7 | 500000         | 25.142          | 25.579967 | 0.437967 | 437.967                                        | 369.66   |
| 56    | 10              | 4                       | 51 | $11\,$         | 4/8 | 500000         | 3.73            | 4.214257  | 0.484257 | 484.257                                        | 410.62   |
| 57    | 10              | $\overline{\mathbf{r}}$ | 51 | 12             | 4/5 | 500000         | 10.806          | 11.430416 | 0.624416 | 624.416                                        | 534.53   |
| 58    | 10              | 5                       | 62 | $\overline{7}$ | 4/5 | 62500          | 37.145          | 37.405461 | 0.260461 | 260.461                                        | 236.03   |
| 59    | 10              | 5                       | 62 | $\overline{7}$ | 4/5 | 125000         | 1.854           | 2.014562  | 0.160562 | 160.562                                        | 118.02   |
| 60    | 10              | 5                       | 62 | $\overline{7}$ | 4/5 | 250000         | 45.279          | 45.383243 | 0.104243 | 104.243                                        | 59.01    |
| 61    | 10              | 5                       | 62 | $\overline{7}$ | 4/5 | 500000         | 32.011          | 32.081542 | 0.070542 | 70.542                                         | 29.5     |
| 62    | 10              | 5                       | 62 | $\overline{7}$ | 4/6 | 62500          | 40.035          | 40.347023 | 0.312023 | 312.023                                        | 274.94   |
| 63    | 10              | 5                       | 62 | $\overline{7}$ | 4/6 | 125000         | 36.327          | 36.452212 | 0.125212 | 125.212                                        | 137.47   |
| 64    | 10              | 5                       | 62 | $\overline{7}$ | 4/6 | 250000         | 34.257          | 34.364658 | 0.107658 | 107.658                                        | 68.74    |
| 65    | 10              | 5                       | 62 | $\overline{7}$ | 4/6 | 500000         | 7.795           | 7.879755  | 0.084755 | 84.755                                         | 34.37    |
| 66    | 10              | 5                       | 62 | $\overline{7}$ | 4/7 | 62500          | 11.423          | 11.757038 | 0.334038 | 334.038                                        | 313.86   |
| 67    | 10              | 5                       | 62 | $\overline{7}$ | 4/7 | 125000         | 12.602          | 12.786101 | 0.184101 | 184.101                                        | 156.93   |

Appendix L: 57 Combinations ToA [ms] Experimental vs. Theoretical Results 2/7

| Test# | <b>Distance</b> | <b>Sensors Bytes</b> |    | SF             | CR  | BW [Hz] | <b>SEND</b> |           |          | RECEIVED Experimental Experimental Theoretical |          |
|-------|-----------------|----------------------|----|----------------|-----|---------|-------------|-----------|----------|------------------------------------------------|----------|
|       | [meters]        |                      |    |                |     |         | Time [s]    | Time [s]  | ToA[s]   | ToA [ ms ]                                     | ToA [ms] |
| 68    | 10              | 5                    | 62 | $\overline{7}$ | 4/7 | 250000  | 16.708      | 16.823238 | 0.115238 | 115.238                                        | 78.46    |
| 69    | 10              | 5                    | 62 | $\overline{7}$ | 4/7 | 500000  | 52.143      | 52.229101 | 0.086101 | 86.101                                         | 39.23    |
| 70    | 10              | 5                    | 62 | $\overline{7}$ | 4/8 | 62500   | 45.884      | 46.259143 | 0.375143 | 375.143                                        | 352.77   |
| 71    | 10              | 5                    | 62 | $\overline{7}$ | 4/8 | 125000  | 17.804      | 17.993821 | 0.189821 | 189.821                                        | 176.38   |
| 72    | 10              | 5                    | 62 | $\overline{7}$ | 4/8 | 250000  | 11.406      | 11.484898 | 0.078898 | 78.898                                         | 88.19    |
| 73    | 10              | 5                    | 62 | $\overline{7}$ | 4/8 | 500000  | 54.788      | 54.879966 | 0.091966 | 91.966                                         | 44.1     |
| 74    | 10              | 5                    | 62 | 8              | 4/5 | 62500   | 12.508      | 12.985153 | 0.477153 | 477.153                                        | 410.62   |
| 75    | 10              | 5                    | 62 | 8              | 4/5 | 125000  | 56.948      | 57.169641 | 0.221641 | 221.641                                        | 205.31   |
| 76    | 10              | 5                    | 62 | 8              | 4/5 | 250000  | 34.603      | 34.755863 | 0.152863 | 152.863                                        | 102.66   |
| 77    | 10              | 5                    | 62 | 8              | 4/5 | 500000  | 9.771       | 9.887219  | 0.116219 | 116.219                                        | 51.33    |
| 78    | 10              | 5                    | 62 | 8              | 4/6 | 62500   | 47.691      | 48.190065 | 0.499065 | 499.065                                        | 476.16   |
| 79    | 10              | 5                    | 62 | 8              | 4/6 | 125000  | 56.132      | 56.421547 | 0.289547 | 289.547                                        | 238.08   |
| 80    | 10              | 5                    | 62 | 8              | 4/6 | 250000  | 39.049      | 39.238664 | 0.189664 | 189.664                                        | 119.04   |
| 81    | 10              | 5                    | 62 | 8              | 4/6 | 500000  | 37.354      | 37.460632 | 0.106632 | 106.632                                        | 59.52    |
| 82    | 10              | 5                    | 62 | 8              | 4/7 | 62500   | 23.399      | 23.990901 | 0.591901 | 591.901                                        | 541.7    |
| 83    | 10              | 5                    | 62 | 8              | 4/7 | 125000  | 2.575       | 2.864787  | 0.289787 | 289.787                                        | 270.85   |
| 84    | 10              | 5                    | 62 | 8              | 4/7 | 250000  | 45.606      | 45.767697 | 0.161697 | 161.697                                        | 135.42   |
| 85    | 10              | 5                    | 62 | 8              | 4/7 | 500000  | 28.261      | 28.376657 | 0.115657 | 115.657                                        | 67.71    |
| 86    | 10              | 5                    | 62 | 8              | 4/8 | 125000  | 23.939      | 24.276703 | 0.337703 | 337.703                                        | 303.62   |
| 87    | 10              | 5                    | 62 | 8              | 4/8 | 250000  | 3.302       | 3.486695  | 0.184695 | 184.695                                        | 151.81   |
| 88    | 10              | 5                    | 62 | 8              | 4/8 | 500000  | 36.499      | 36.613166 | 0.114166 | 114.166                                        | 75.9     |
| 89    | 10              | 5                    | 62 | 9              | 4/5 | 125000  | 54.569      | 55.005612 | 0.436612 | 436.612                                        | 369.66   |
| 90    | 10              | 5                    | 62 | 9              | 4/5 | 250000  | 4.227       | 4.459347  | 0.232347 | 232.347                                        | 184.83   |
| 91    | 10              | 5                    | 62 | 9              | 4/5 | 500000  | 7.807       | 7.940951  | 0.133951 | 133.951                                        | 92.42    |
| 92    | 10              | 5                    | 62 | 9              | 4/6 | 125000  | 12.047      | 12.520267 | 0.473267 | 473.267                                        | 427.01   |
| 93    | 10              | 5                    | 62 | 9              | 4/6 | 250000  | 38.383      | 38.632037 | 0.249037 | 249.037                                        | 213.5    |
| 94    | 10              | 5                    | 62 | 9              | 4/6 | 500000  | 38.645      | 38.785213 | 0.140213 | 140.213                                        | 106.75   |
| 95    | 10              | 5                    | 62 | 9              | 4/7 | 125000  | 38.268      | 38.823832 | 0.555832 | 555.832                                        | 484.35   |
| 96    | 10              | 5                    | 62 | 9              | 4/7 | 250000  | 25.785      | 26.080783 | 0.295783 | 295.783                                        | 242.18   |
| 97    | 10              | 5                    | 62 | 9              | 4/7 | 500000  | 51.032      | 51.210283 | 0.178283 | 178.283                                        | 121.09   |
| 98    | 10              | 5                    | 62 | 9              | 4/8 | 125000  | 28.762      | 29.353966 | 0.591966 | 591.966                                        | 541.7    |
| 99    | 10              | 5                    | 62 | 9              | 4/8 | 250000  | 6.883       | 7.201445  | 0.318445 | 318,445                                        | 270.85   |
| 100   | 10              | 5                    | 62 | 9              | 4/8 | 500000  | 32.88       | 33.06557  | 0.18557  | 185.57                                         | 135.42   |
| 101   | 10              | 5                    | 62 | 10             | 4/5 | 250000  | 4.673       | 5.063925  | 0.390925 | 390.925                                        | 349.18   |

Appendix L: 57 Combinations ToA [ms] Experimental vs. Theoretical Results 3/7

| Test# | <b>Distance</b> | <b>Sensors Bytes</b> |    | SF             | <b>CR</b> | <b>BW</b> [Hz] | <b>SEND</b>     |           |          | RECEIVED Experimental Experimental Theoretical |          |
|-------|-----------------|----------------------|----|----------------|-----------|----------------|-----------------|-----------|----------|------------------------------------------------|----------|
|       | [meters]        |                      |    |                |           |                | <b>Time</b> [s] | Time [s]  | ToA[s]   | ToA [ms]                                       | ToA [ms] |
| 102   | 10              | 5                    | 62 | 10             | 4/5       | 500000         | 52.361          | 52.568325 | 0.207325 | 207.325                                        | 174.59   |
| 103   | 10              | 5                    | 62 | 10             | 4/6       | 250000         | 28.286          | 28.733648 | 0.447648 | 447.648                                        | 402.43   |
| 104   | 10              | 5                    | 62 | 10             | 4/6       | 500000         | 56.434          | 56.690415 | 0.256415 | 256.415                                        | 201.22   |
| 105   | 10              | 5                    | 62 | 10             | 4/7       | 250000         | 31.288          | 31.776917 | 0.488917 | 488.917                                        | 455.68   |
| 106   | 10              | 5                    | 62 | 10             | 4/7       | 500000         | 48.595          | 48.871514 | 0.276514 | 276.514                                        | 227.84   |
| 107   | 10              | 5                    | 62 | 10             | 4/8       | 250000         | 33.533          | 34.078757 | 0.545757 | 545.757                                        | 508.93   |
| 108   | 10              | 5                    | 62 | 10             | 4/8       | 500000         | 6.234           | 6.519254  | 0.285254 | 285.254                                        | 254.46   |
| 109   | 10              | 5                    | 62 | 11             | 4/5       | 250000         | 37.492          | 38.253785 | 0.761785 | 761.785                                        | 657.41   |
| 110   | 10              | 5                    | 62 | 11             | 4/5       | 500000         | 9.034           | 9.457287  | 0.423287 | 423.287                                        | 328.7    |
| 111   | 10              | 5                    | 62 | 11             | 4/6       | 500000         | 31.398          | 31.884326 | 0.486326 | 486.326                                        | 377.86   |
| 112   | 10              | 5                    | 62 | 11             | 4/7       | 500000         | 13.94           | 14.463684 | 0.523684 | 523.684                                        | 427.01   |
| 113   | 10              | 5                    | 62 | 11             | 4/8       | 500000         | 51.064          | 51.625247 | 0.561247 | 561.247                                        | 476.16   |
| 114   | 10              | 5                    | 62 | 12             | 4/5       | 500000         | 36.922          | 37.614212 | 0.692212 | 692.212                                        | 616.45   |
| 115   | 10              | $\overline{7}$       | 84 | $\overline{7}$ | 4/5       | 62500          | 46.874          | 47.213978 | 0.339978 | 339.978                                        | 297.47   |
| 116   | 10              | 7                    | 84 | $\overline{7}$ | 4/5       | 125000         | 15.516          | 15.706878 | 0.190878 | 190.878                                        | 148.74   |
| 117   | 10              | $\overline{7}$       | 84 | $\overline{7}$ | 4/5       | 250000         | 3.279           | 3.420969  | 0.141969 | 141.969                                        | 74.37    |
| 118   | 10              | $\overline{7}$       | 84 | $\overline{7}$ | 4/5       | 500000         | 46.846          | 46.99245  | 0.14645  | 146.45                                         | 37.18    |
| 119   | 10              | $\overline{7}$       | 84 | $\overline{7}$ | 4/6       | 62500          | 51.591          | 52.017132 | 0.426132 | 426.132                                        | 348.67   |
| 120   | 10              | $\overline{7}$       | 84 | $\overline{7}$ | 4/6       | 125000         | 45.575          | 45.820833 | 0.245833 | 245.833                                        | 174.34   |
| 121   | 10              | $\overline{7}$       | 84 | $\overline{7}$ | 4/6       | 250000         | 11.216          | 11.369668 | 0.153668 | 153.668                                        | 87.17    |
| 122   | 10              | $\overline{7}$       | 84 | $\overline{7}$ | 4/6       | 500000         | 17.395          | 17.500711 | 0.105711 | 105.711                                        | 43.58    |
| 123   | 10              | $\overline{7}$       | 84 | $\overline{7}$ | 4/7       | 62500          | 20.296          | 20.752379 | 0.456379 | 456.379                                        | 399.87   |
| 124   | 10              | 7                    | 84 | $\overline{7}$ | 4/7       | 125000         | 47.578          | 47.857886 | 0.279886 | 279.886                                        | 199.94   |
| 125   | 10              | $\overline{7}$       | 84 | $\overline{7}$ | 4/7       | 250000         | 15.935          | 16.114987 | 0.179987 | 179.987                                        | 99.97    |
| 126   | 10              | $\overline{7}$       | 84 | $\overline{7}$ | 4/7       | 500000         | 53.52           | 53.628294 | 0.108294 | 108.294                                        | 49.98    |
| 127   | 10              | $\overline{7}$       | 84 | $\overline{7}$ | 4/8       | 62500          | 47.714          | 48.197042 | 0.483042 | 483.042                                        | 451.07   |
| 128   | 10              | $\overline{7}$       | 84 | 7              | 4/8       | 125000         | 21.289          | 21.590069 | 0.301069 | 301.069                                        | 225.54   |
| 129   | 10              | $\overline{7}$       | 84 | $\overline{7}$ | 4/8       | 250000         | 51.048          | 51.236532 | 0.188532 | 188.532                                        | 112.77   |
| 130   | 10              | 7                    | 84 | $\overline{7}$ | 4/8       | 500000         | 29.458          | 29.594761 | 0.136761 | 136.761                                        | 56.38    |
| 131   | 10              | 7                    | 84 | 8              | 4/5       | 62500          | 28.762          | 29.334567 | 0.572567 | 572.567                                        | 533.5    |
| 132   | 10              | $\overline{7}$       | 84 | 8              | 4/5       | 125000         | 11.421          | 11.744168 | 0.323168 | 323.168                                        | 266.75   |
| 133   | 10              | 7                    | 84 | 8              | 4/5       | 250000         | 36.483          | 36.685494 | 0.202494 | 202.494                                        | 133.38   |
| 134   | 10              | $\overline{7}$       | 84 | 8              | 4/5       | 500000         | 4.165           | 4.310723  | 0.145723 | 145.723                                        | 66.69    |
| 135   | 10              | $\overline{7}$       | 84 | 8              | 4/6       | 62500          | 53.455          | 54.140691 | 0.685691 | 685.691                                        | 623.62   |

Appendix L: 57 Combinations ToA [ms] Experimental vs. Theoretical Results 4/7

| Test# | <b>Distance</b> | <b>Sensors Bytes</b> |    | <b>SF</b> | CR  | <b>BW</b> [Hz] | <b>SEND</b> |           | RECEIVED Experimental Experimental Theoretical |          |          |
|-------|-----------------|----------------------|----|-----------|-----|----------------|-------------|-----------|------------------------------------------------|----------|----------|
|       | [meters]        |                      |    |           |     |                | Time [s]    | Time [s]  | ToA[s]                                         | ToA [ms] | ToA [ms] |
| 136   | 10              | 7                    | 84 | 8         | 4/6 | 125000         | 30.572      | 30.931469 | 0.359469                                       | 359.469  | 311.81   |
| 137   | 10              | $\overline{7}$       | 84 | 8         | 4/6 | 250000         | 6.833       | 7.049477  | 0.216477                                       | 216.477  | 155.9    |
| 138   | 10              | $\overline{7}$       | 84 | 8         | 4/6 | 500000         | 53.554      | 53.688335 | 0.134335                                       | 134.335  | 77.95    |
| 139   | 10              | $\overline{7}$       | 84 | 8         | 4/7 | 62500          | 51.637      | 52.408271 | 0.771271                                       | 771.271  | 713.73   |
| 140   | 10              | $\overline{7}$       | 84 | 8         | 4/7 | 125000         | 40.415      | 40.829284 | 0.414284                                       | 414.284  | 356.86   |
| 141   | 10              | $\overline{7}$       | 84 | 8         | 4/7 | 250000         | 12.866      | 13.117    | 0.251                                          | 251      | 178.43   |
| 142   | 10              | $\overline{7}$       | 84 | 8         | 4/7 | 500000         | 33.458      | 33.625964 | 0.167964                                       | 167.964  | 89.22    |
| 143   | 10              | $\overline{7}$       | 84 | 8         | 4/8 | 125000         | 12.718      | 13.1641   | 0.4461                                         | 446.1    | 401.92   |
| 144   | 10              | $\overline{7}$       | 84 | 8         | 4/8 | 250000         | 3.221       | 3.459585  | 0.238585                                       | 238.585  | 200.96   |
| 145   | 10              | $\overline{7}$       | 84 | 8         | 4/8 | 500000         | 28.205      | 28.350379 | 0.145379                                       | 145.379  | 100.48   |
| 146   | 10              | $\overline{7}$       | 84 | 9         | 4/5 | 125000         | 46.122      | 46.663926 | 0.541926                                       | 541.926  | 472.06   |
| 147   | 10              | $\overline{7}$       | 84 | 9         | 4/5 | 250000         | 30.7        | 31.007371 | 0.307371                                       | 307.371  | 236.03   |
| 148   | 10              | $\overline{7}$       | 84 | 9         | 4/5 | 500000         | 1.438       | 1.626171  | 0.188171                                       | 188.171  | 118.02   |
| 149   | 10              | $\overline{7}$       | 84 | 9         | 4/6 | 125000         | 12.54       | 13.14531  | 0.60531                                        | 605.31   | 549.89   |
| 150   | 10              | 7                    | 84 | 9         | 4/6 | 250000         | 43.906      | 44.24003  | 0.33403                                        | 334.03   | 274.94   |
| 151   | 10              | $\overline{7}$       | 84 | 9         | 4/6 | 500000         | 7.95        | 8.146899  | 0.196899                                       | 196.899  | 137.47   |
| 152   | 10              | $\overline{7}$       | 84 | 9         | 4/7 | 125000         | 59.208      | 59.887328 | 0.679328                                       | 679.328  | 627.71   |
| 153   | 10              | $\overline{7}$       | 84 | 9         | 4/7 | 250000         | 34.988      | 35.371928 | 0.383928                                       | 383.928  | 313.86   |
| 154   | 10              | 7                    | 84 | 9         | 4/7 | 500000         | 11.237      | 11.438338 | 0.201338                                       | 201.338  | 156.93   |
| 155   | 10              | $\overline{7}$       | 84 | 9         | 4/8 | 125000         | 54.428      | 55.186114 | 0.758114                                       | 758.114  | 705.54   |
| 156   | 10              | $\overline{7}$       | 84 | 9         | 4/8 | 250000         | 29.455      | 29.852109 | 0.397109                                       | 397.109  | 352.77   |
| 157   | 10              | $\overline{7}$       | 84 | 9         | 4/8 | 500000         | 0.219       | 0.480351  | 0.261351                                       | 261.351  | 176.38   |
| 158   | 10              | $\overline{7}$       | 84 | 10        | 4/5 | 250000         | 57.155      | 57.660816 | 0.505816                                       | 505.816  | 431.1    |
| 159   | 10              | $\overline{7}$       | 84 | 10        | 4/5 | 500000         | 27.673      | 27.931981 | 0.258981                                       | 258.981  | 215.55   |
| 160   | 10              | $\overline{7}$       | 84 | 10        | 4/6 | 250000         | 55.886      | 56.439159 | 0.553159                                       | 553.159  | 500.74   |
| 161   | 10              | $\overline{7}$       | 84 | 10        | 4/6 | 500000         | 35.035      | 35.358043 | 0.323043                                       | 323.043  | 250.37   |
| 162   | 10              | $\overline{7}$       | 84 | 10        | 4/7 | 250000         | 7.462       | 8.092643  | 0.630643                                       | 630.643  | 570.37   |
| 163   | 10              | $\overline{7}$       | 84 | 10        | 4/7 | 500000         | 41.322      | 41.669037 | 0.347037                                       | 347.037  | 285.18   |
| 164   | 10              | 7                    | 84 | 10        | 4/8 | 250000         | 38.409      | 39.121542 | 0.712542                                       | 712.542  | 640      |
| 165   | 10              | $\overline{7}$       | 84 | 10        | 4/8 | 500000         | 16.707      | 17.09367  | 0.38667                                        | 386.67   | 320      |
| 166   | 10              | 7                    | 84 | 11        | 4/5 | 250000         | 30.049      | 31.054738 | 1.005738                                       | 1005.738 | 821.25   |
| 167   | 10              | $\overline{7}$       | 84 | $11\,$    | 4/5 | 500000         | 33.705      | 34.259667 | 0.554667                                       | 554.667  | 410.62   |
| 168   | 10              | $\overline{7}$       | 84 | 11        | 4/6 | 500000         | 10.823      | 11.444717 | 0.621717                                       | 621,717  | 476.16   |
| 169   | 10              | $\overline{7}$       | 84 | 11        | 4/7 | 500000         | 44.975      | 45.646046 | 0.671046                                       | 671.046  | 541.7    |

Appendix L: 57 Combinations ToA [ms] Experimental vs. Theoretical Results 5/7

| Test# | <b>Distance</b> | <b>Sensors Bytes</b> |     | SF             | CR  | <b>BW</b> [Hz] | <b>SEND</b>     |           |          | RECEIVED Experimental Experimental Theoretical |                 |
|-------|-----------------|----------------------|-----|----------------|-----|----------------|-----------------|-----------|----------|------------------------------------------------|-----------------|
|       | [meters]        |                      |     |                |     |                | <b>Time</b> [s] | Time [s]  | ToA[s]   | ToA [ms]                                       | <b>ToA</b> [ms] |
| 170   | 10              | $\overline{7}$       | 84  | $11\,$         | 4/8 | 500000         | 26.524          | 27.287612 | 0.763612 | 763.612                                        | 607.23          |
| 171   | 10              | $\overline{7}$       | 84  | 12             | 4/5 | 500000         | 19.258          | 20.222868 | 0.964868 | 964.868                                        | 739.33          |
| 172   | 10              | 10                   | 118 | $\overline{7}$ | 4/5 | 62500          | 12.154          | 12.633943 | 0.479943 | 479.943                                        | 399.87          |
| 173   | 10              | 10                   | 118 | $\overline{7}$ | 4/5 | 125000         | 40.472          | 40.778625 | 0.306625 | 306.625                                        | 199.94          |
| 174   | 10              | 10                   | 118 | $\overline{7}$ | 4/5 | 250000         | 21.942          | 22.167859 | 0.225859 | 225.859                                        | 99.97           |
| 175   | 10              | 10                   | 118 | $\overline{7}$ | 4/5 | 500000         | 54.669          | 54.818386 | 0.149386 | 149.386                                        | 49.98           |
| 176   | 10              | 10                   | 118 | $\overline{7}$ | 4/6 | 62500          | 47.876          | 48.429258 | 0.553258 | 553.258                                        | 471.55          |
| 177   | 10              | 10                   | 118 | $\overline{7}$ | 4/6 | 125000         | 47.93           | 48.295734 | 0.365734 | 365.734                                        | 235.78          |
| 178   | 10              | 10                   | 118 | $\overline{7}$ | 4/6 | 250000         | 37.39           | 37.615006 | 0.225006 | 225.006                                        | 117.89          |
| 179   | 10              | 10                   | 118 | $\overline{7}$ | 4/6 | 500000         | 28.838          | 29.022366 | 0.184366 | 184.366                                        | 58.94           |
| 180   | 10              | 10                   | 118 | $\overline{7}$ | 4/7 | 62500          | 21.544          | 22.176599 | 0.632599 | 632.599                                        | 543.23          |
| 181   | 10              | 10                   | 118 | $\overline{7}$ | 4/7 | 125000         | 46.266          | 46.641805 | 0.375805 | 375.805                                        | 271.62          |
| 182   | 10              | 10                   | 118 | $\overline{7}$ | 4/7 | 250000         | 22.726          | 22.951132 | 0.225132 | 225.132                                        | 135.81          |
| 183   | 10              | 10                   | 118 | $\overline{7}$ | 4/7 | 500000         | 54.137          | 54.32457  | 0.18757  | 187.57                                         | 67.9            |
| 184   | 10              | 10                   | 118 | 7              | 4/8 | 62500          | 14.842          | 15.551022 | 0.709022 | 709.022                                        | 614.91          |
| 185   | 10              | 10                   | 118 | $\overline{7}$ | 4/8 | 125000         | 38.449          | 38.864008 | 0.415008 | 415.008                                        | 307.46          |
| 186   | 10              | 10                   | 118 | $\overline{7}$ | 4/8 | 250000         | 57.231          | 57.500279 | 0.269279 | 269.279                                        | 153.73          |
| 187   | 10              | 10                   | 118 | $\overline{7}$ | 4/8 | 500000         | 22.651          | 22.838148 | 0.187148 | 187.148                                        | 76.86           |
| 188   | 10              | 10                   | 118 | 8              | 4/5 | 62500          | 25.084          | 25.913068 | 0.829068 | 829.068                                        | 697.34          |
| 189   | 10              | 10                   | 118 | 8              | 4/5 | 125000         | 0.083           | 0.560391  | 0.477391 | 477.391                                        | 348.67          |
| 190   | 10              | 10                   | 118 | 8              | 4/5 | 250000         | 35.389          | 35.676508 | 0.287508 | 287.508                                        | 174.34          |
| 191   | 10              | 10                   | 118 | 8              | 4/5 | 500000         | 1.845           | 2.052595  | 0.207595 | 207.595                                        | 87.17           |
| 192   | 10              | 10                   | 118 | 8              | 4/6 | 62500          | 45.748          | 46.680616 | 0.932616 | 932.616                                        | 820.22          |
| 193   | 10              | 10                   | 118 | 8              | 4/6 | 125000         | 1.328           | 1.861763  | 0.533763 | 533.763                                        | 410.11          |
| 194   | 10              | 10                   | 118 | 8              | 4/6 | 250000         | 20.215          | 20.56231  | 0.34731  | 347.31                                         | 205.06          |
| 195   | 10              | 10                   | 118 | 8              | 4/6 | 500000         | 5.946           | 6.197236  | 0.251236 | 251.236                                        | 102.53          |
| 196   | 10              | 10                   | 118 | 8              | 4/7 | 62500          | 13.405          | 14.464484 | 1.059484 | 1059.484                                       | 943.1           |
| 197   | 10              | 10                   | 118 | 8              | 4/7 | 125000         | 46.218          | 46.798532 | 0.580532 | 580.532                                        | 471.55          |
| 198   | 10              | 10                   | 118 | 8              | 4/7 | 250000         | 26.722          | 27.082249 | 0.360249 | 360.249                                        | 235.78          |
| 199   | 10              | 10                   | 118 | 8              | 4/7 | 500000         | 54.801          | 55.010025 | 0.209025 | 209.025                                        | 117.89          |
| 200   | 10              | 10                   | 118 | 8              | 4/8 | 125000         | 55.697          | 56.348386 | 0.651386 | 651.386                                        | 532.99          |
| 201   | 10              | 10                   | 118 | 8              | 4/8 | 250000         | 48.834          | 49.2156   | 0.3816   | 381.6                                          | 266.5           |
| 202   | 10              | 10                   | 118 | 8              | 4/8 | 500000         | 26.246          | 26.503464 | 0.257464 | 257.464                                        | 133.25          |
| 203   | 10              | 10                   | 118 | 9              | 4/5 | 125000         | 54.237          | 54.953397 | 0.716397 | 716.397                                        | 635.9           |

Appendix L: 57 Combinations ToA [ms] Experimental vs. Theoretical Results 6/7

|       | <b>Distance</b> |                      |     |                |     |         | <b>SEND</b> |           |          | RECEIVED Experimental Experimental Theoretical |          |
|-------|-----------------|----------------------|-----|----------------|-----|---------|-------------|-----------|----------|------------------------------------------------|----------|
| Test# | [meters]        | <b>Sensors Bytes</b> |     | <b>SF</b>      | CR  | BW [Hz] | Time [s]    | Time [s]  | TOA[s]   | ToA[ms]                                        | ToA [ms] |
| 204   | 10              | 10                   | 118 | $\overline{9}$ | 4/5 | 250000  | 32.283      | 32.715534 | 0.432534 | 432.534                                        | 317.95   |
| 205   | 10              | 10                   | 118 | 9              | 4/5 | 500000  | 10.62       | 10.888522 | 0.268522 | 268.522                                        | 158.98   |
| 206   | 10              | 10                   | 118 | 9              | 4/6 | 125000  | 58.812      | 59.624441 | 0.812441 | 812.441                                        | 746.5    |
| 207   | 10              | 10                   | 118 | $\overline{9}$ | 4/6 | 250000  | 25.225      | 25.713849 | 0.488849 | 488.849                                        | 373.25   |
| 208   | 10              | 10                   | 118 | 9              | 4/6 | 500000  | 12,472      | 12.776828 | 0.304828 | 304.828                                        | 186.62   |
| 209   | 10              | 10                   | 118 | 9              | 4/7 | 125000  | 58.92       | 59.867878 | 0.947878 | 947.878                                        | 857.09   |
| 210   | 10              | 10                   | 118 | 9              | 4/7 | 250000  | 25.661      | 26.17178  | 0.51078  | 510.78                                         | 428.54   |
| 211   | 10              | 10                   | 118 | $\overline{9}$ | 4/7 | 500000  | 2.103       | 2.405983  | 0.302983 | 302.983                                        | 214.27   |
| 212   | 10              | 10                   | 118 | 9              | 4/8 | 125000  | 37.484      | 38.542296 | 1.058296 | 1058.296                                       | 967.68   |
| 213   | 10              | 10                   | 118 | 9              | 4/8 | 250000  | 13.677      | 14.274651 | 0.597651 | 597.651                                        | 483.84   |
| 214   | 10              | 10                   | 118 | 9              | 4/8 | 500000  | 39.3        | 39.646925 | 0.346925 | 346.925                                        | 241.92   |
| 215   | 10              | 10                   | 118 | 10             | 4/5 | 250000  | 42.803      | 43.499577 | 0.696577 | 696.577                                        | 574.46   |
| 216   | 10              | 10                   | 118 | 10             | 4/5 | 500000  | 26.14       | 26.548998 | 0.408998 | 408.998                                        | 287.23   |
| 217   | 10              | 10                   | 118 | 10             | 4/6 | 250000  | 9.69        | 10.470074 | 0.780074 | 780.074                                        | 672.77   |
| 218   | 10              | 10                   | 118 | 10             | 4/6 | 500000  | 35.603      | 36.072651 | 0.469651 | 469.651                                        | 336.38   |
| 219   | 10              | 10                   | 118 | 10             | 4/7 | 250000  | 31.373      | 32.281904 | 0.908904 | 908.904                                        | 771.07   |
| 220   | 10              | 10                   | 118 | 10             | 4/7 | 500000  | 14.877      | 15.364075 | 0.487075 | 487.075                                        | 385.54   |
| 221   | 10              | 10                   | 118 | 10             | 4/8 | 250000  | 17.465      | 18.459805 | 0.994805 | 994.805                                        | 869.38   |
| 222   | 10              | 10                   | 118 | 10             | 4/8 | 500000  | 53.159      | 53.696447 | 0.537447 | 537.447                                        | 434.69   |
| 223   | 10              | 10                   | 118 | 11             | 4/5 | 250000  | 0.297       | 1.647711  | 1.350711 | 1350.711                                       | 1067.01  |
| 224   | 10              | 10                   | 118 | 11             | 4/5 | 500000  | 32.174      | 32.8994   | 0.7254   | 725.4                                          | 533.5    |
| 225   | 10              | 10                   | 118 | 11             | 4/6 | 500000  | 13.39       | 14.256512 | 0.866512 | 866.512                                        | 623.62   |
| 226   | 10              | 10                   | 118 | 11             | 4/7 | 500000  | 2.777       | 3.70705   | 0.93005  | 930.05                                         | 713.73   |
| 227   | 10              | 10                   | 118 | 11             | 4/8 | 500000  | 35.249      | 36.274752 | 1.025752 | 1025.752                                       | 803.84   |
| 228   | 10              | 10                   | 118 | 12             | 4/5 | 500000  | 31.402      | 32.694542 | 1.292542 | 1292.542                                       | 985.09   |

Appendix L: 57 Combinations ToA [ms] Experimental vs. Theoretical Results 7/7